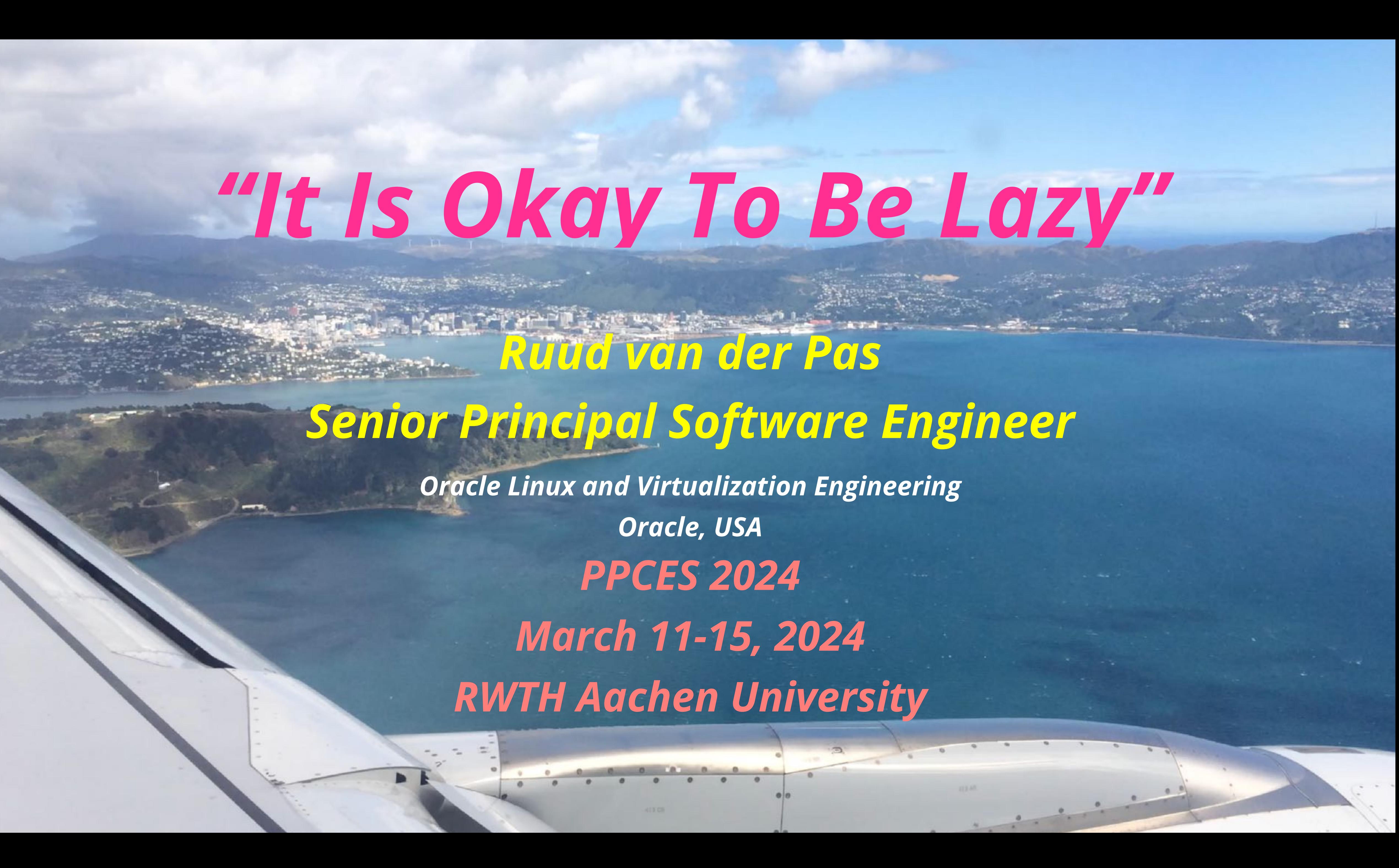

*Ruud van der Pas* 

# *Senior Principal Software Engineer*

*Oracle Linux and Virtualization Engineering Oracle, USA PPCES 2024 March 11-15, 2024 RWTH Aachen University*

 $\begin{array}{ccccccccccccc}\n0 & 0 & 0 & 0 & 0 & 0\n\end{array}$ 

# *"It Is Okay To Be Lazy"*

### *Previously, I worked at the University of Utrecht, Convex Computer,*

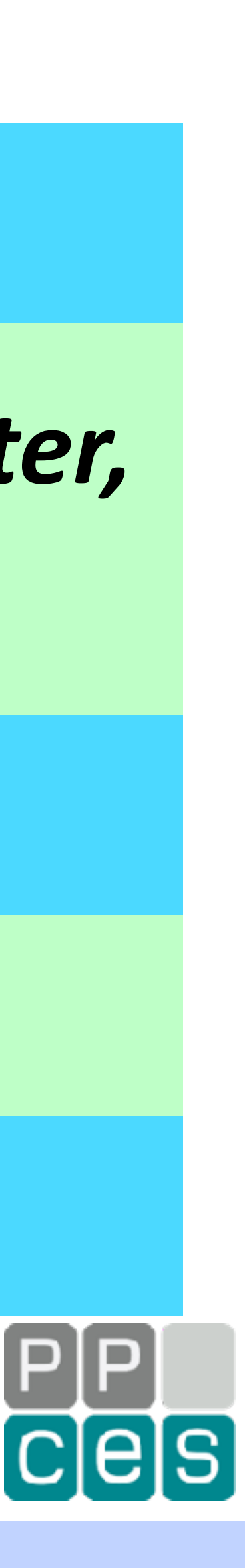

*SGI, and Sun Microsystems*

*My background is in mathematics and physics*

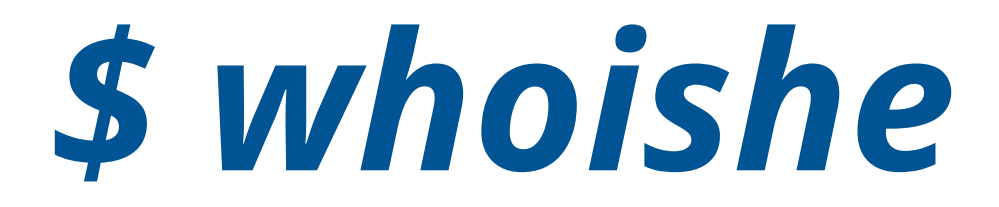

*Currently I work in the Oracle Linux Engineering organization*

*I have been involved with OpenMP since the introduction*

*I am passionate about performance and OpenMP in particular*

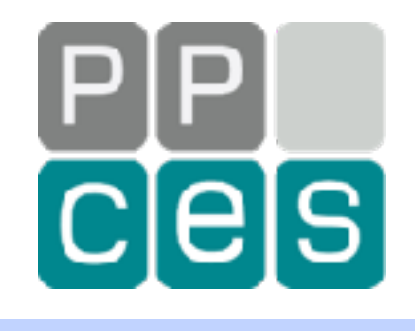

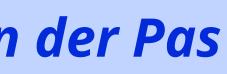

*Q and (some) A* Part II - The Joy of Computer Memory

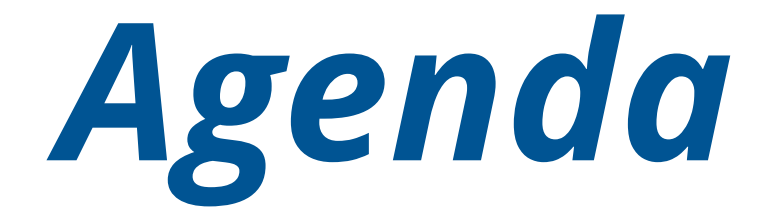

### *Prologue*

### **Part I - Tips and Tricks**

#### *A Well Deserved 10 Minute Break*

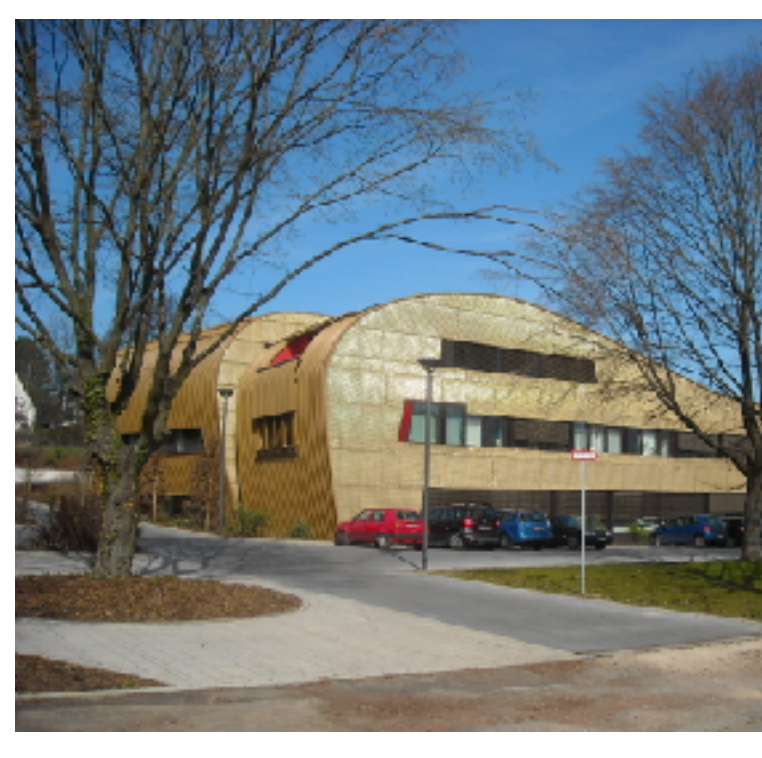

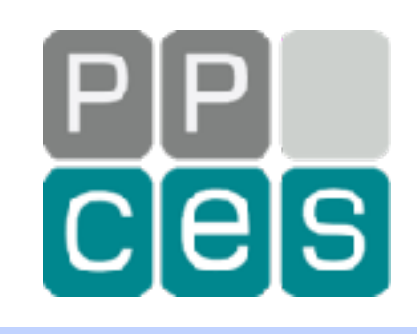

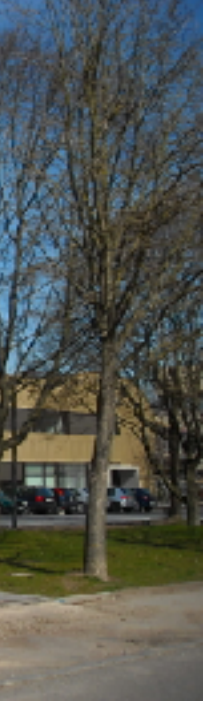

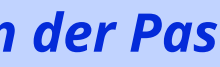

*Prologue*

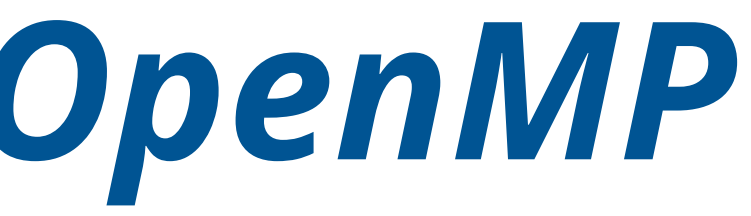

 $X + in N =$ 

#### BLOG

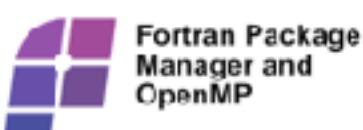

#### Fortran Package Manager and OpenMP

The Fortran Package Manager, or fpm, is a community-driven, open-scurce build tool and package manager for the Fortran language. for makes it easy for beginners to develop a streamlines proje up by quickly and ng Fortran project easily gen , facilitating rapid prototyping.

# *Your OneStop Place for OpenMP*

#### *The number of members continues to increase!*

issues, trends, recent research ideas and results related to parallel g with OpenMP

#### **SAMSUNG**

CpenMP® ARB adds new member Samsung he DperMP Architecture Review Board today announced that Samsung has it he board.

**SiFive** SiFive joins the OpenMP®

effort SiFive joins the OpenMP Architect Review Board (ARB), a group of hardware vendors, softw and research orga in creatin most popular ared memory parallel programming model in use today

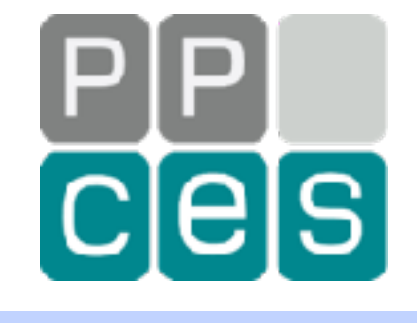

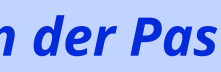

# *https://www.openmp.org*

#### **OpenMP ARB Releases Technical Report 12**

- This is a preview of OpenMP 6.0, that will be released in 2024
- TR12 has Improved support for tasking, devices, and C/C++
- TR12 is downloadable here

**READ MORE** 

#### **Latest News**

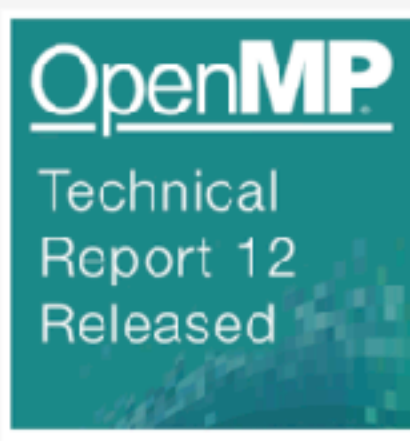

#### **OpenMP ARB Releases Technical Report 12**

The OpenMP® Architecture Review Board (ARB) has released Technical Report 12, the second preview of version 6.0 of the CpenMP API, which will be released in 2024.

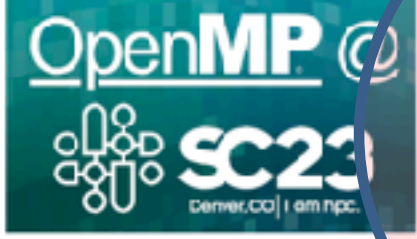

Supercomputing 2023 November 12, 2023 OpenMP will be in Denver for Supercomputing 2023 with fcurtutorials, a BOF, and more.

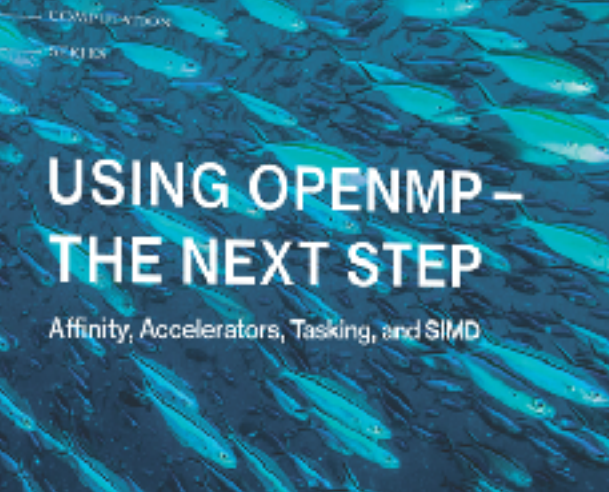

Ruud van der Pas, Eric Stotzer, and Christian Terboven

# *Food for the Eyes and Brains*

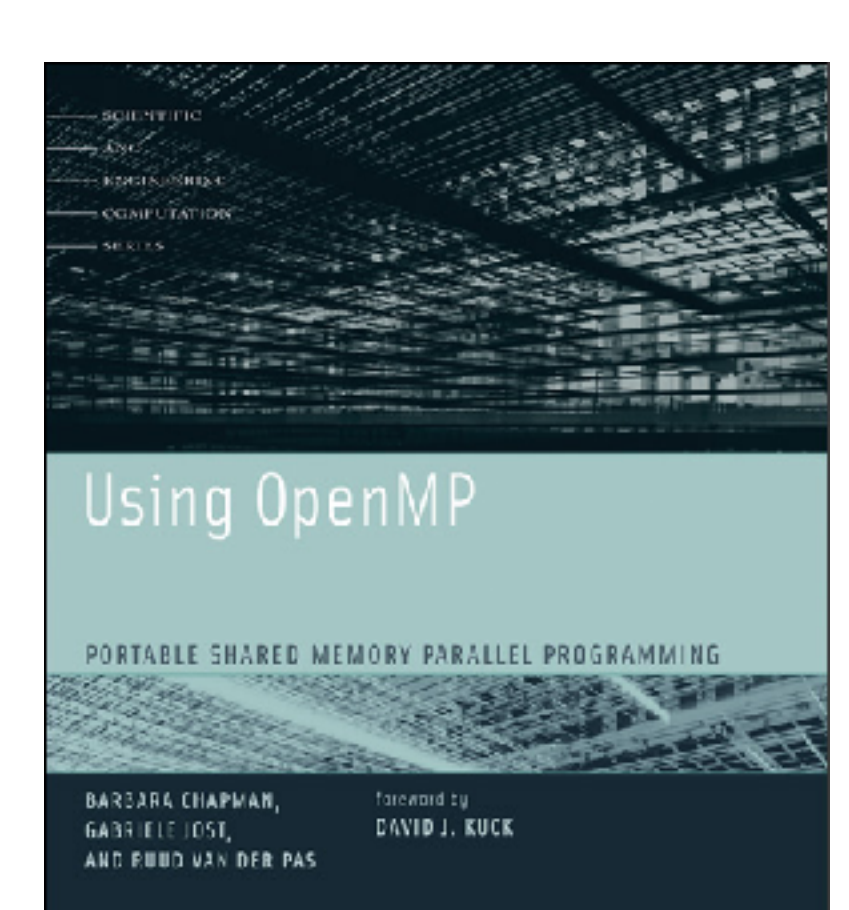

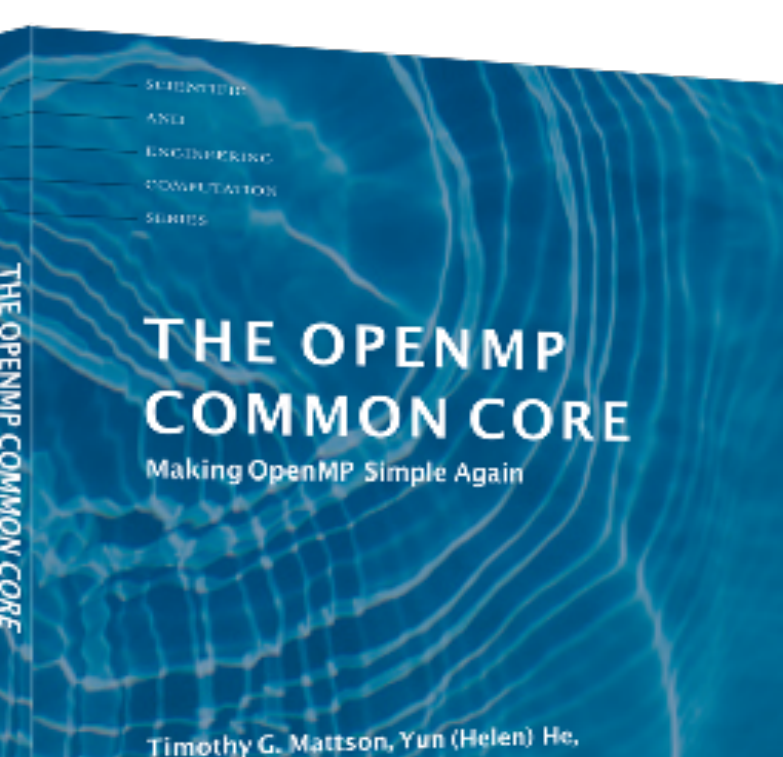

*OpenMP 2.5 and intro Parallel Computing*

*Covers the OpenMP Basics to get started*

and Alice E. Koniges

*Focus on the Advanced Features*

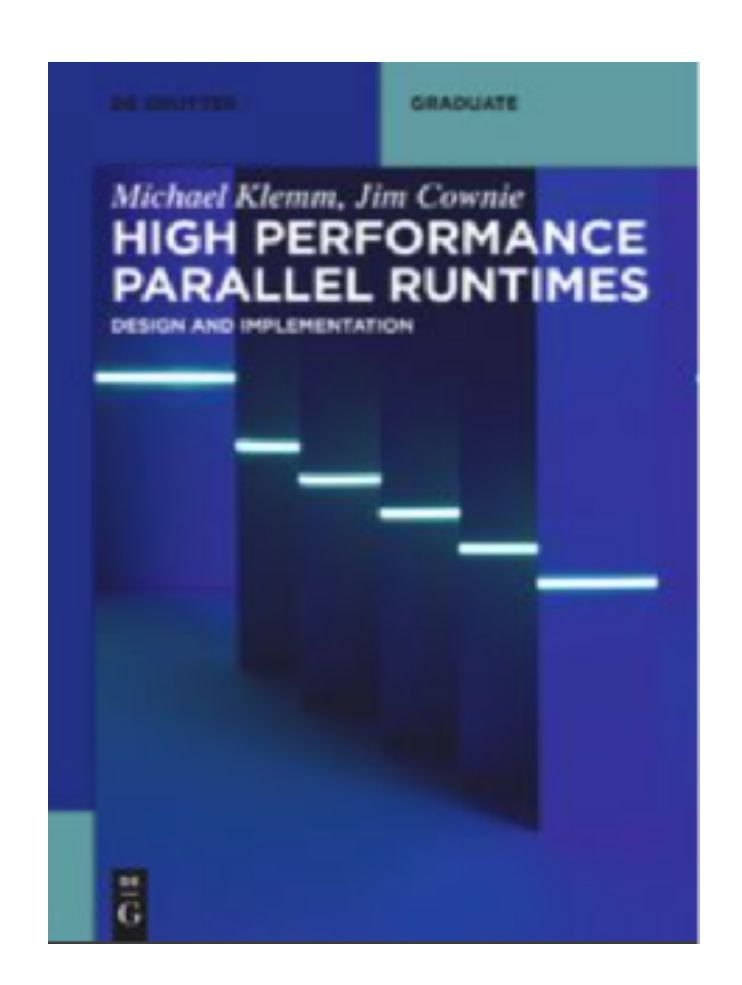

*What goes on under the hood?*

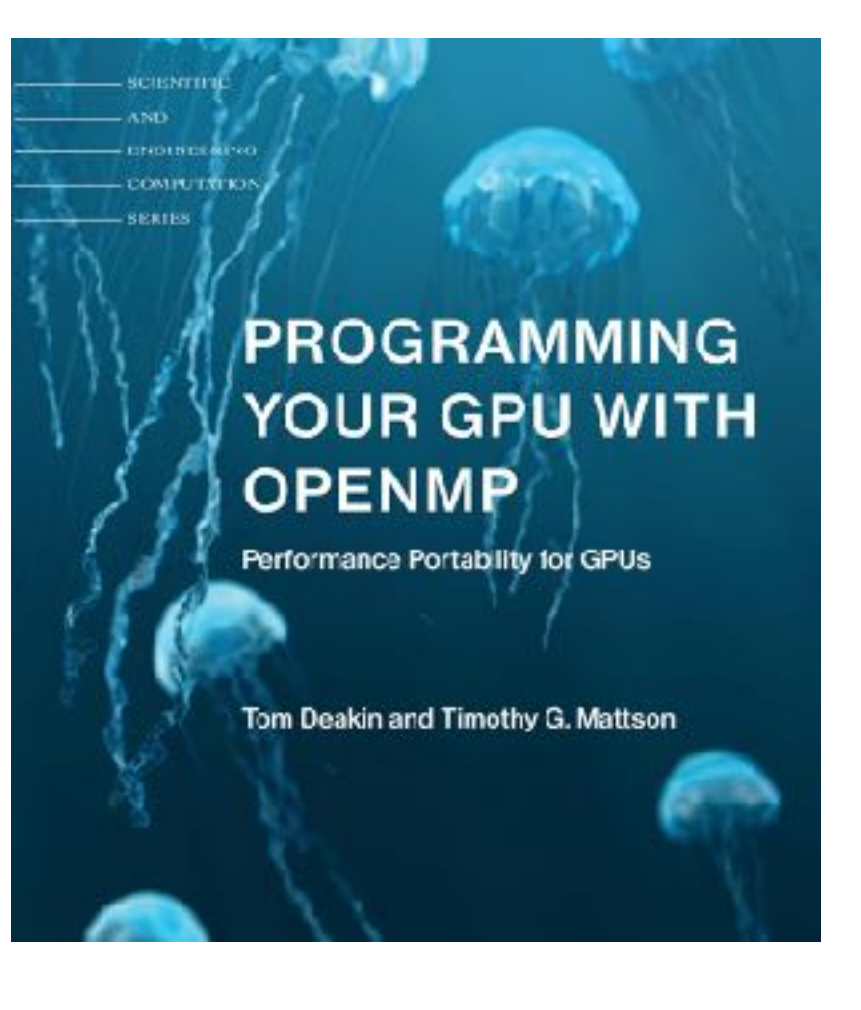

*Must read for users of GPUs in OpenMP*

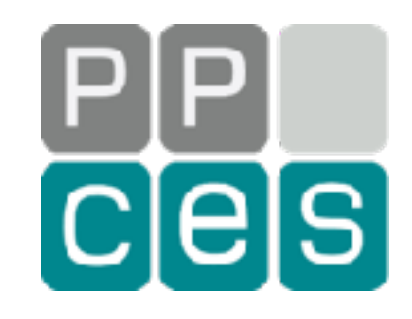

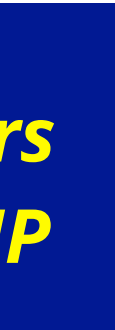

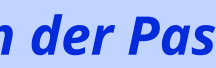

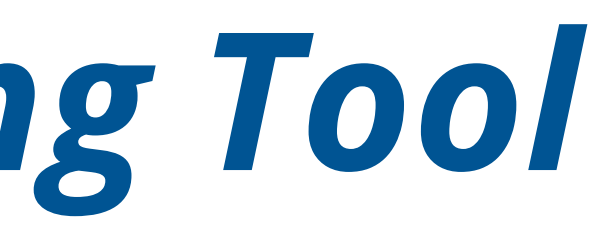

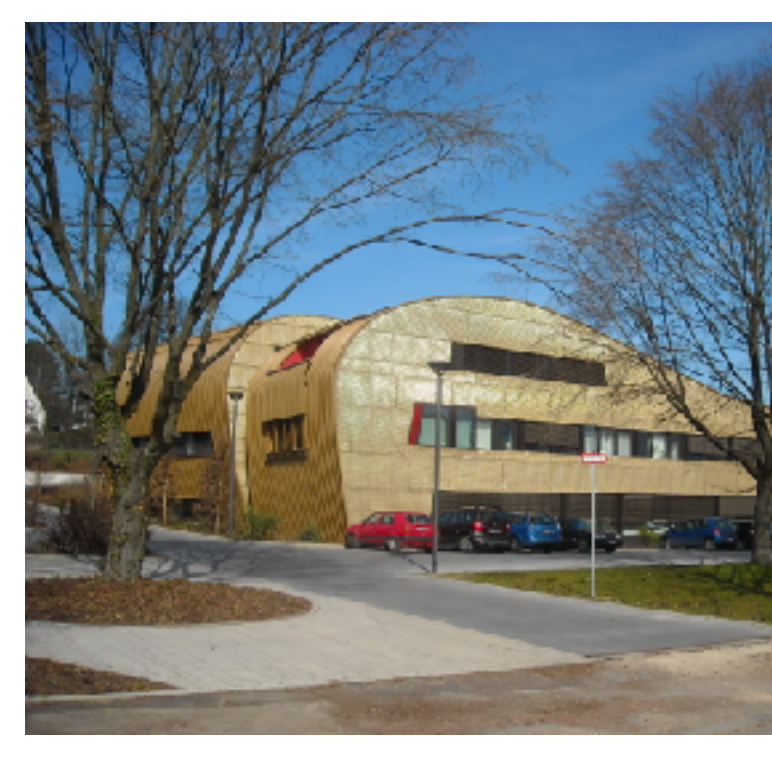

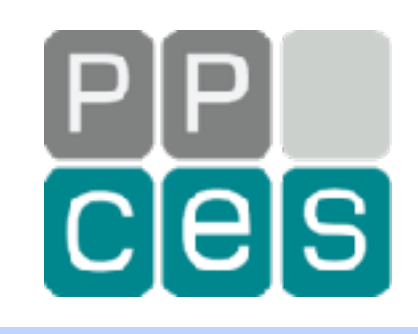

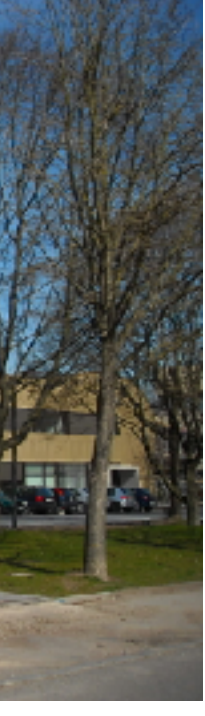

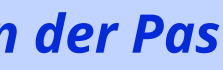

# *Intermezzo - The gprofng Tool*

# *About gprofng*

*Select the one that you prefer*

*There are many profiling tools available*

### *The gprofng profiling tool is part of GNU binutils*

### *It is the tool that I used for the profiling views in this talk*

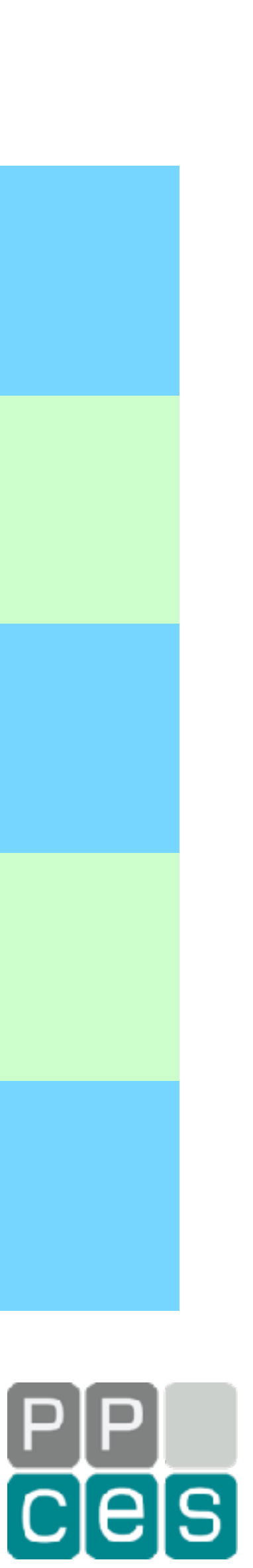

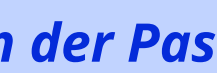

*And yes, I am involved with the development ;-)*

# *The Source Code is in GNU Binutils*

#### **GNU Binutils**

The GNU Binutils are a collection of binary tools. The main ones are:

- Id the GNU linker.
- as the GNU assembler.
- gold a new, faster, ELF only linker.

But they also include:

- addr2line Converts addresses into filenames and line num
- ar A utility for creating, modifying and extracting from arc
- $c$ ++filt Filter to demangle encoded  $C++$  symbols.
- dlltool Creates files for building and using DLLs.
- elfedit Allows alteration of ELF format files.
- gprof Displays profiling information.
- **gprofng** Collects and displays application performance data.
- . nlmconv Converts object code into an NLM.
- nm Lists symbols from object files.
- objcopy Copies and translates object files.
- objdump Displays information from object files.
- ranlib Generates an index to the contents of an archive.
- readelf Displays information from any ELF format object file.
- size Lists the section sizes of an object or archive file.
- strings Lists printable strings from files.
- strip Discards symbols.
- windme A Windows compatible message compiler.
- windres A compiler for Windows resource files.

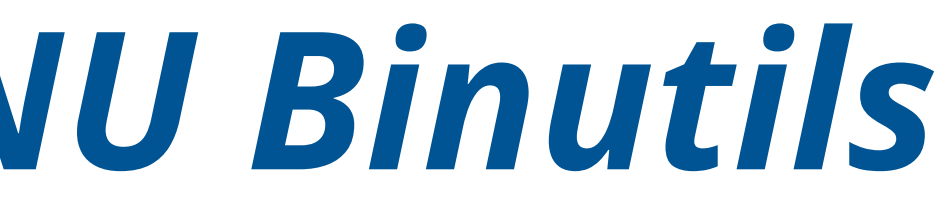

#### **The binutils Home Page: https://www.gnu.org/software/binutils/**

#### **gprofng - Collects and displays application performance data.**

#### **Hyperlink to the gprofng Wiki**

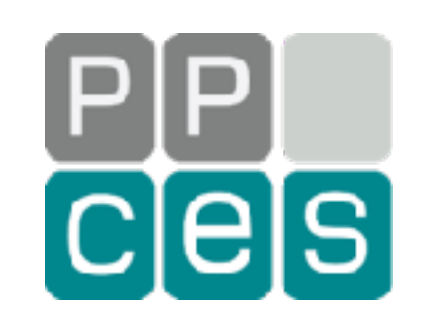

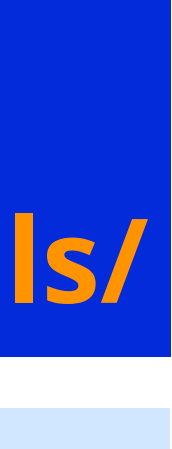

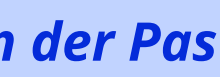

r. What is gpromg?

# *The gprofng Wiki on sourceware.org*

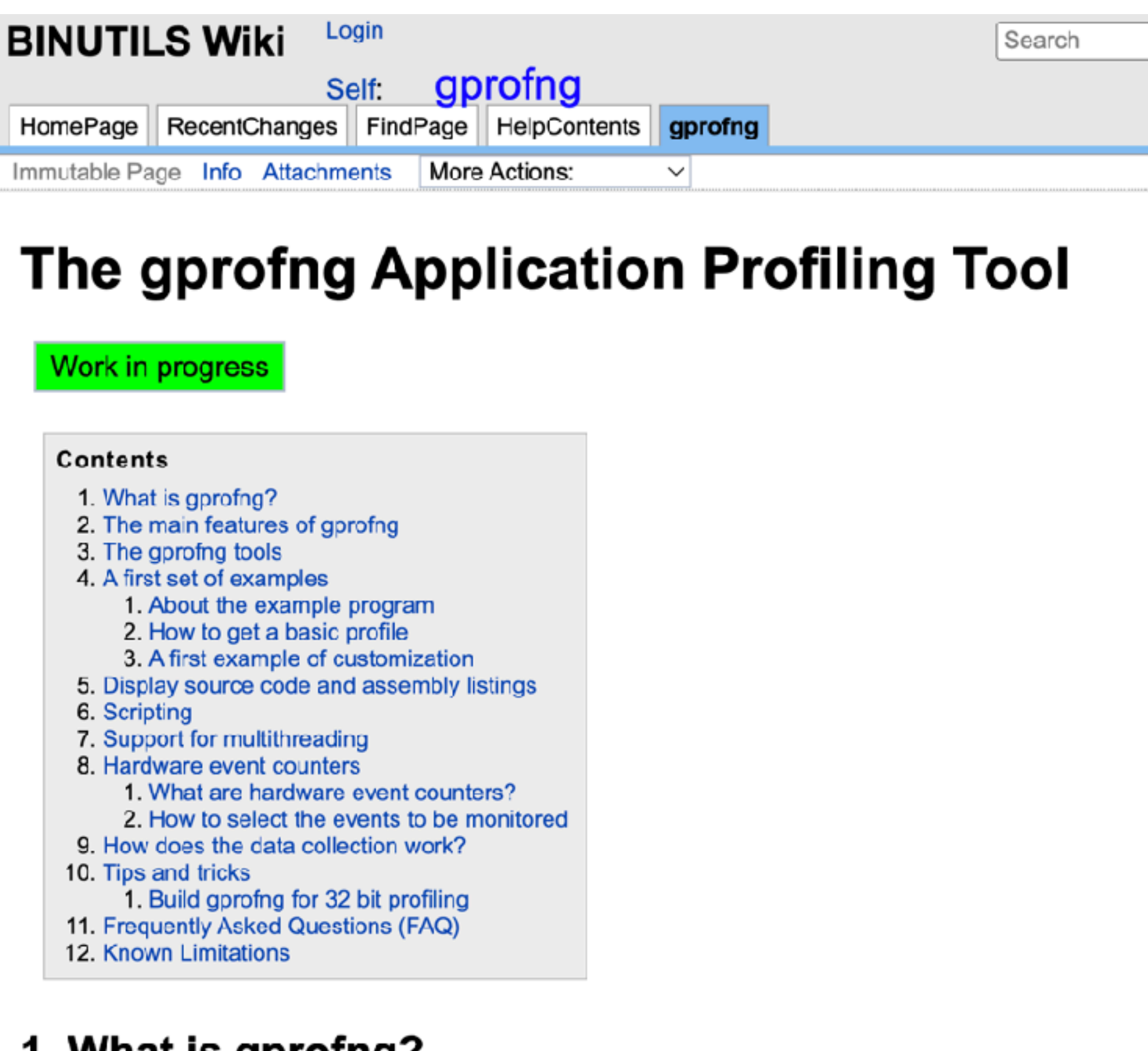

Gprofng is a next generation application profiling tool. It supports the profiling of programs written in C, C++, Java, or Scala running on systems using processors from Intel, AMD, or Arm. The extent of the support is processor dependent, but the basic views are always available.

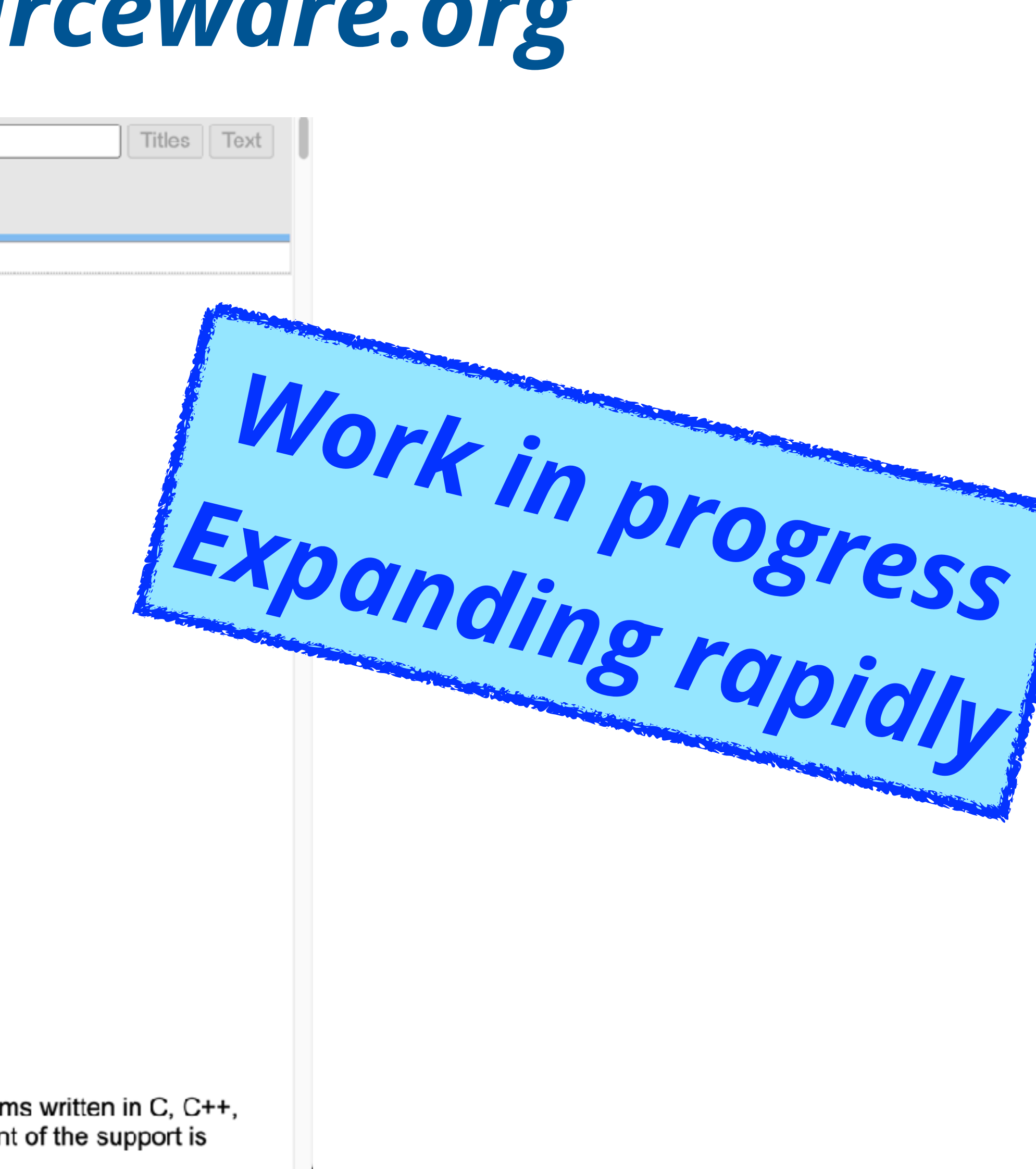

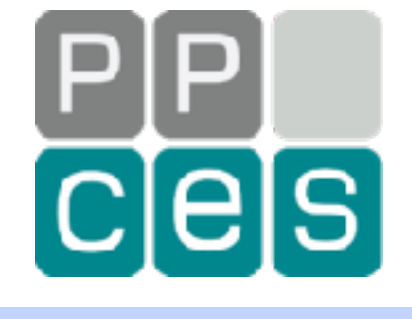

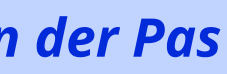

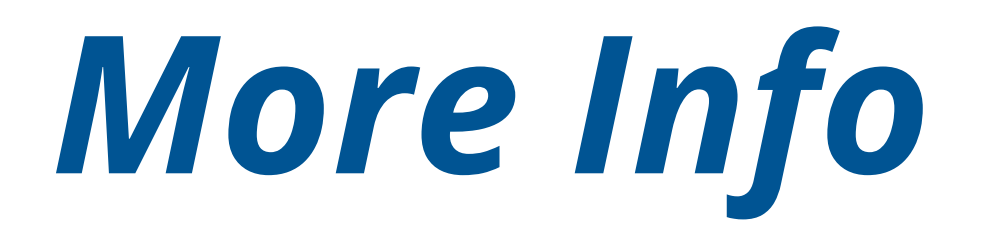

Linux Toolchain & Tracing

January 26, 2023 | 10 minute read

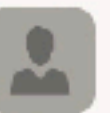

Elena Zannoni

This blog entry was contributed by: Ruud van der Pas, Kurt Goebel, Vladimir Mezentsev. They work in the Oracle Linux Toolchain Team and are involved with gprofng on a daily basis.

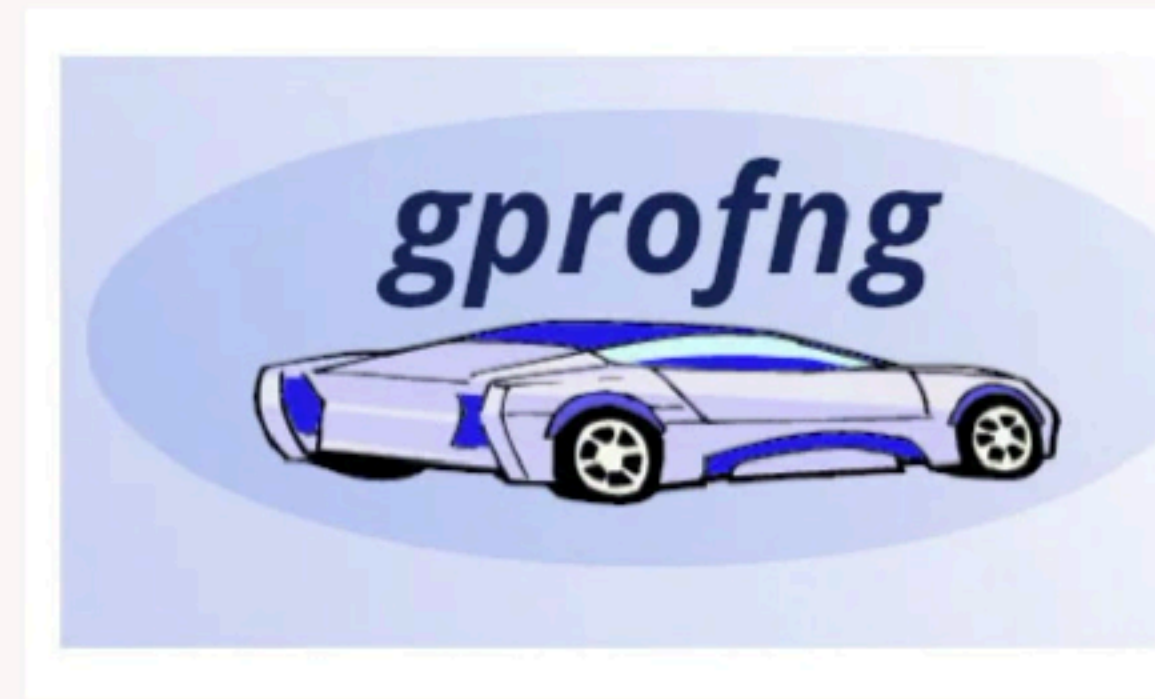

#### What is gprofng?

Gprofng is a next generation application profiling tool. It supports the profiling of programs written in C, C++, Java, or Scala running on systems using processors from Intel, AMD, Arm, or compatible vendors. The extent of the support is processor dependent, but the basic views are always available.

Two distinct steps are needed to produce a profile. In the first step, the performance data is collected. This information is stored in a directory called the experiment directory. There are several tools available to display and analyze the information stored in this directory.

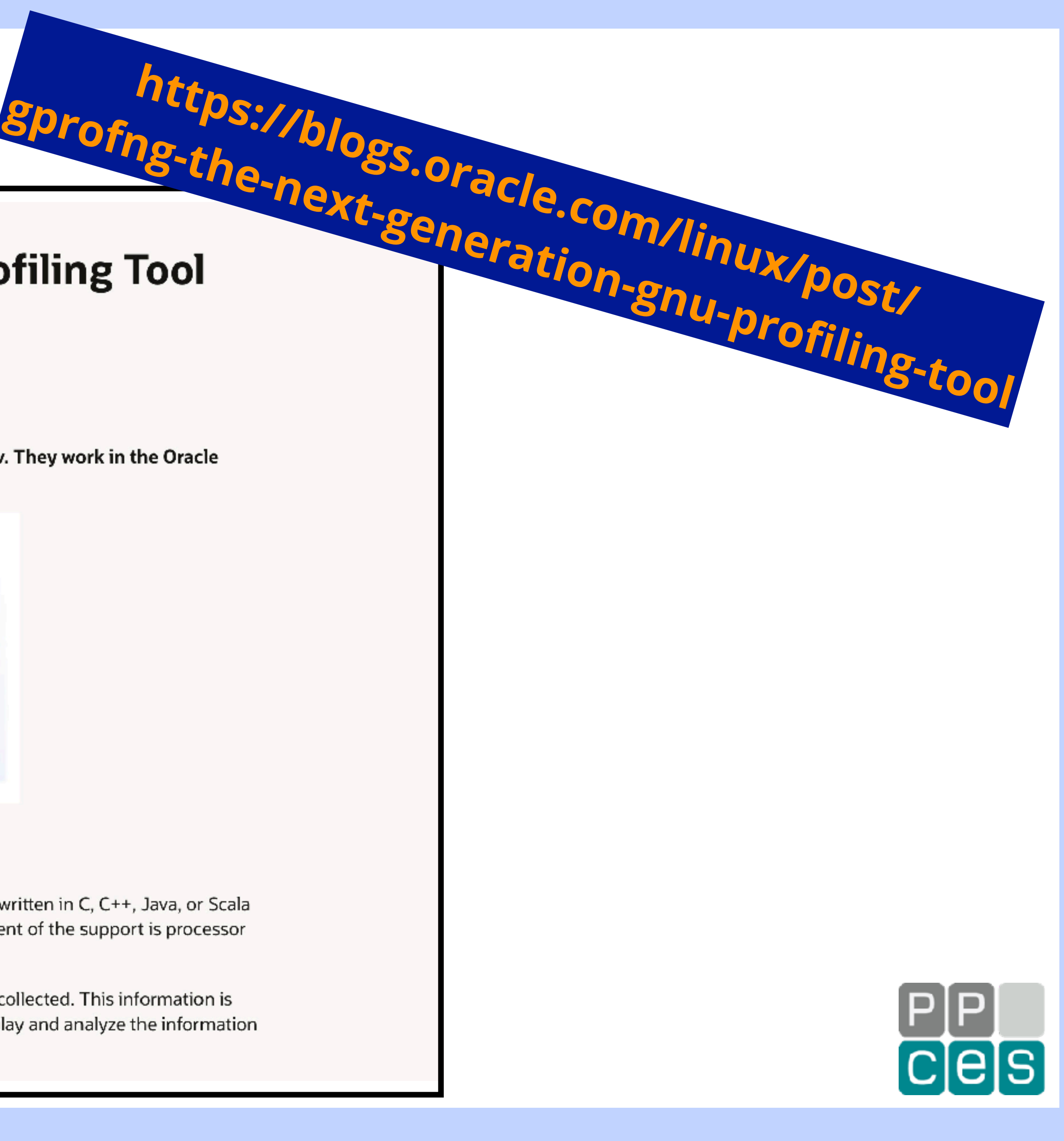

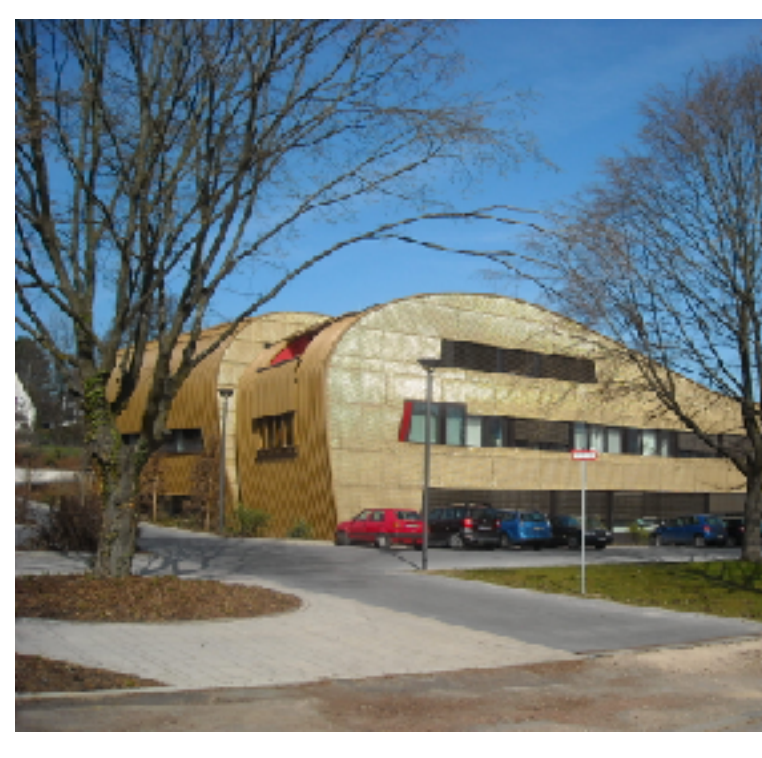

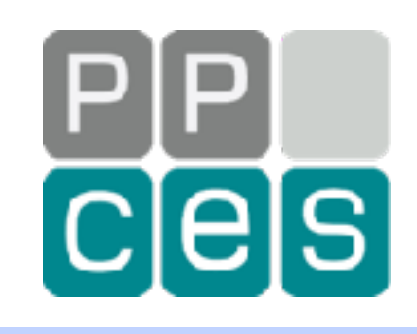

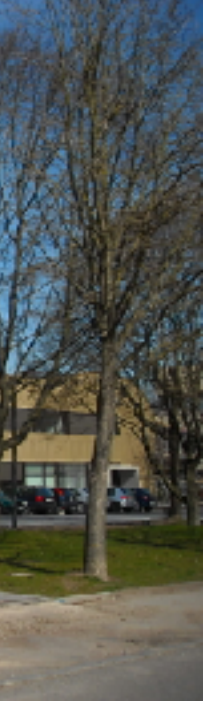

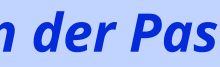

# *Part I - Tips and Tricks*

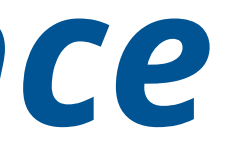

# *OpenMP and Performance*

#### *And your code will scale*

### *If you do things in the right way*

#### *Easy -ne Stupid*

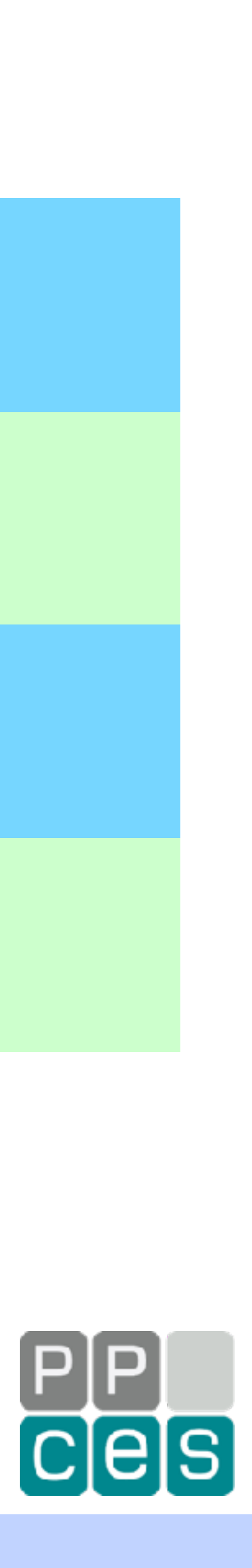

### *You can get good performance with OpenMP*

# *The OpenMP Performance Court*

### *In this talk we cover the basics how to get good performance*

### *Follow the guidelines and the performance should be decent*

### *An OpenMP compiler and runtime should Do The Right Thing*

### *You may not get blazing scalability, but …*

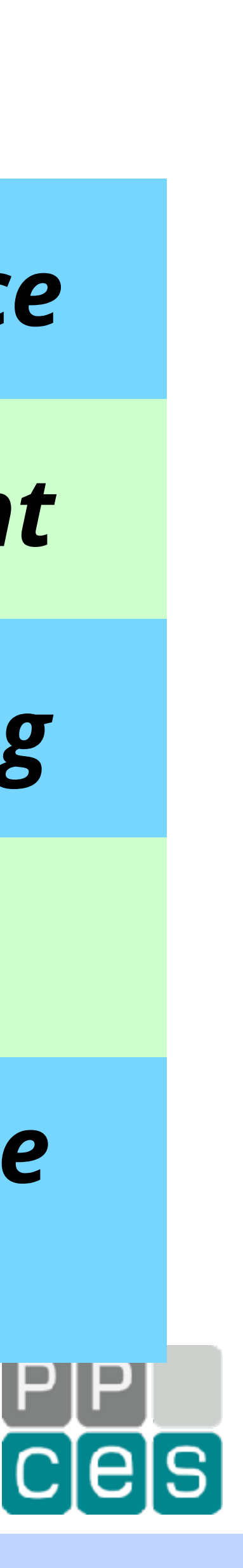

*The lawyers in the OpenMP Performance Court have no case against you* 

# *Ease of Use ?*

### *The ease of use of OpenMP is a mixed blessing (but I still prefer it over the alternative)*

### *Ideas are easy and quick to implement*

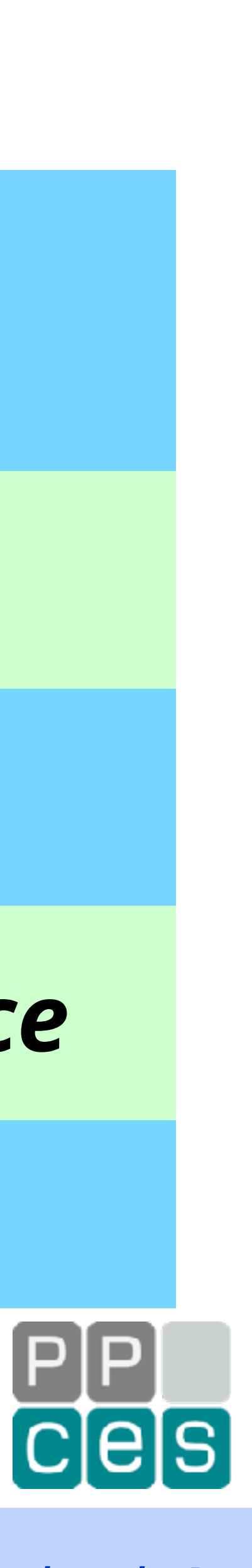

# *If you write dumb code, you probably get dumb performance*

# *But some constructs are more expensive than others will*

*Just don't blame OpenMP, please\**

#### *\*) It is fine to blame the weather, or politicians, or both though*

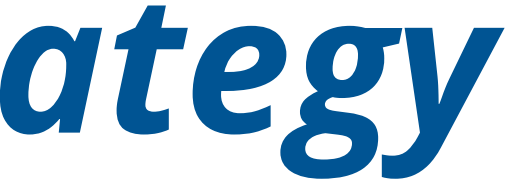

# *My Preferred Tuning Strategy*

### *In terms of complexity, use the most efficient algorithm*

### *Select a profiling tool*

### *Find the highest level of parallelism (this should however provide enough work to use many threads)*

### *Use OpenMP in an efficient way*

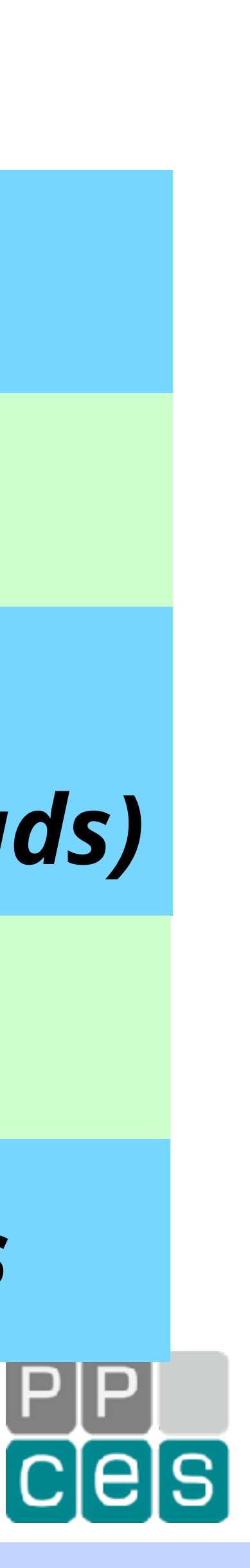

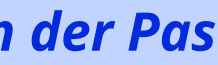

*Be prepared to have to do some performance experiments*

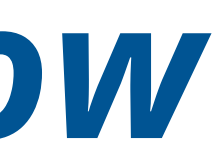

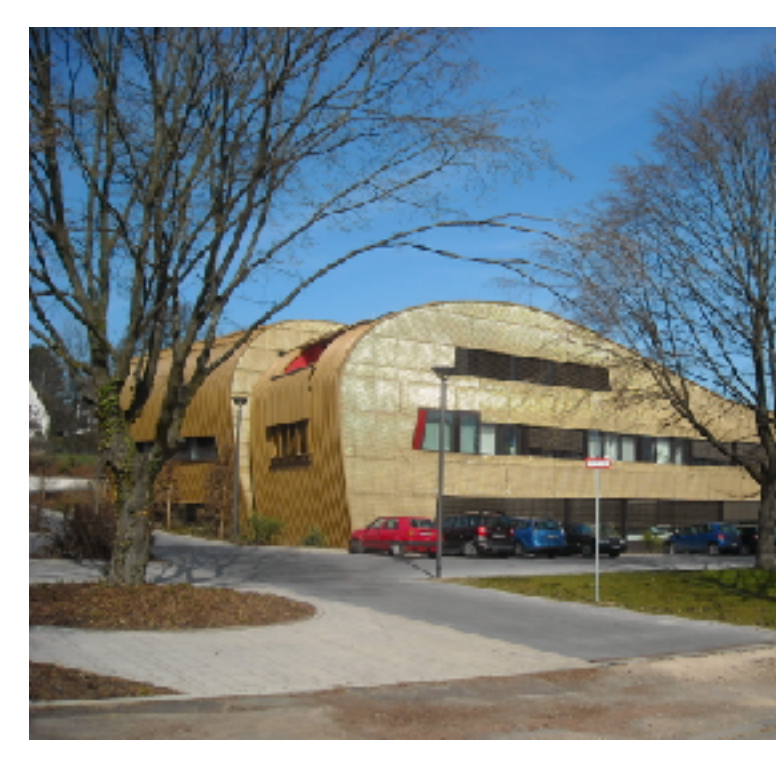

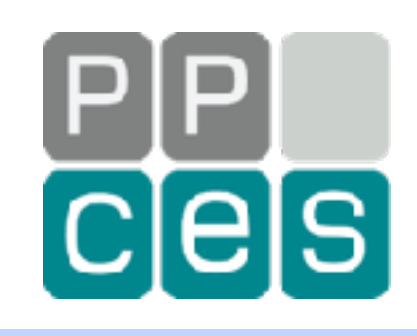

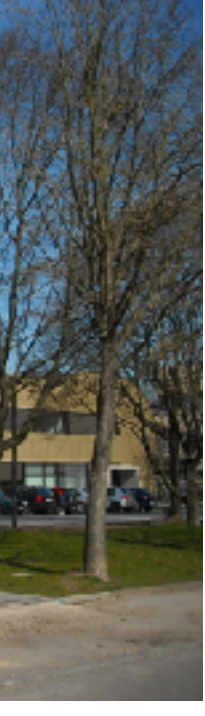

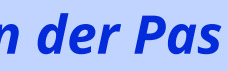

# *Things You Need To Know*

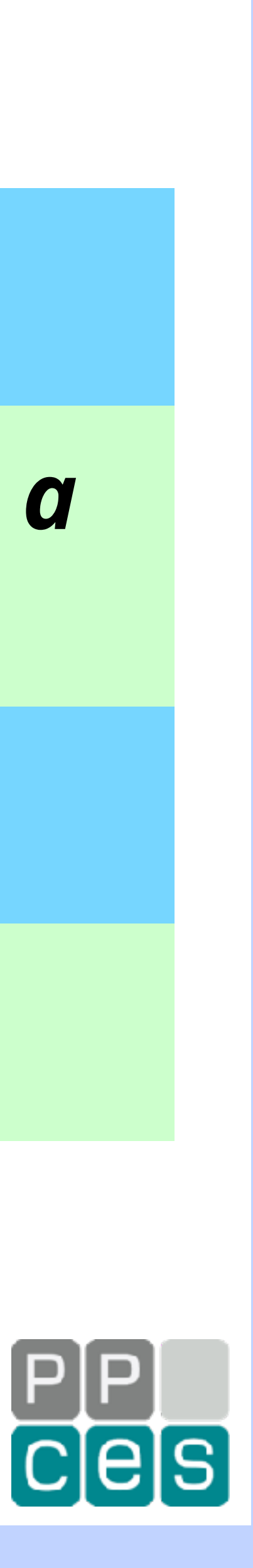

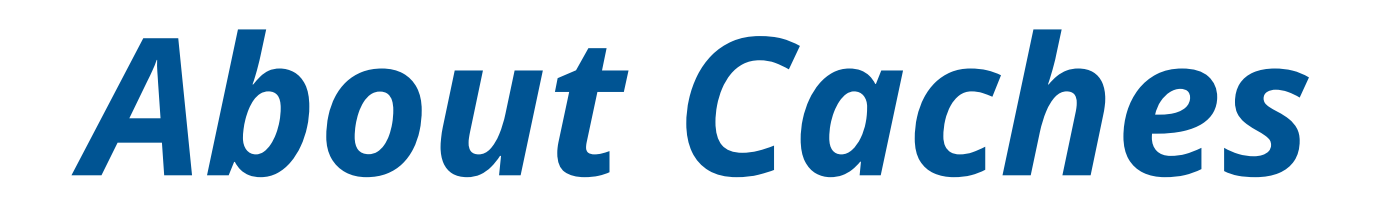

### *Caches are fast buffers, used for data and instructions*

### *For cost and performance reasons, a modern processor has a hierarchy of caches*

#### *Some caches are private to a core, others are shared*

### *Let's look at a typical example*

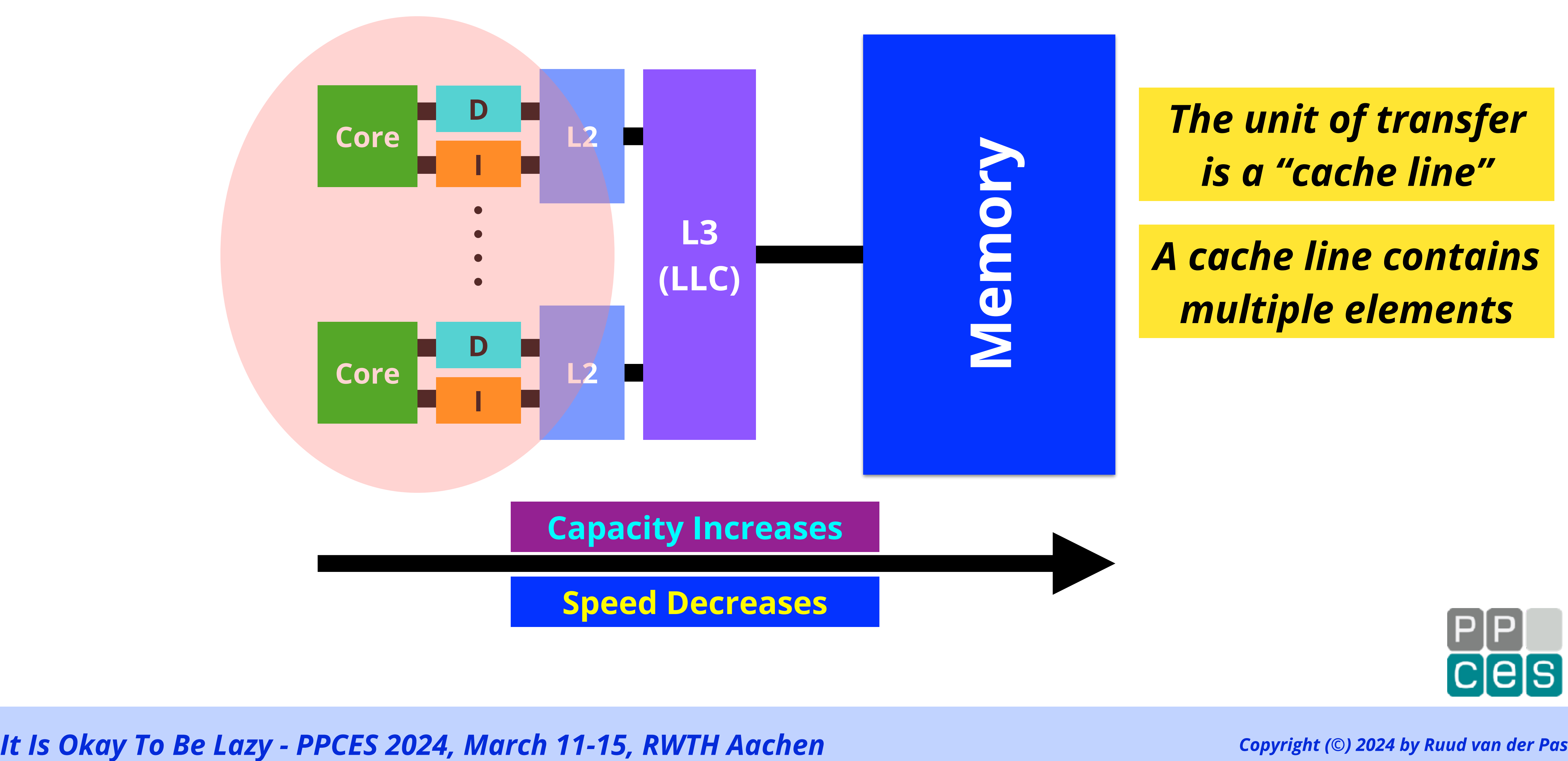

19 It Is Okay To Be Lazy - PPCES 2024, March 11-15, RWTH Aachen

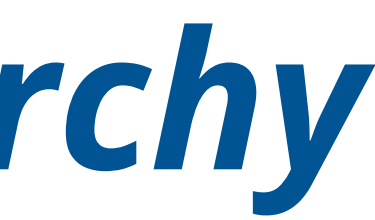

# *A Typical Memory Hierarchy*

#### *The unit of transfer is a "cache line"*

#### *A cache line contains multiple elements*

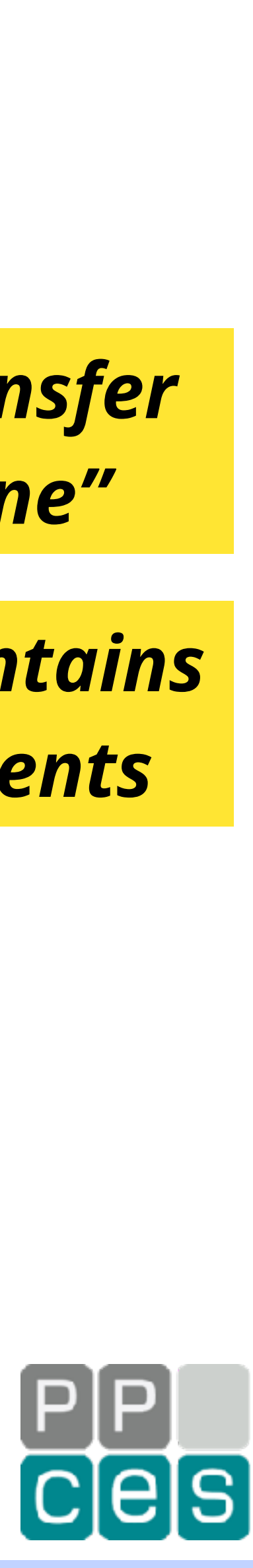

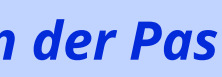

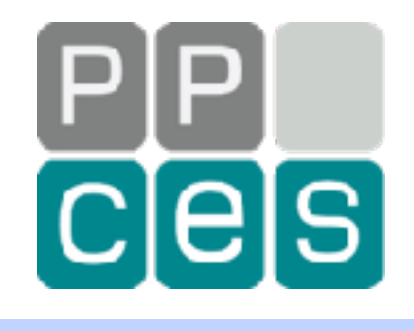

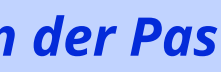

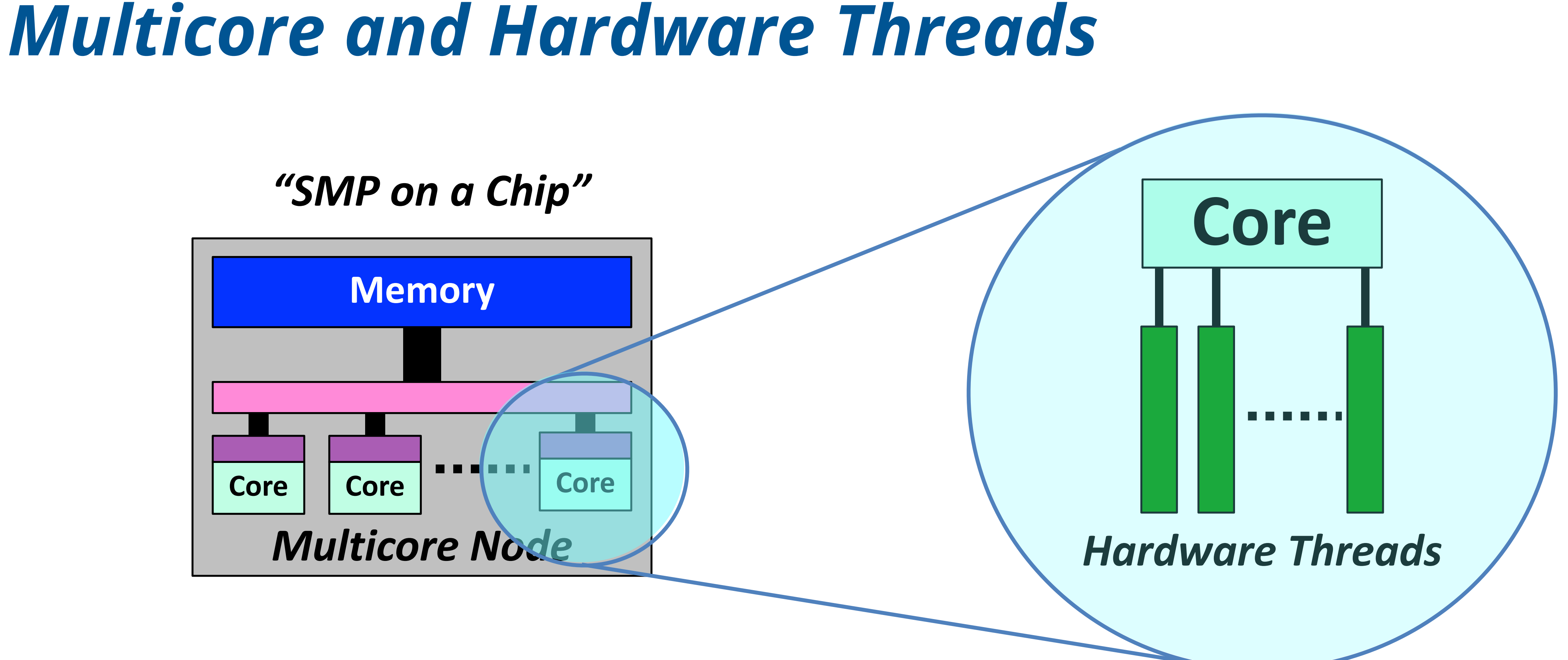

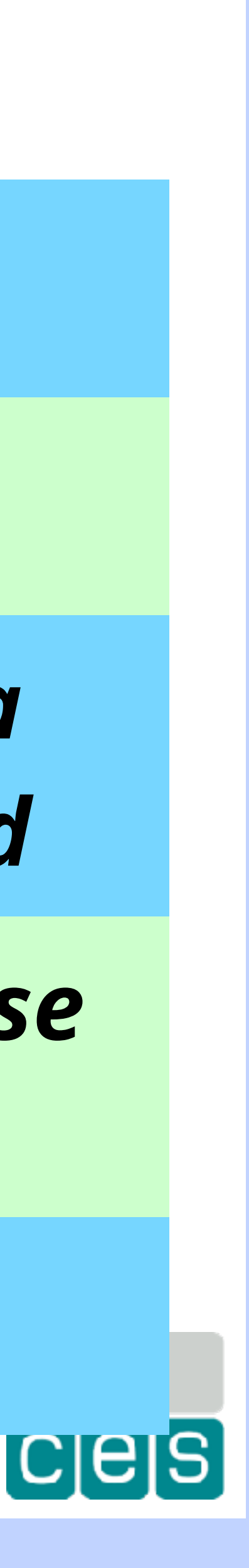

# *About Cores and Hardware Threads*

*A core may, or may not, support hardware threads*

*This is part of the design*

*These hardware threads may accelerate the execution of a single application, or improve the throughput of a workload*

*The idea is that the pipeline is used by another thread in case the current thread is idle*

*Each hardware thread has a unique ID in the system*

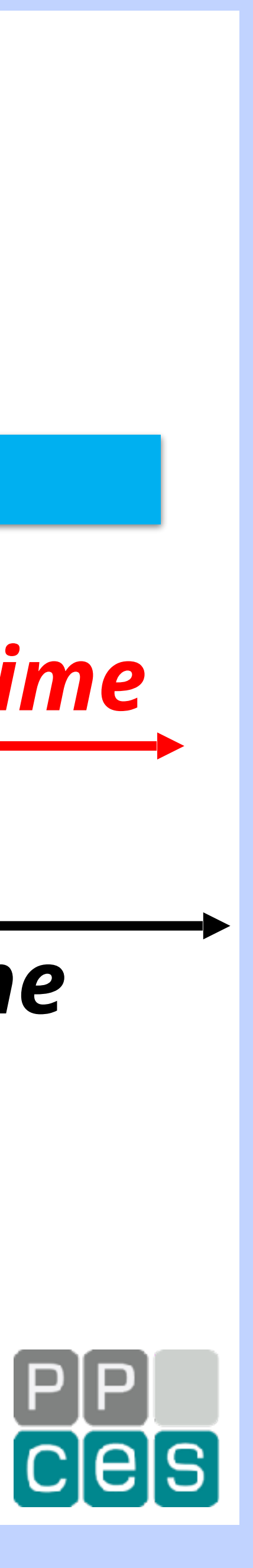

# *How Hardware Threads Work*

*No hardware threads*

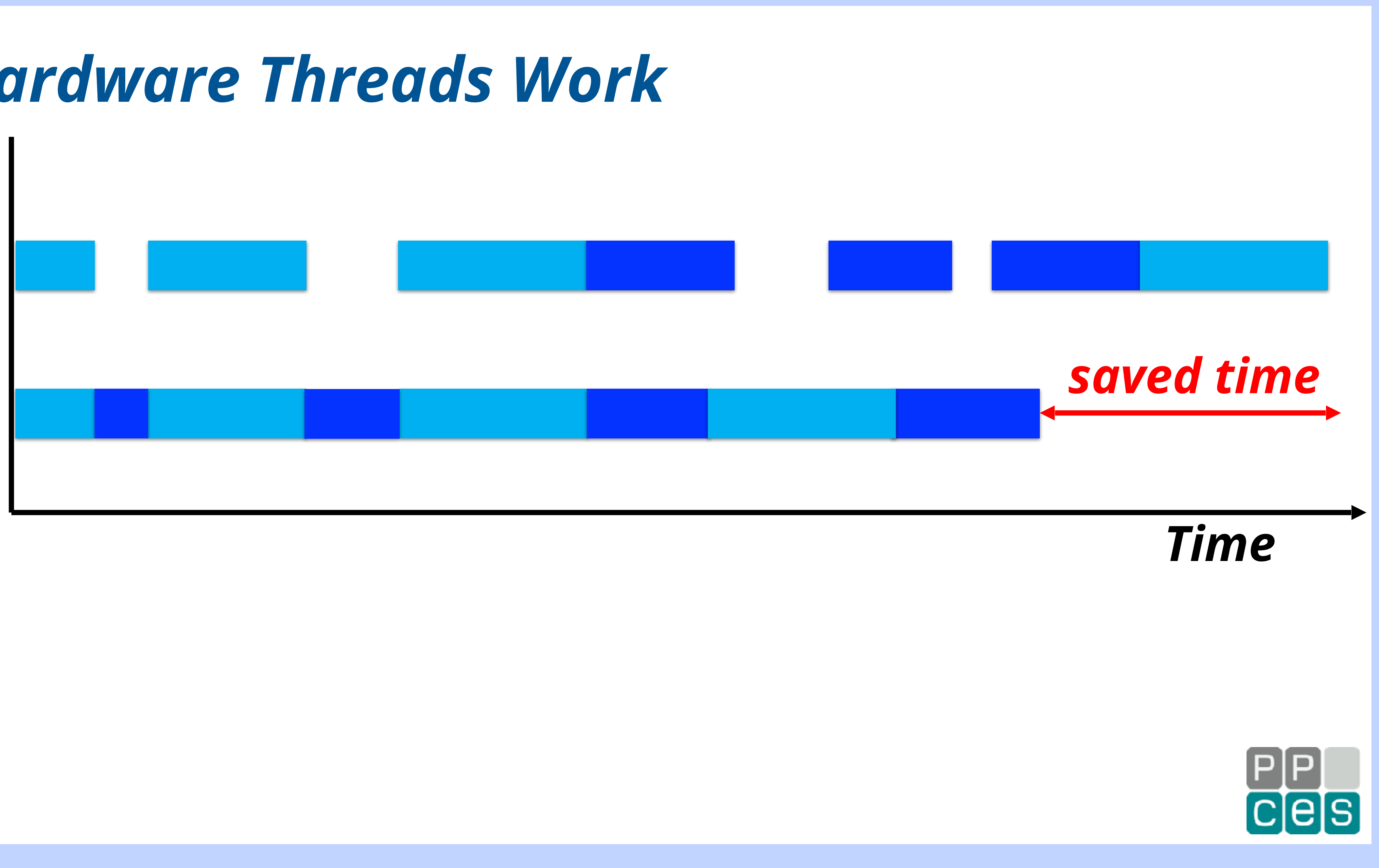

*Two hardware threads*

# *Hardware Thread IDs Core Core*

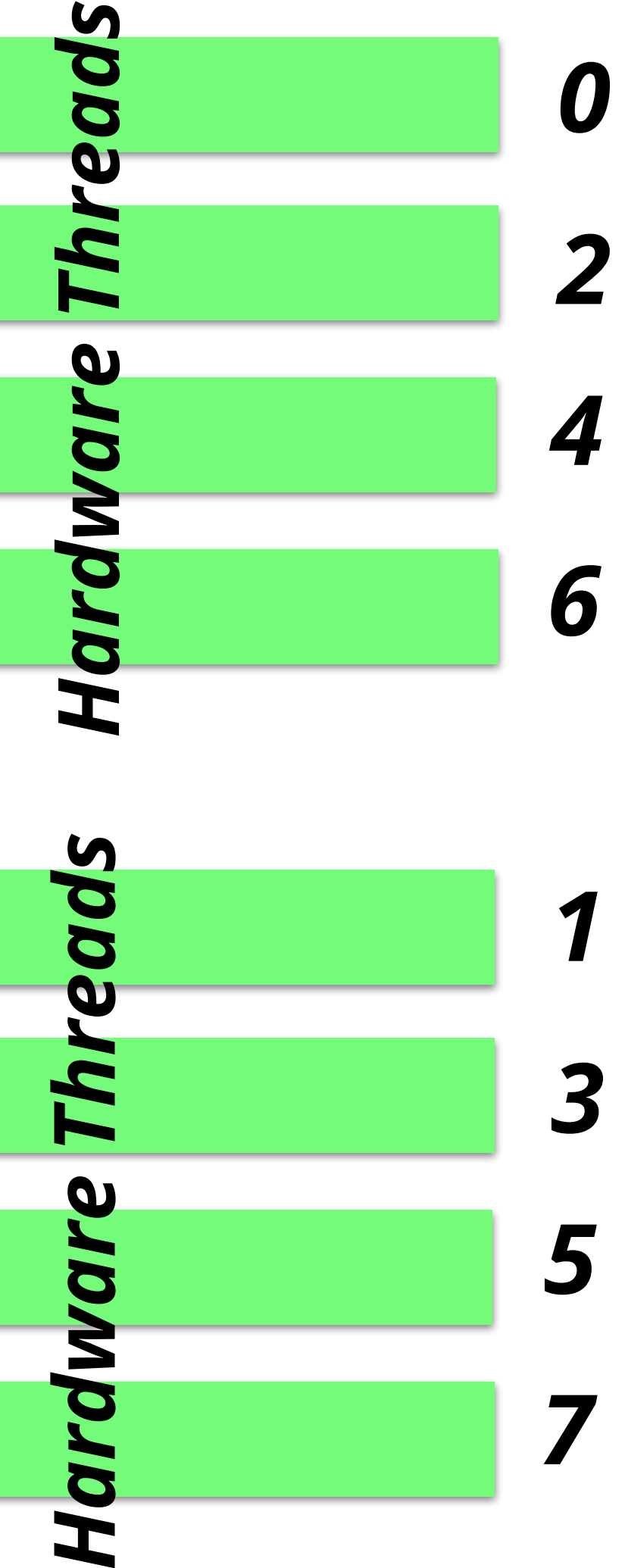

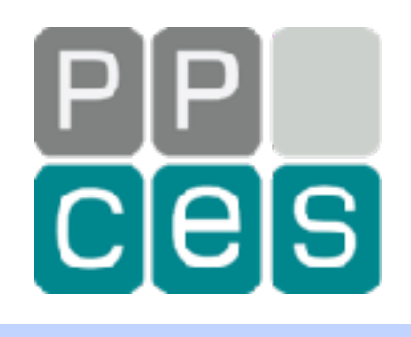

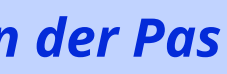

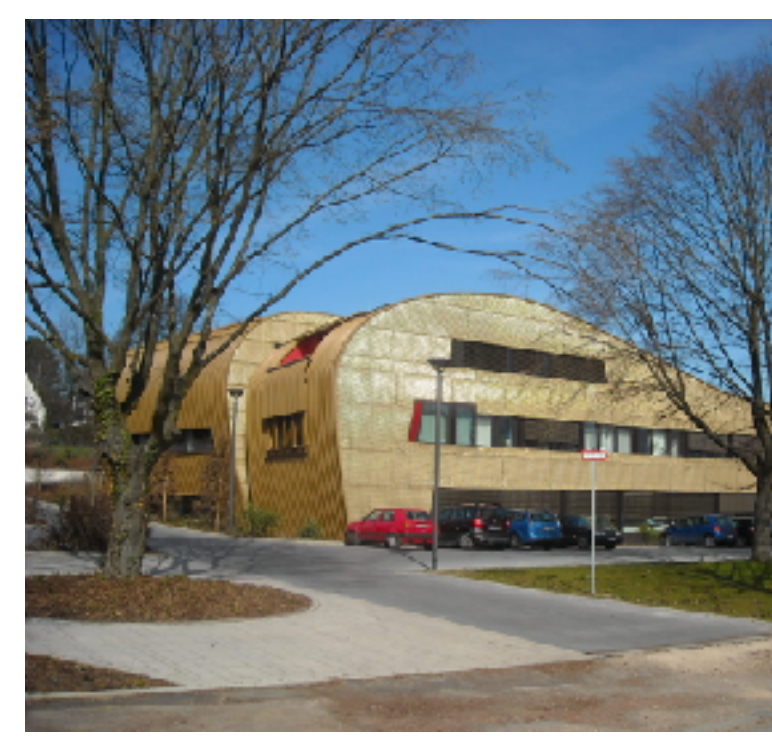

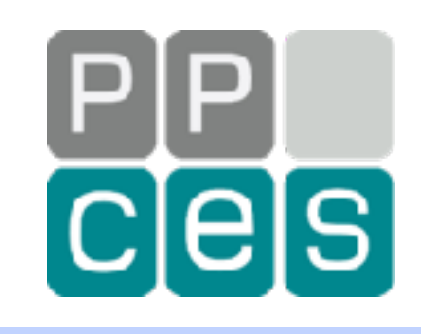

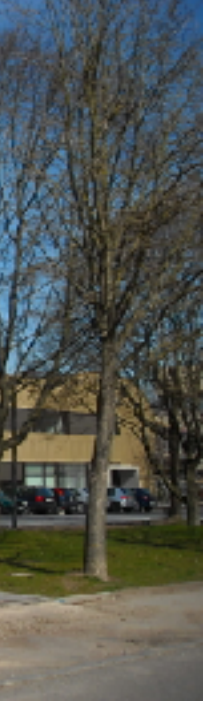

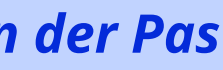

## *How To Not Write Dumb OpenMP Code*

# *The Basics For All Users*

### *Never tune your code without using a profiling tool*

### *Do not share data unless you have to (in other words, use private data as much as you can)*

#### *Do not parallelize what does not matter*

### *One "parallel for" is fine. More, back to back, is EVIL.*

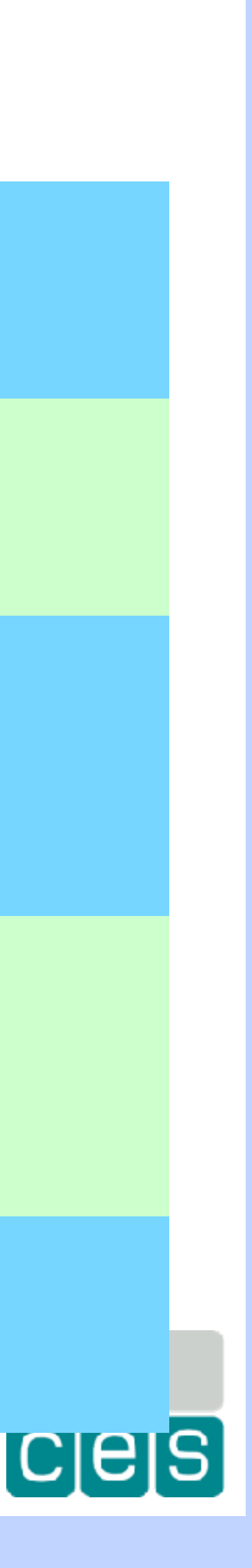

*Think BIG* 

*(maximize the size of the parallel regions)*

# *The Wrong and Right Way Of Doing Things*

**#pragma omp parallel for { <code block 1> }**

#### **#pragma omp parallel for { <code block n> }**

#### *Parallel region overhead repeated "n" times No potential for the "nowait" clause*

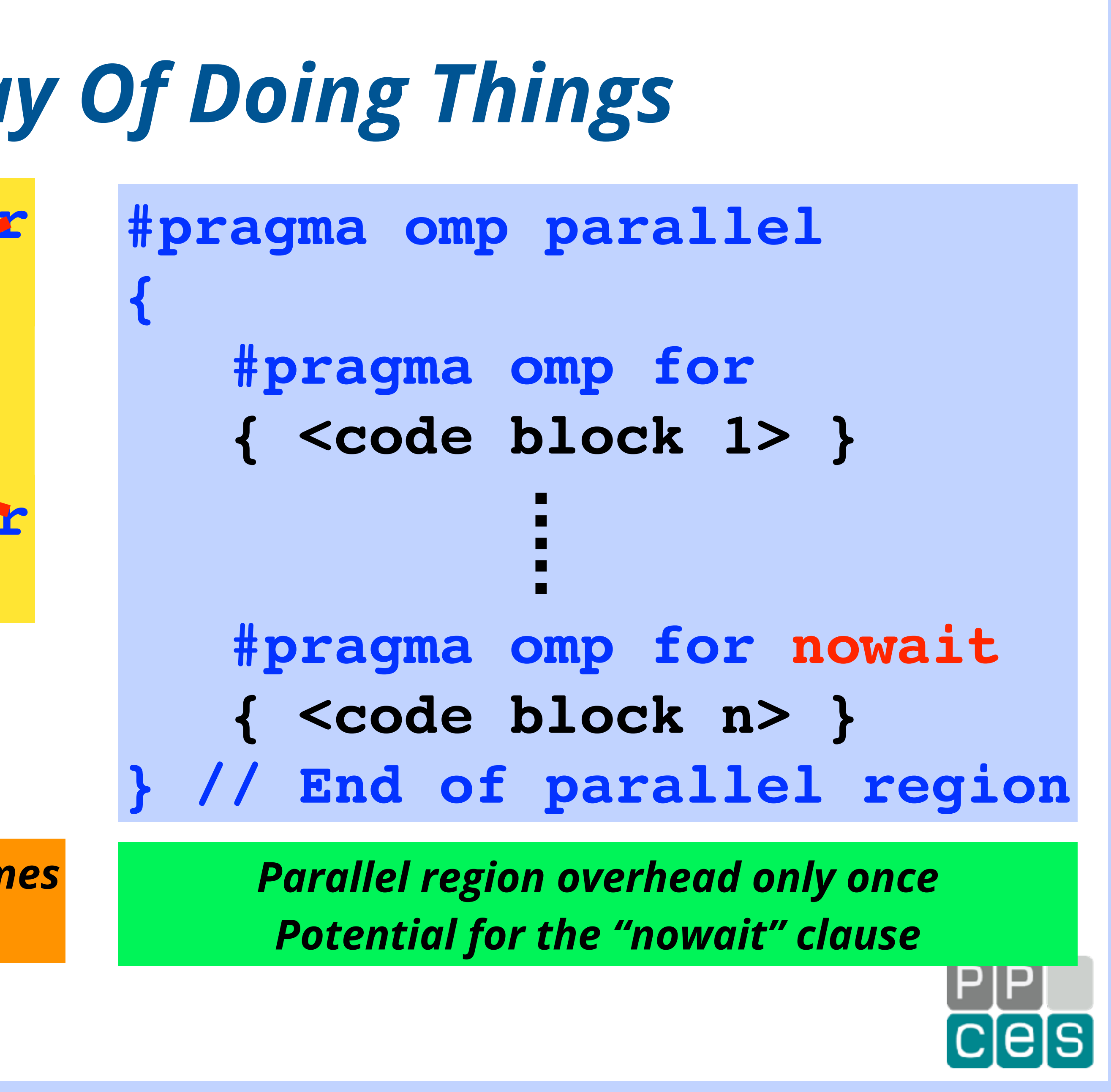

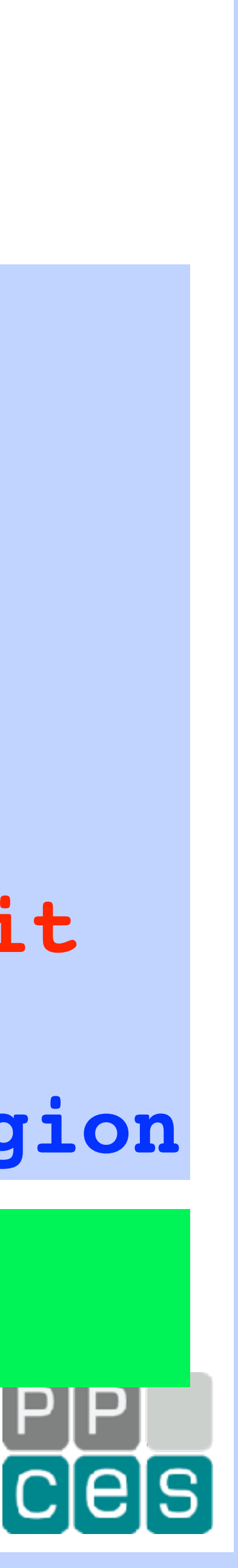

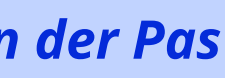

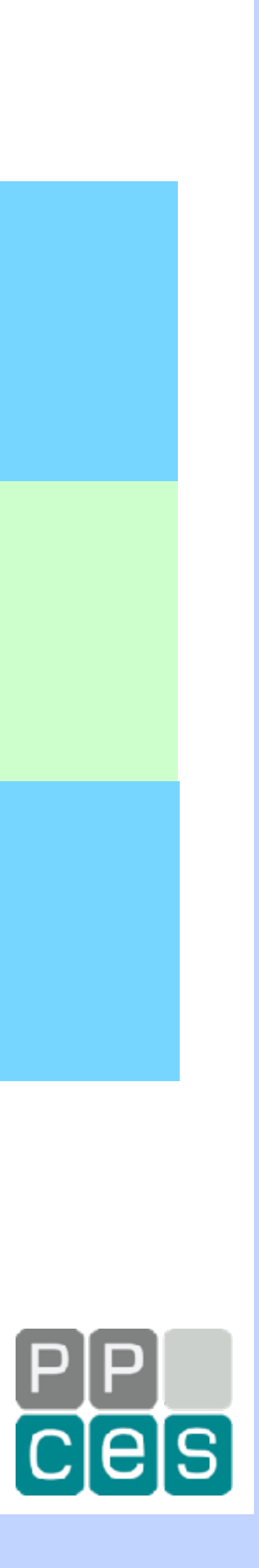

### *More Basics*

### *The same is true for locks and critical regions (use atomic constructs where possible)*

### *Every barrier matters (and please use them carefully)*

### *EVERYTHING Matters (minor overheads get out of hand eventually)*

# *Another Example*

**#pragma omp single { <some code> } // End of single region**

**#pragma omp barrier**

 **<more code>**

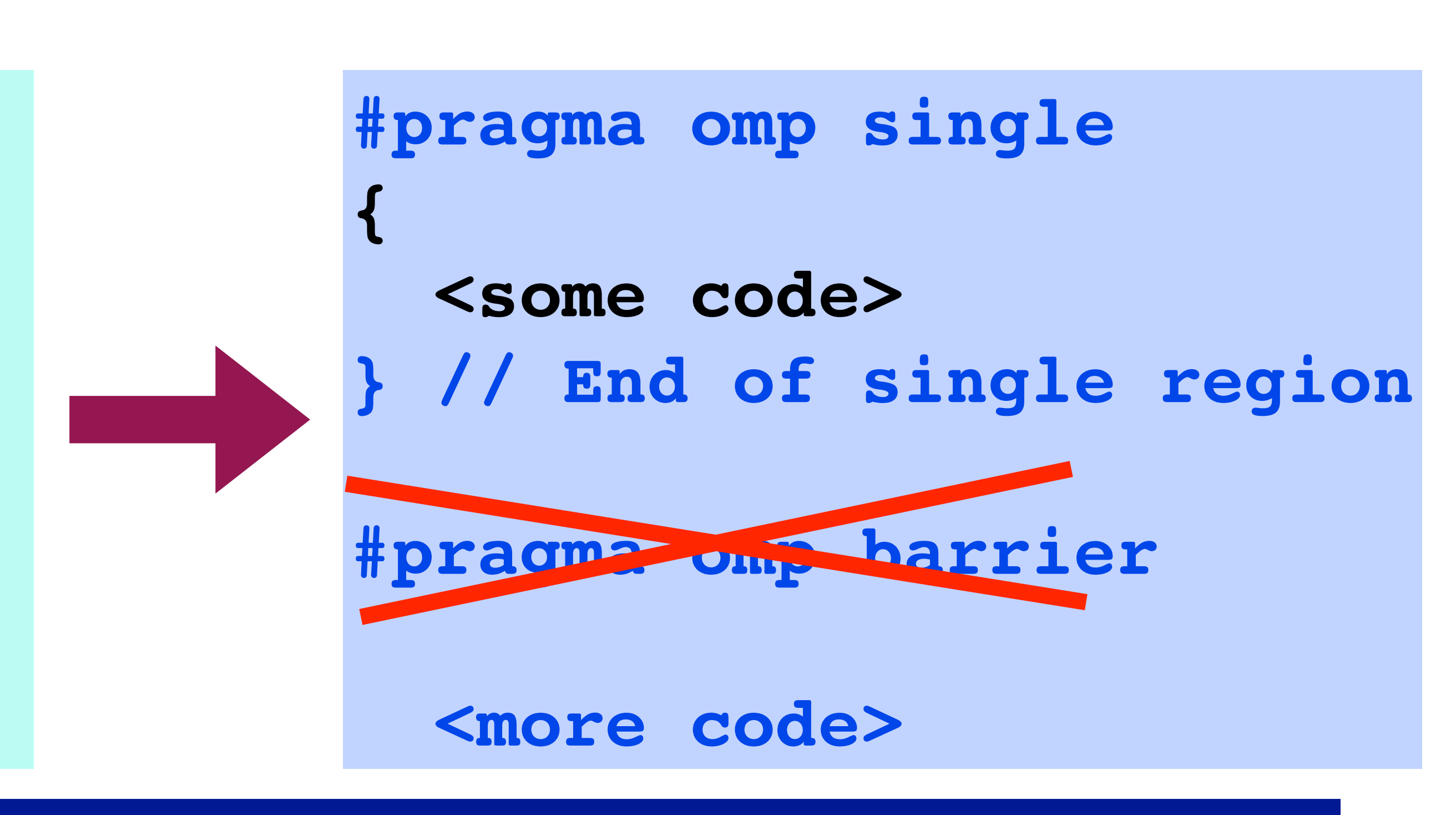

### *The second barrier is redundant because the single construct has an implied barrier already (this second barrier will still take time though)*

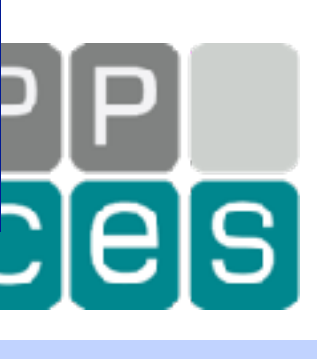

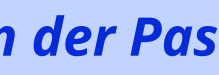

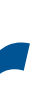

# *More Things to Consider*

### *(a very powerful feature, but be aware of data races)*

### *Use the schedule clause in case of load balancing issues*

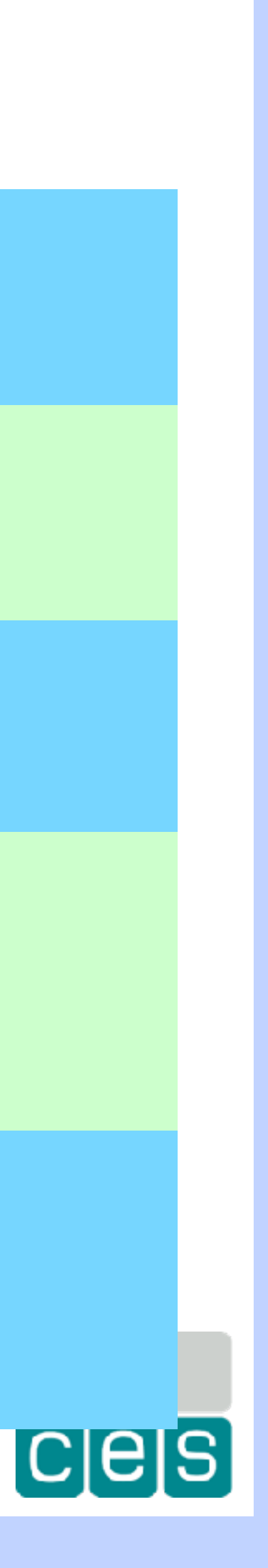

#### *Identify opportunities to use the nowait clause*

*Avoid nested parallelism (the nested barriers really add up)*

*Consider tasking instead (provides much more flexibility and finer granularity)*

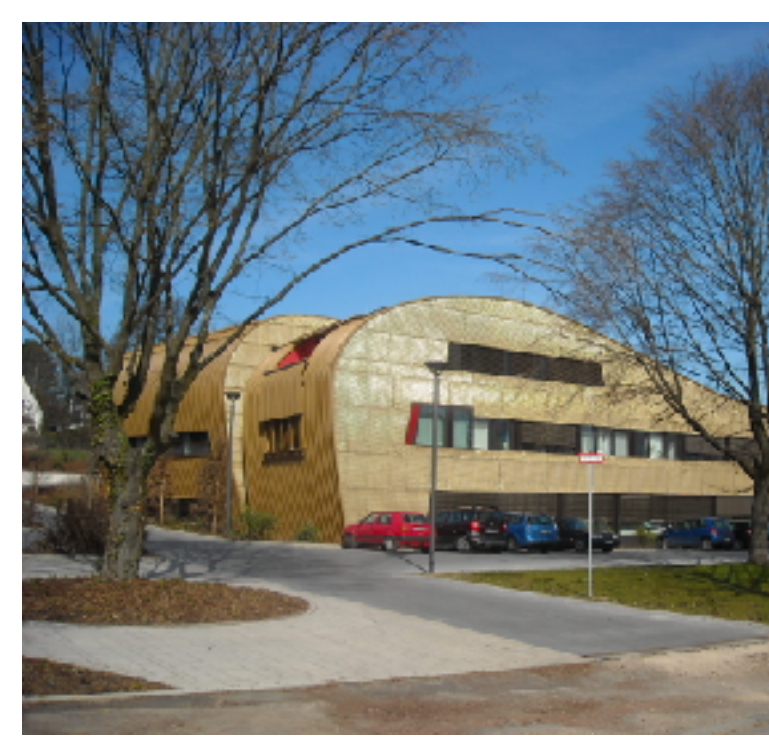

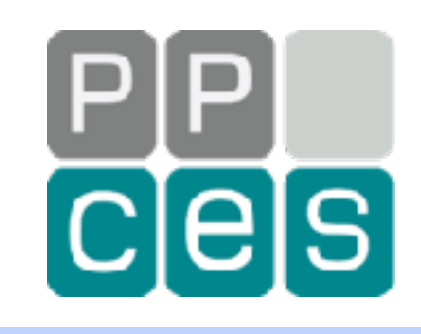

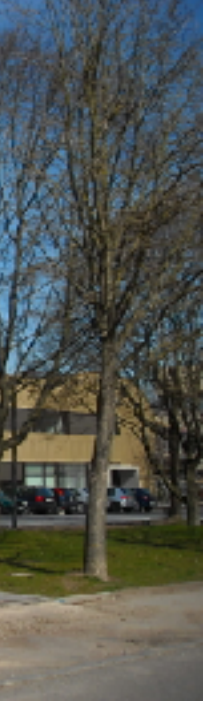

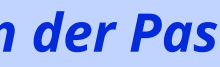

# *Case Study - Do More Work and Save Time*

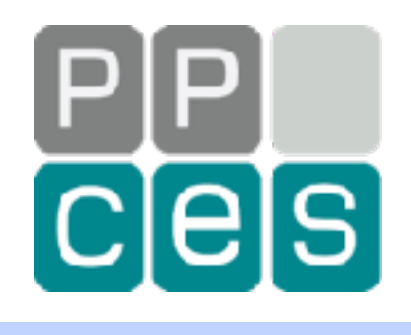

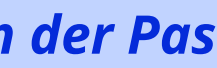

# *A Very Time Consuming Part in the Code*

**a[npoint] = value; #pragma omp parallel … { } // End of parallel region #pragma omp for for (int64\_t k=0; k<npoint; k++)**  $a[k] = -1;$ **#pragma omp for for (int64\_t k=npoint+1; k<n; k++)**  $a[k] = -1;$ **<more code>**

# *So What Is Wrong With This Then?*

**} // End of parallel region**

```
a[npoint] = value;
#pragma omp parallel …
{
 #pragma omp for
    for (int64_t k=0; k<npoint; k++)
     a[k] = -1;#pragma omp for
    for (int64_t k=npoint+1; k<n; k++)
     a[k] = -1;<more code>
```
- **✓** *There are 2 barriers*
- **✓** *Two times the serial and parallel overhead*
- **✓** *Performance benefit depends on the value of variables "npoint" and "n"*

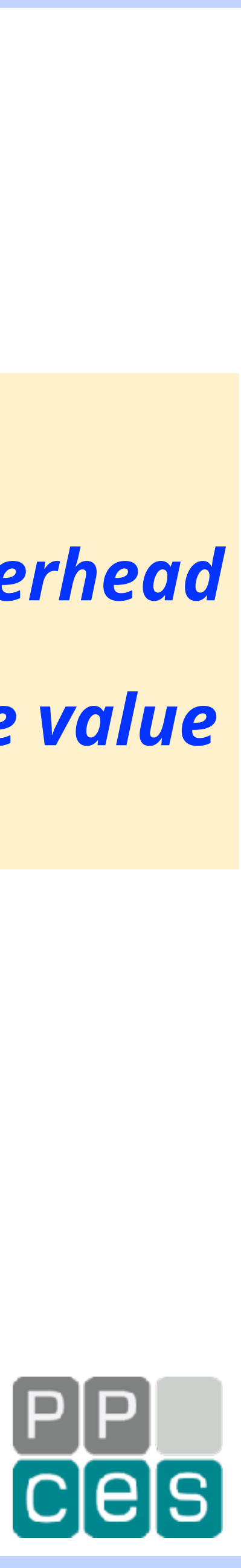

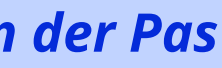

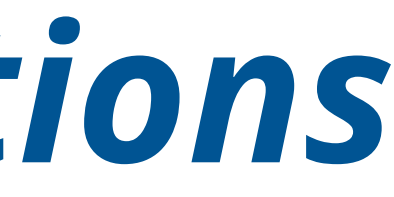

# *The Sequence Of Operations*

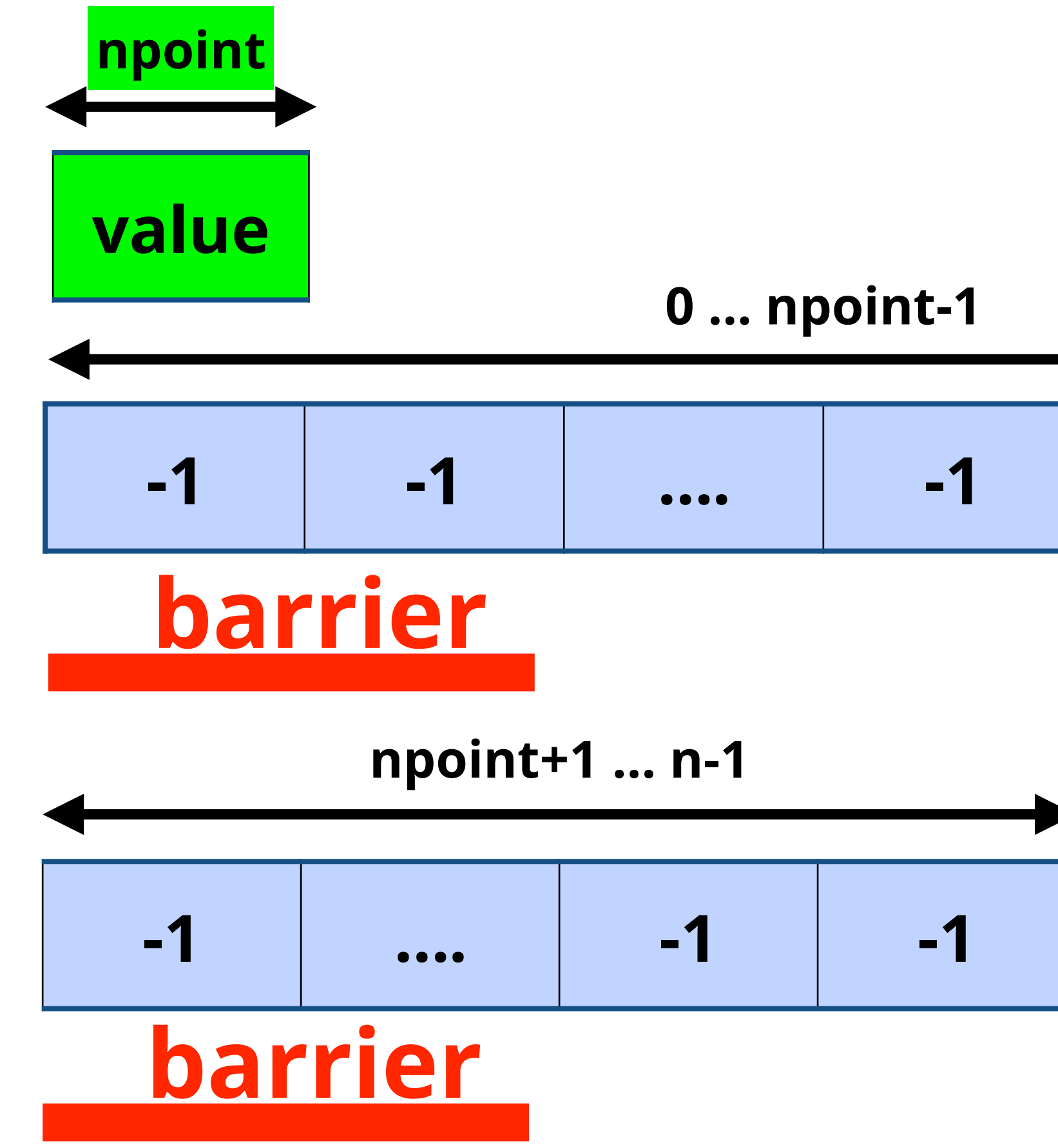

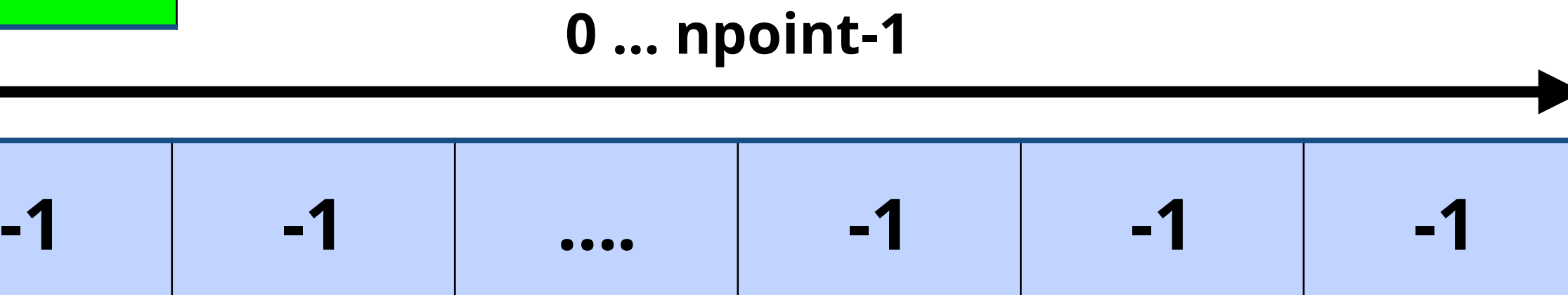

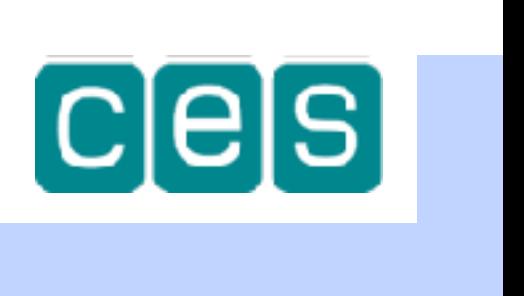

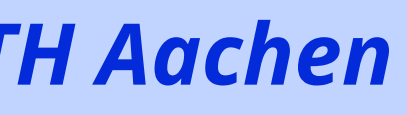

# *The Final Result*

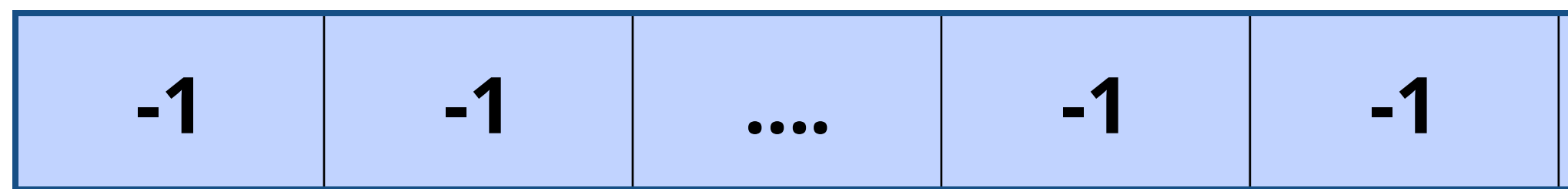

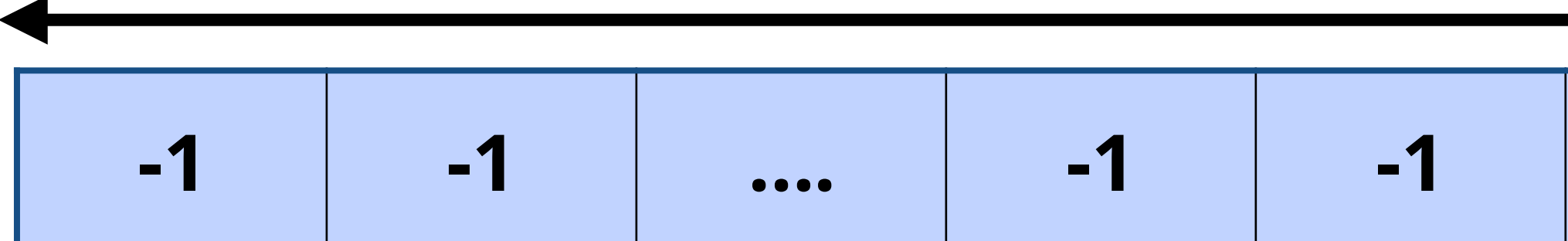

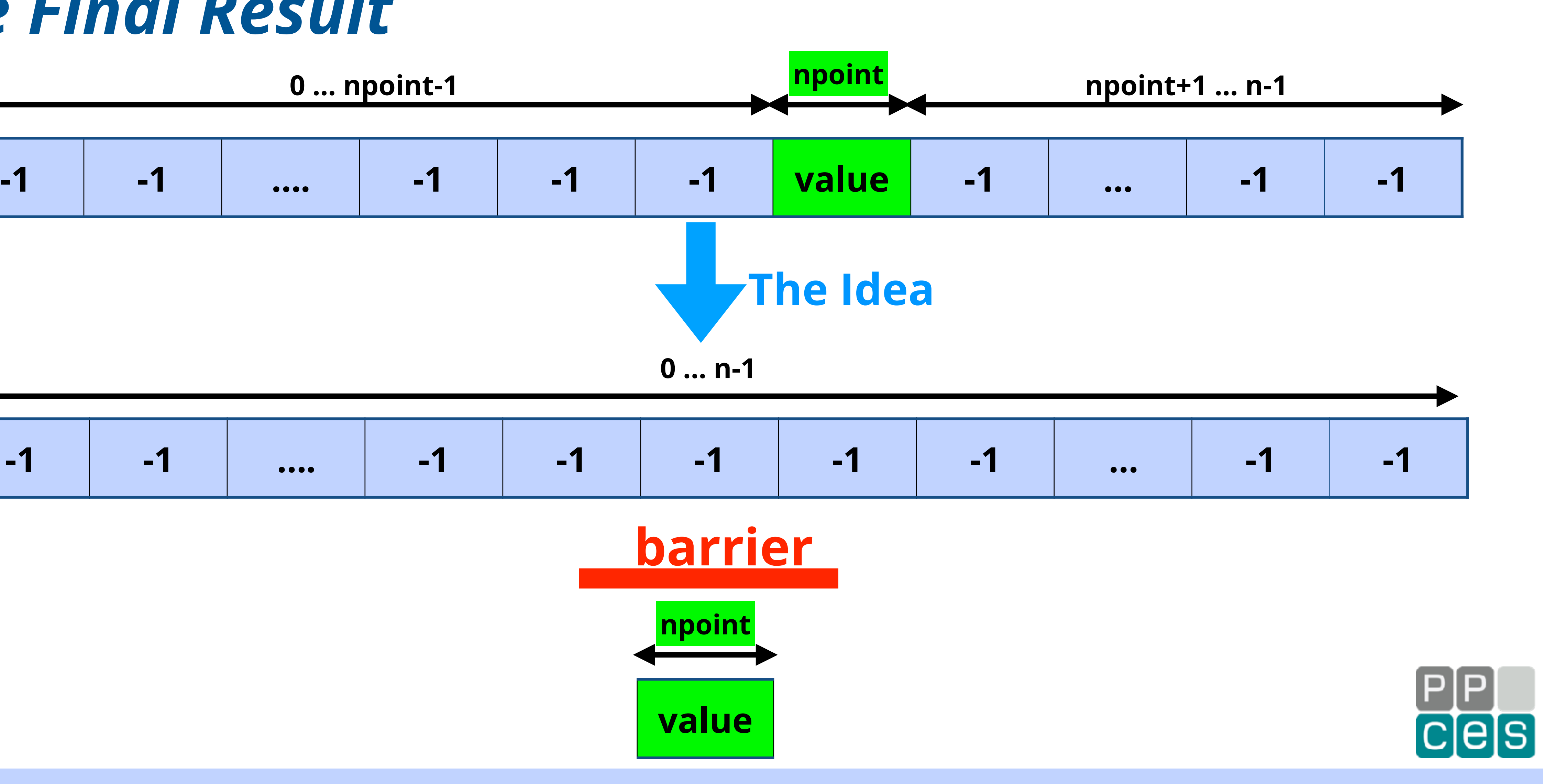

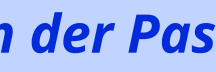

# *The Modified Code*

```
#pragma omp parallel …
{
 } // End of parallel region
 #pragma omp for
    for (int64_t k=0; k<n; k++)
     a[k] = -1;#pragma omp single nowait
    {a[npoint] = value;}
 <more code>
```
#### **✓** *Only one barrier*

- **✓** *One time the serial and parallel overhead*
- **✓** *The performance benefit depends on the value of variable "n" only*

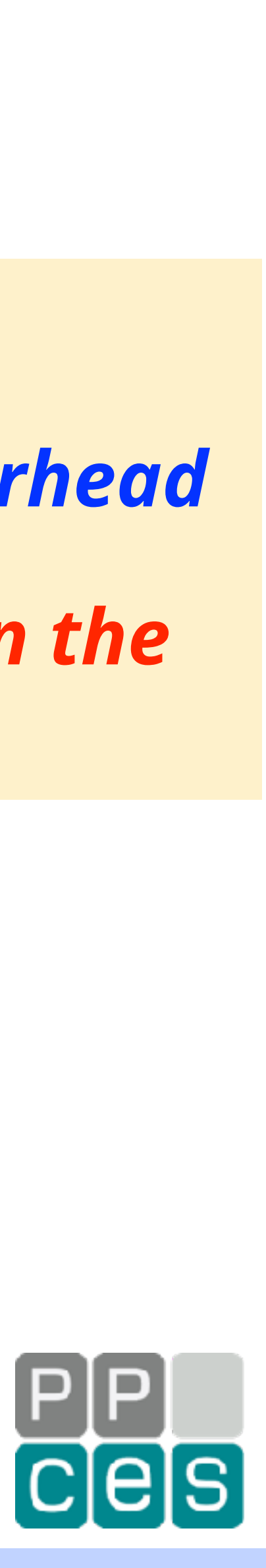

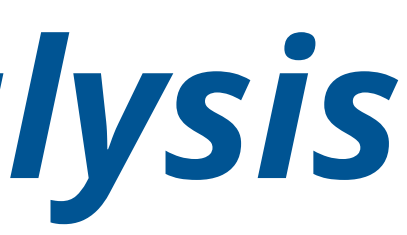

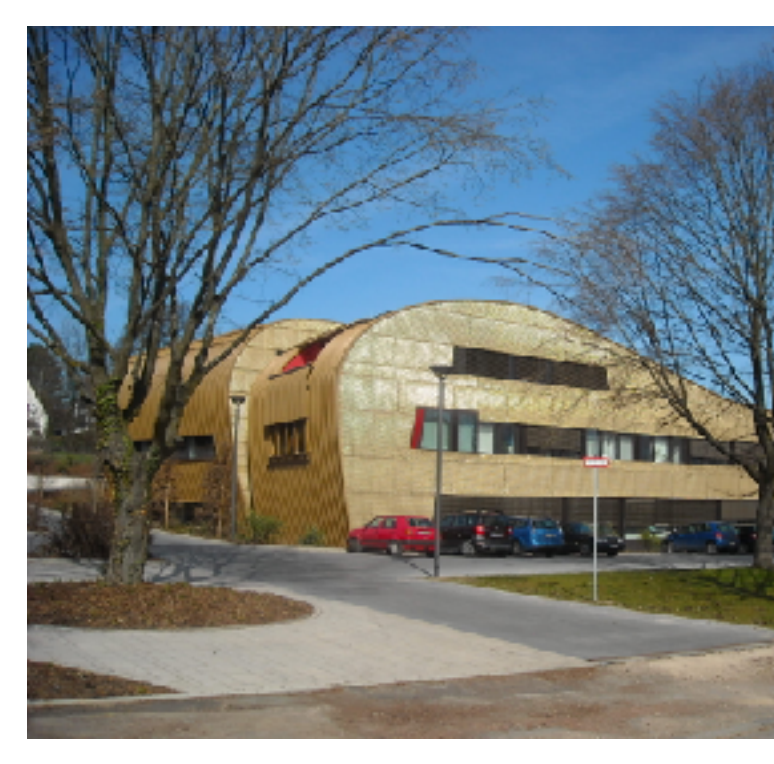

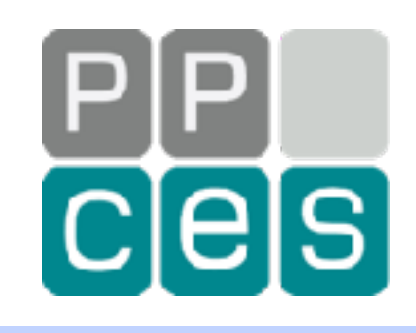

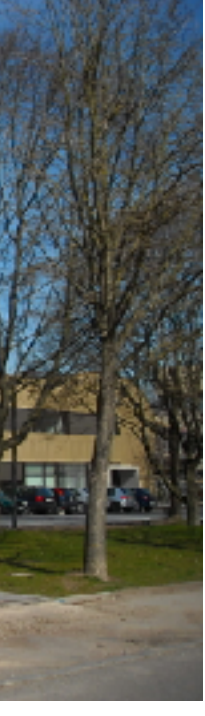

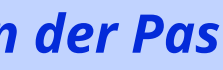

# *Case Study - Graph Analysis*
# *The Application*

## *The OpenMP reference version of the Graph 500 benchmark*

*Structure of the code:*

*For the benchmark score, only the search time matters*

- *• Construct an undirected graph of the specified size*
- *• Randomly select a key and conduct a BFS search*
- *• Verify the result is a tree*

# **Repeat <n> times**

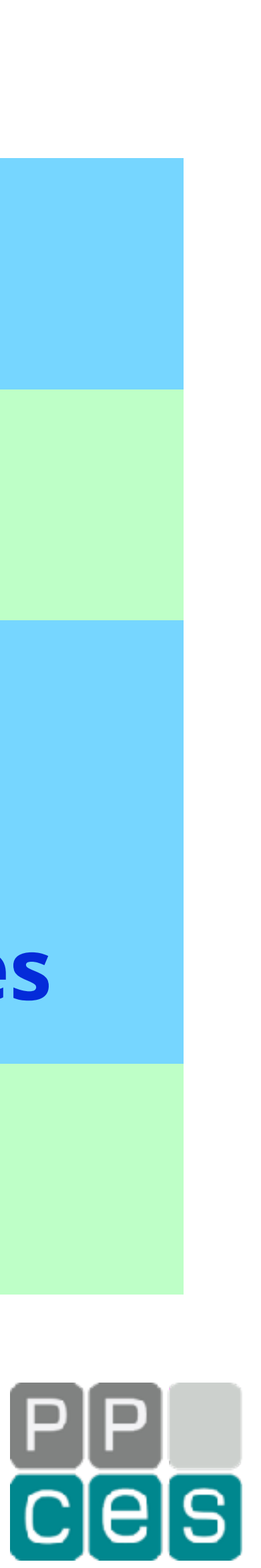

# *Testing Circumstances*

## *The code uses a parameter SCALE to set the size of the graph*

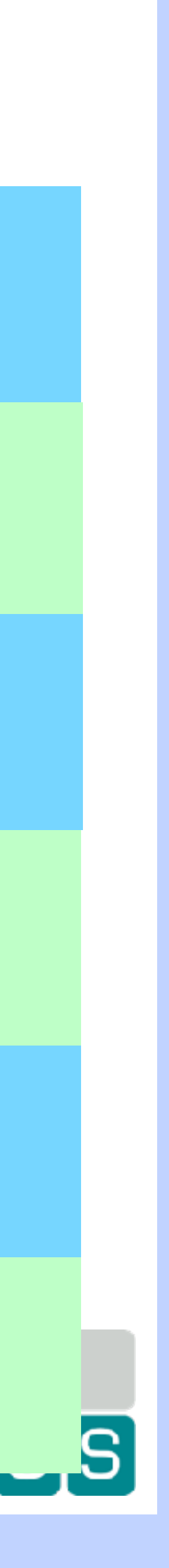

*The value used for SCALE is 24 (~9 GB of RAM used)*

*All experiments were conducted in the Oracle Cloud ("OCI")*

*Used a VM instance with 8 Intel Skylake cores (16 threads)*

*The Oracle Linux OS + gcc were used to build and run the jobs*

*The gprofng profiling tool was used to make the profiles*

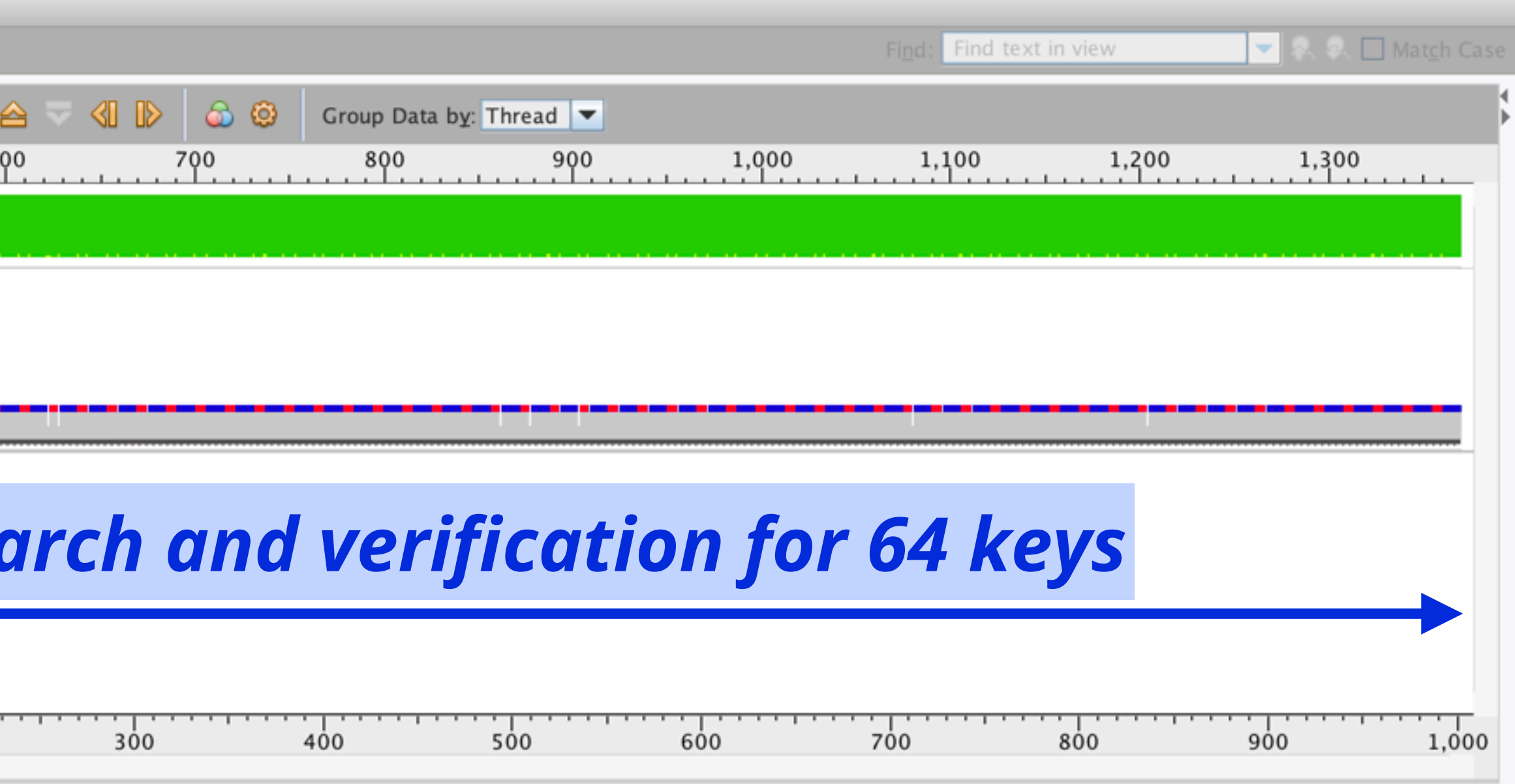

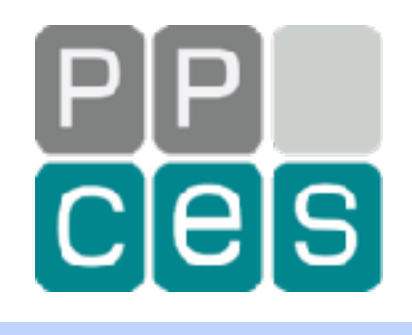

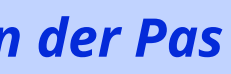

# *The Dynamic Behaviour*

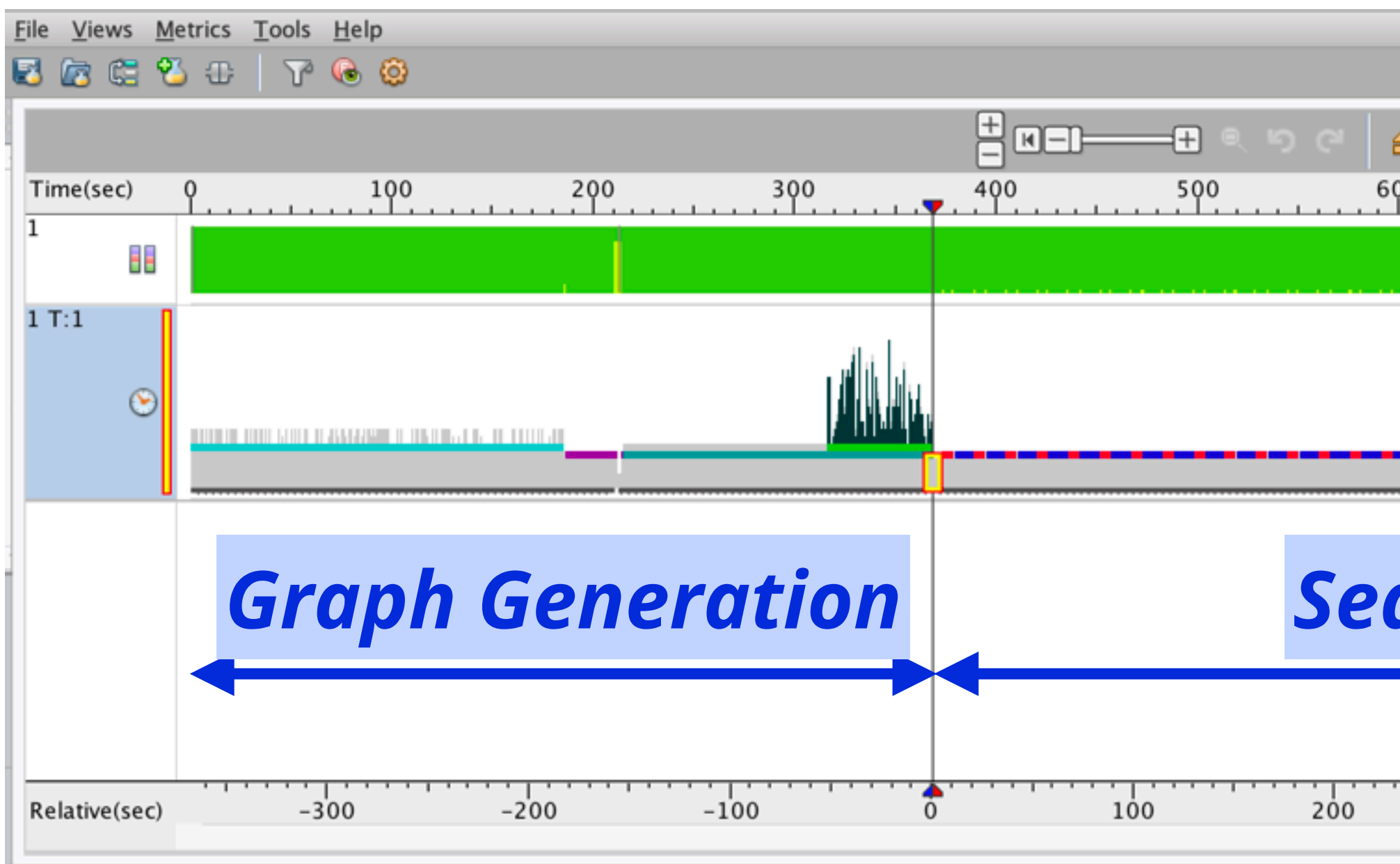

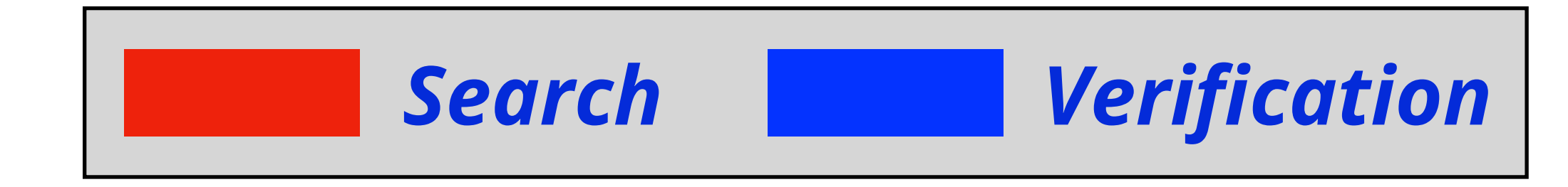

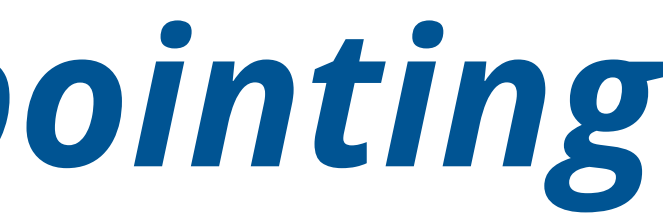

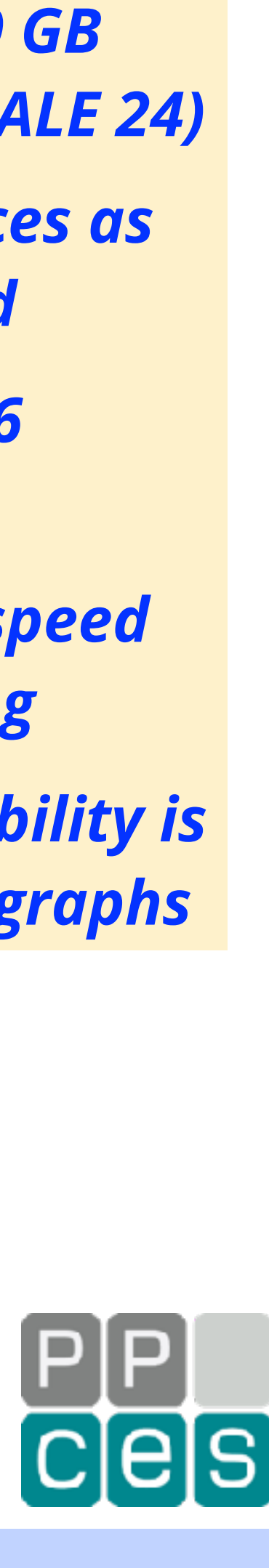

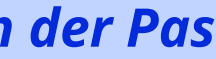

# *The Scalability is Disappointing*

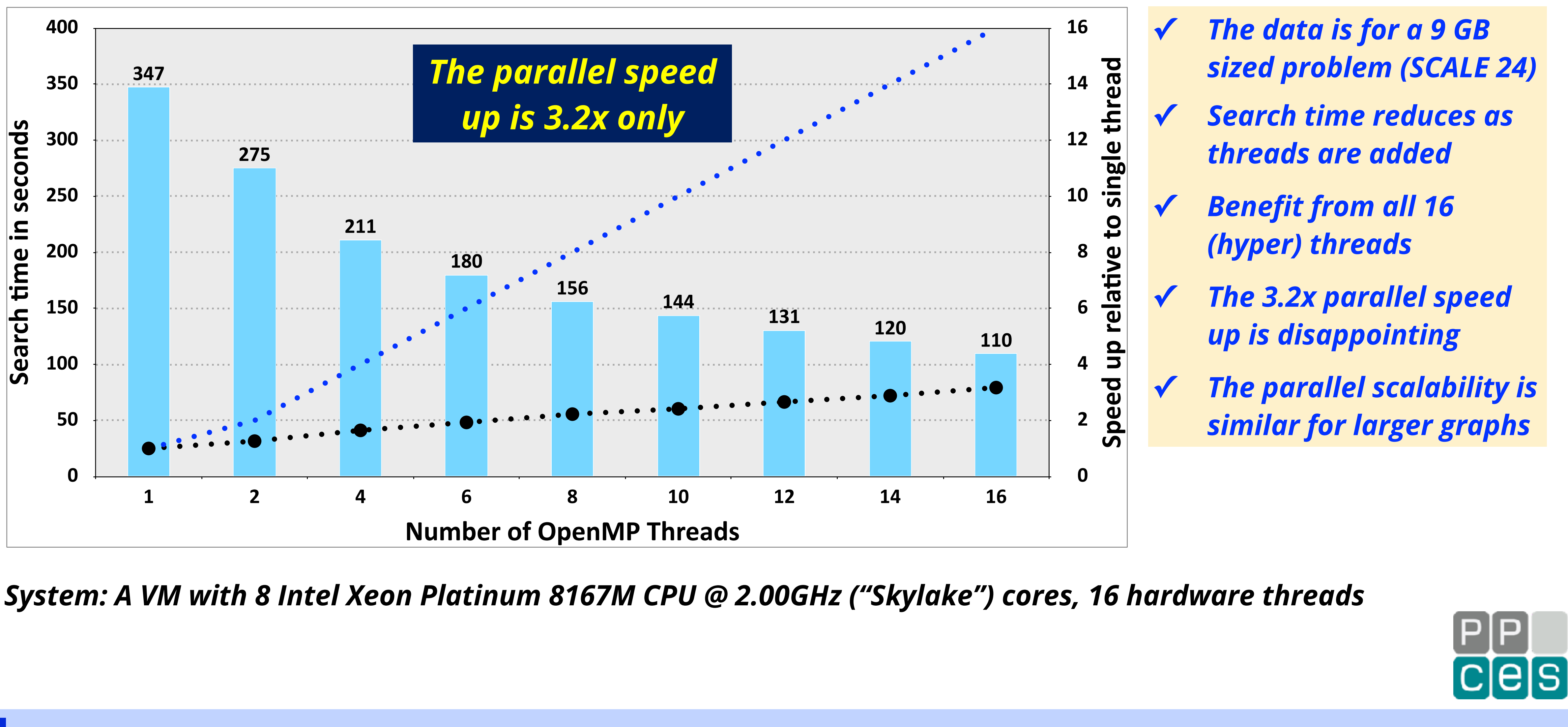

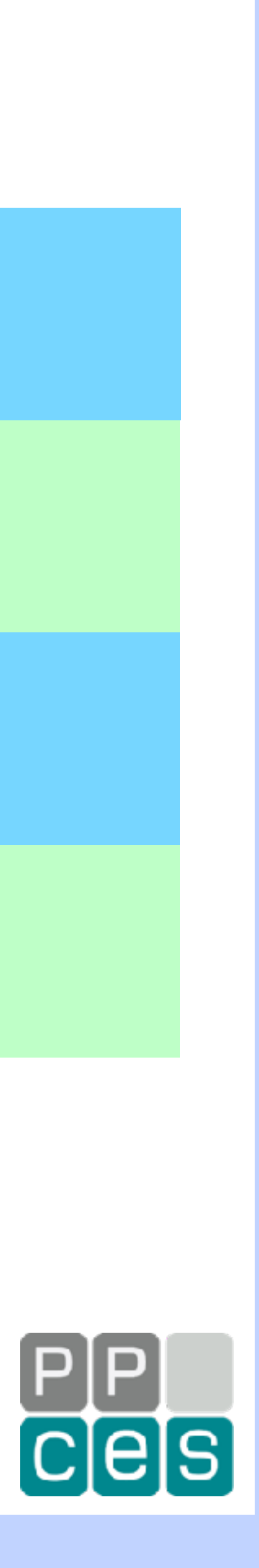

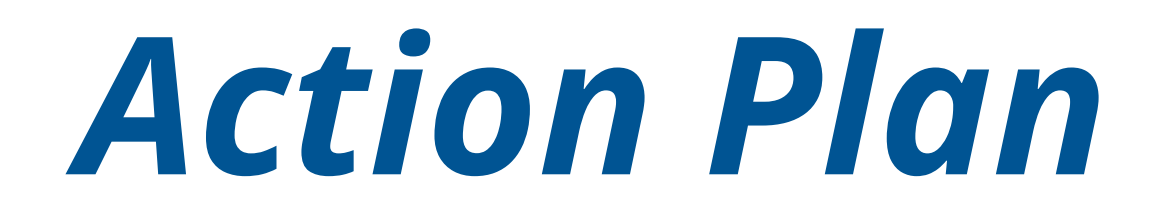

*Found several opportunities to improve the OpenMP part*

*These are actually shown earlier in this talk*

*Although simple changes, the improvement is substantial:*

*Used a profiling tool to identify the time consuming parts*

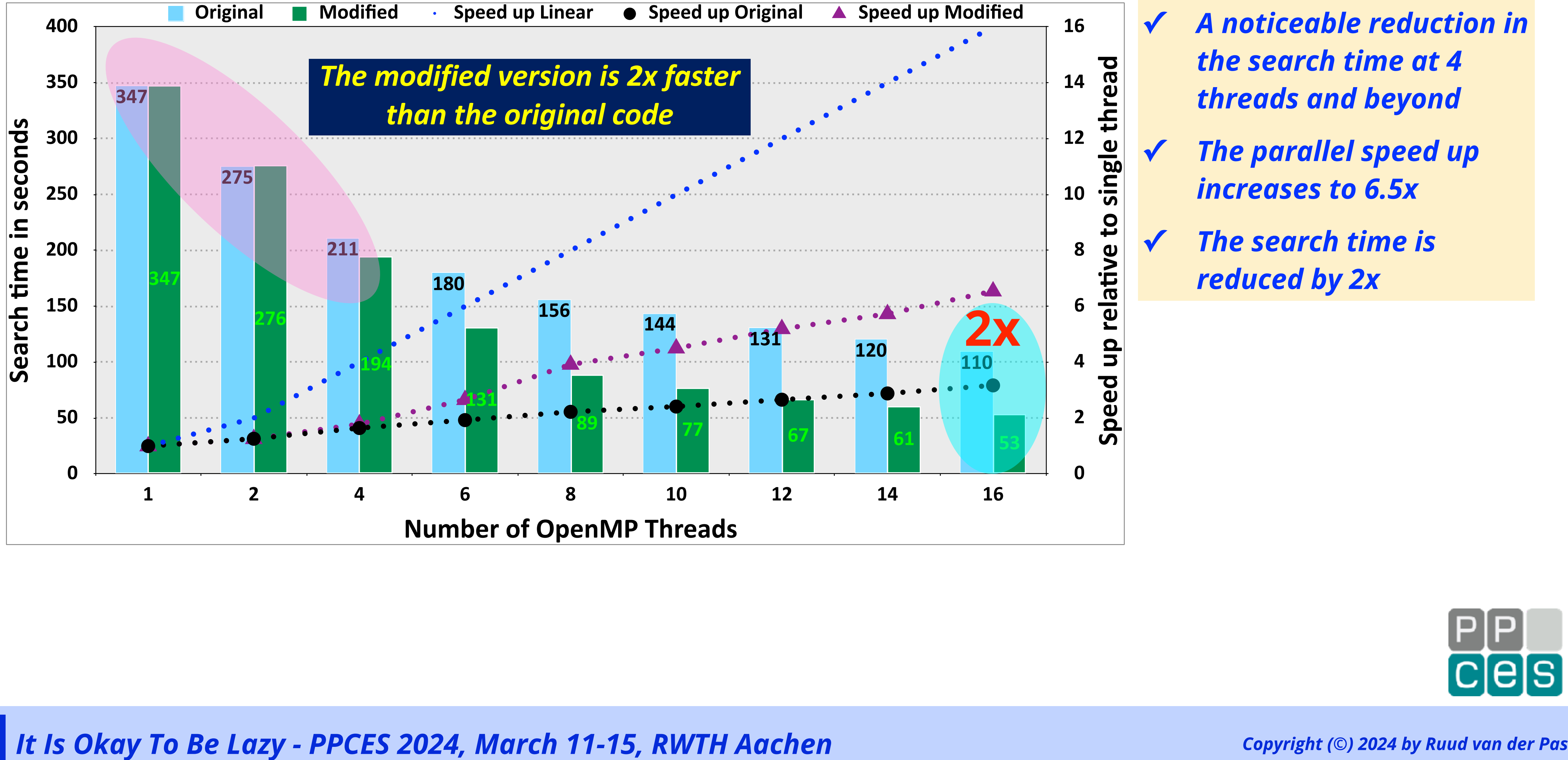

**The parallel speed up** *increases to 6.5x* 

**The search time is** *reduced by 2x*

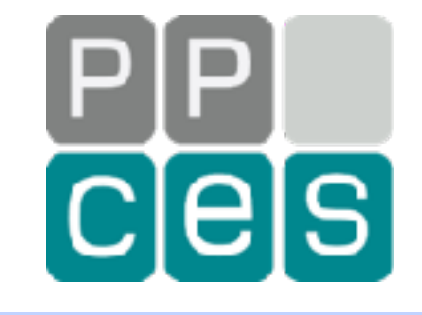

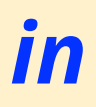

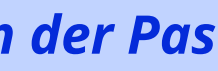

# *Performance Of The Original and Modified Code*

**✓** *A noticeable reduction in the search time at 4 threads and beyond* 

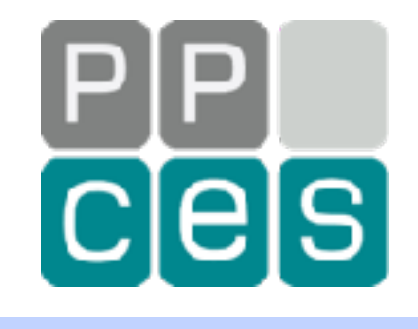

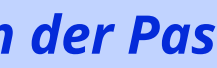

# *Are We Done Tuning This Code?*

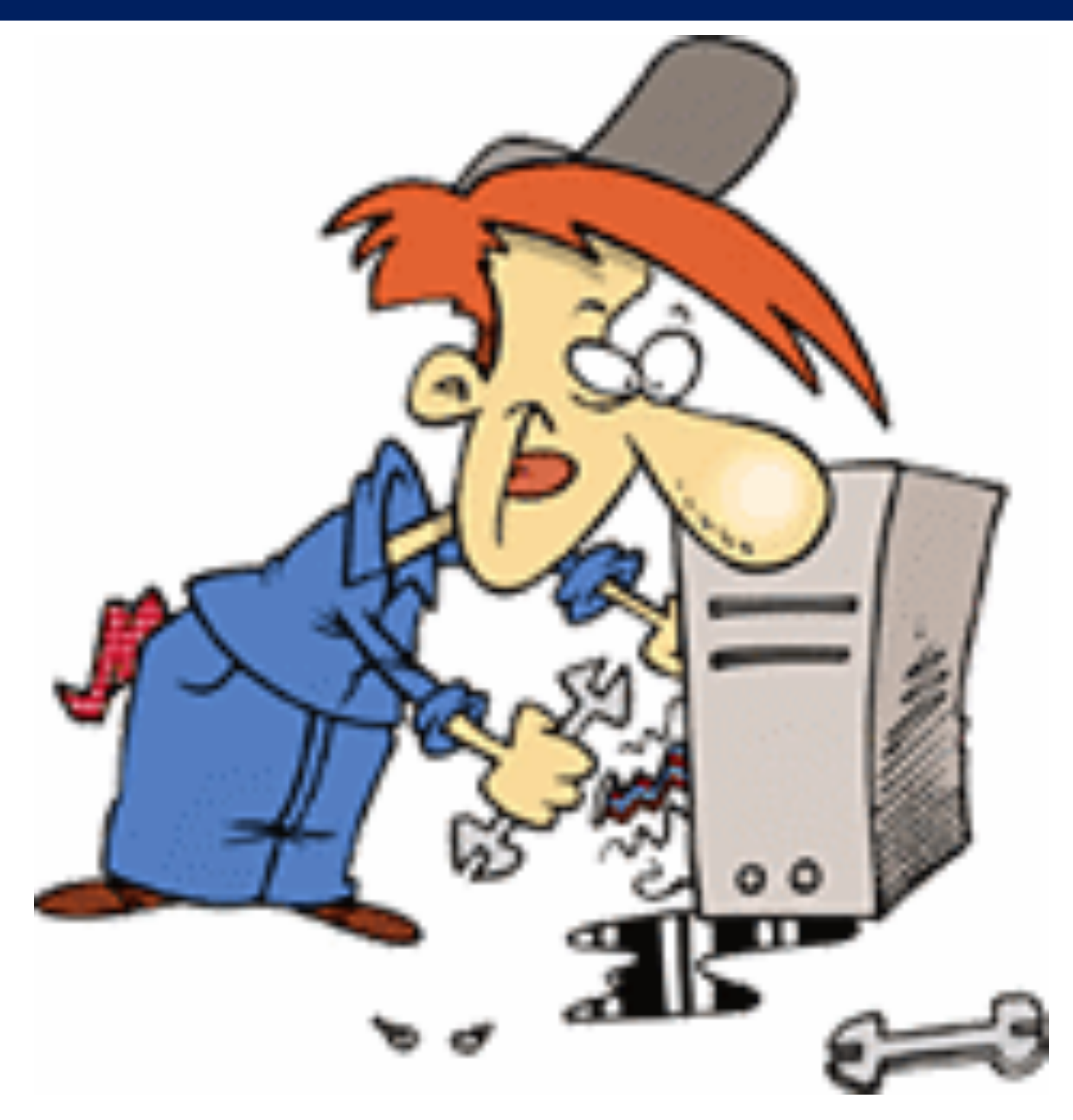

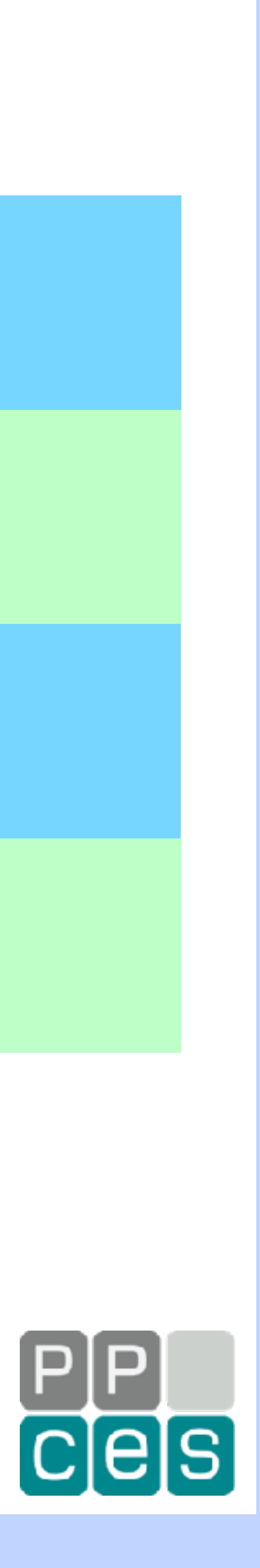

## *Are We Done Yet?*

## *The 2x reduction in the search time is encouraging*

## *The efforts to achieve this have been limited*

## *The question is whether there is more to be gained*

## *Let's look at the dynamic behaviour of the threads:*

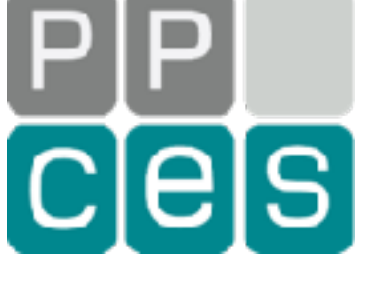

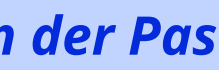

# *A Comparison Between 1 And 2 Threads*

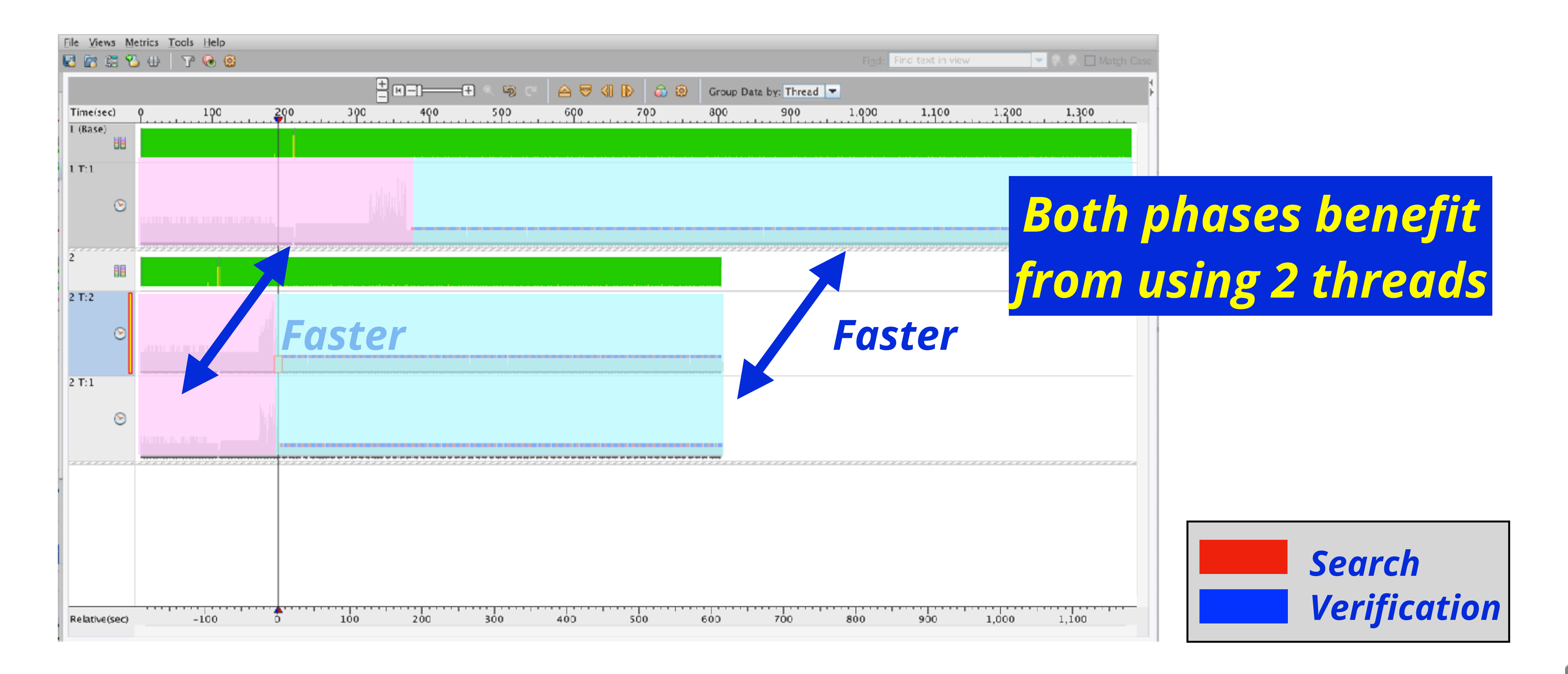

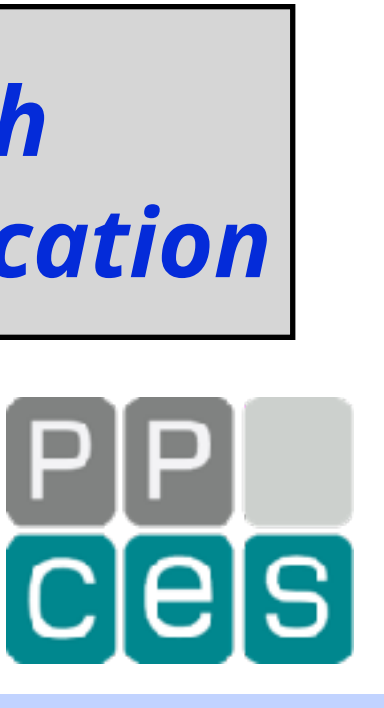

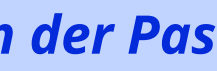

# *Zoom In On The Second Thread*

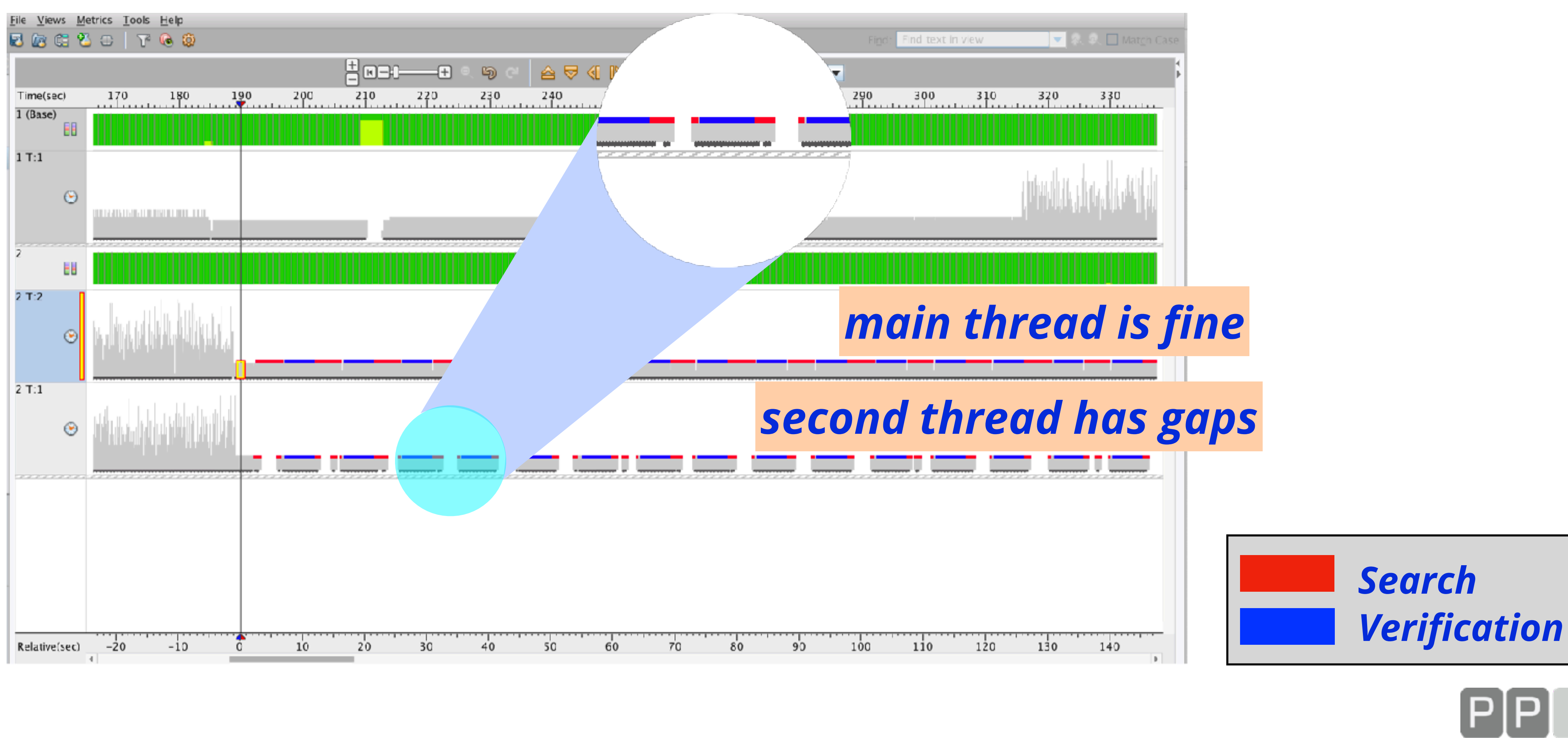

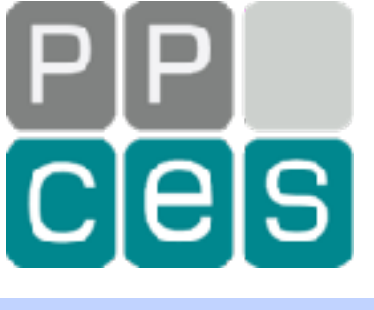

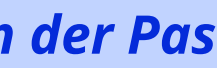

# *How About 4 Threads?*

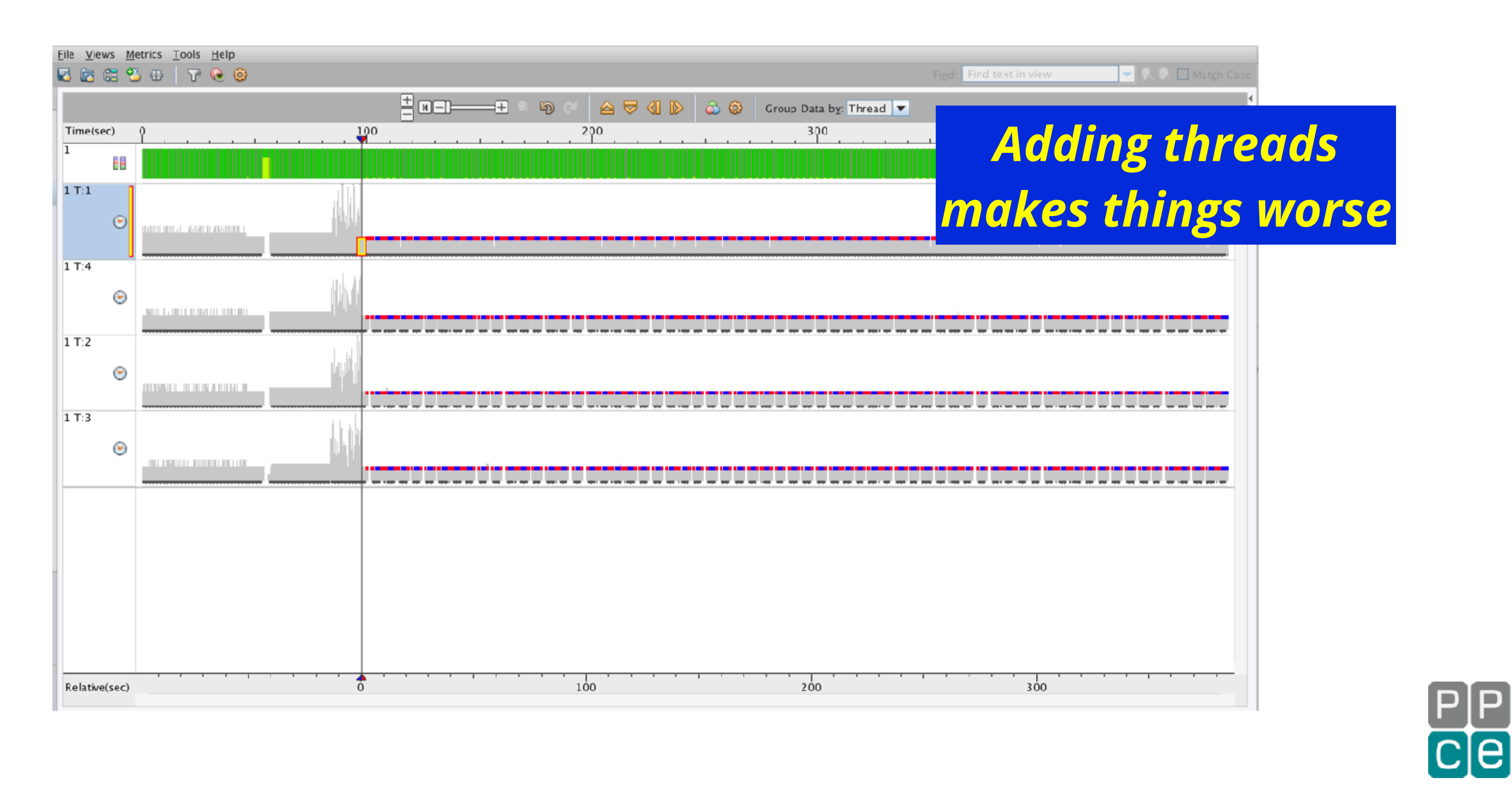

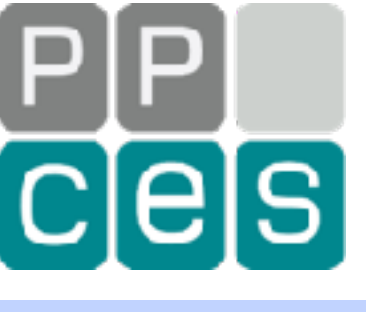

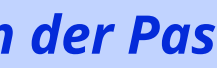

# *Zoom In Some More*

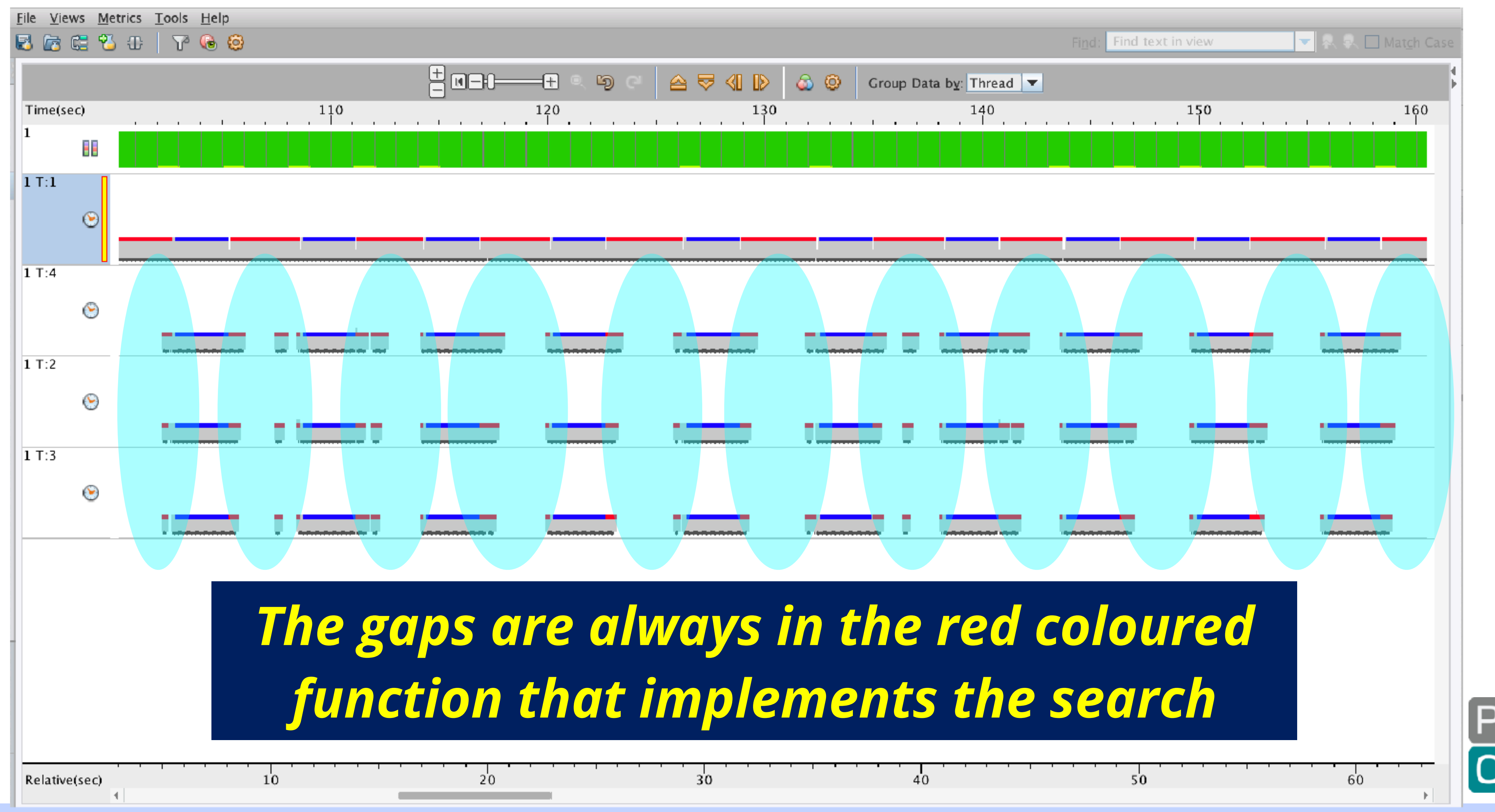

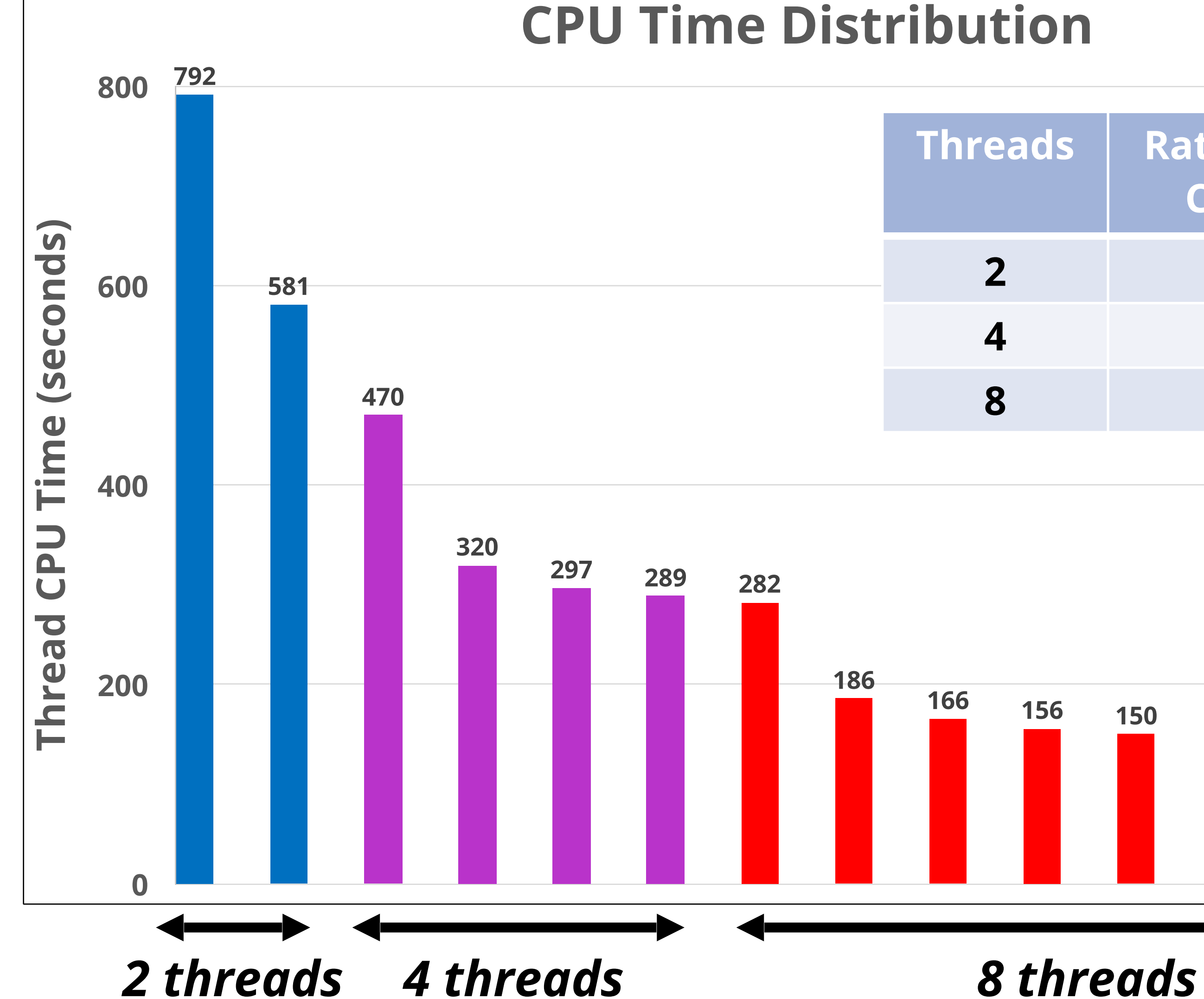

# *CPU Time Variations*

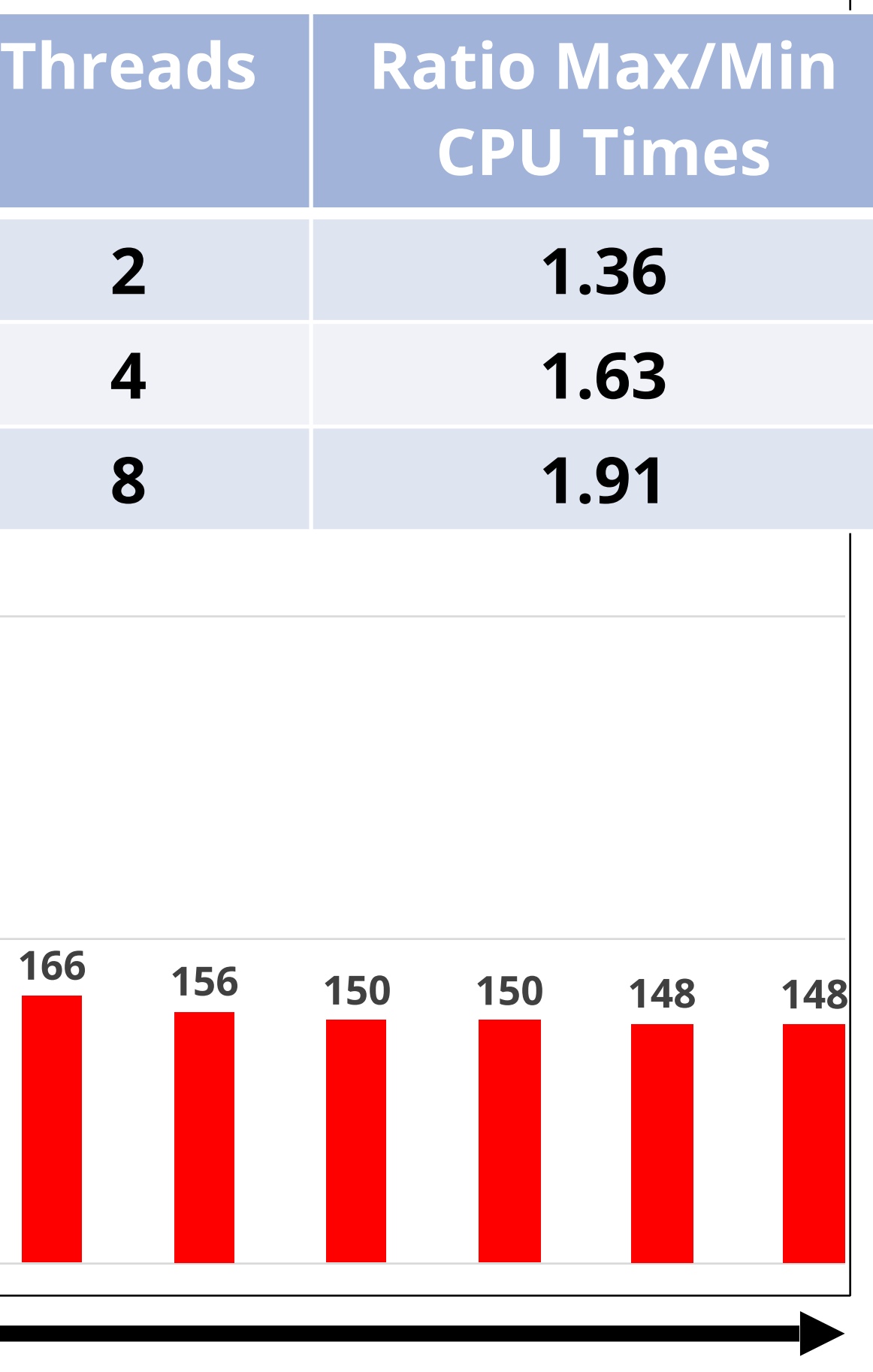

## *The load imbalance increases as the thread count goes up*

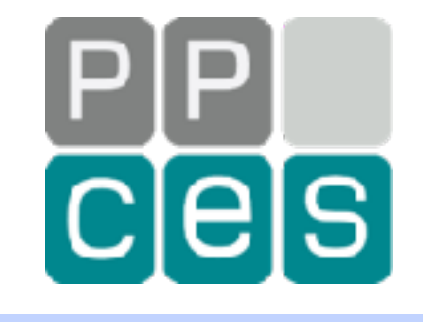

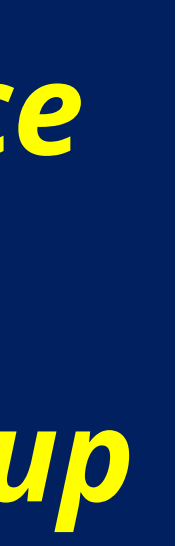

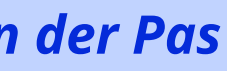

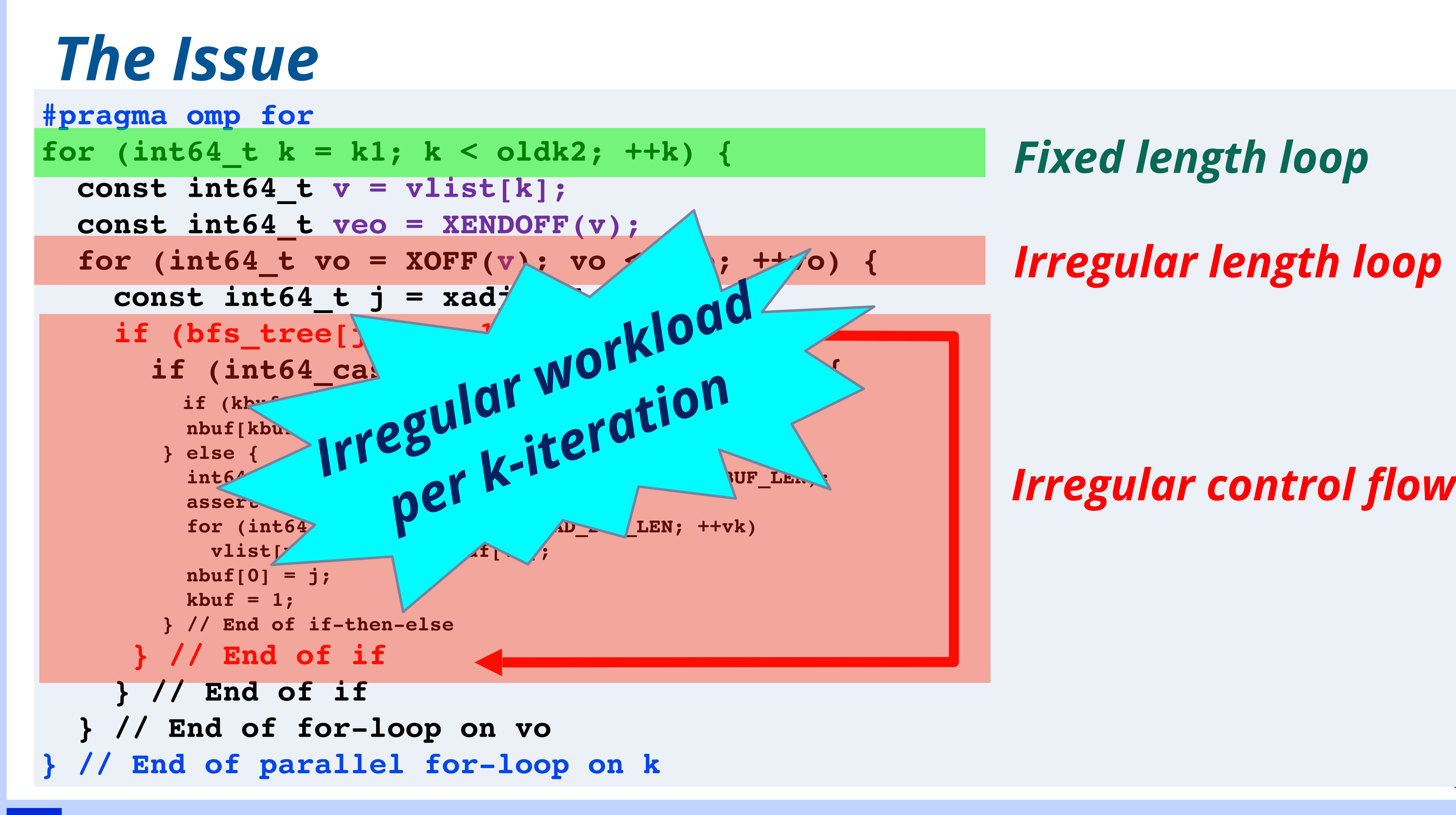

## *Fixed length loop*

## *Irregular length loop*

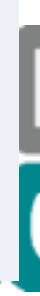

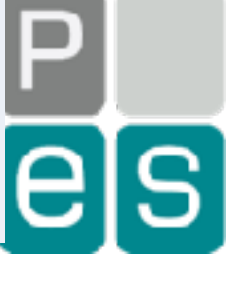

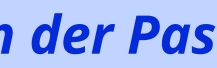

# *Observations and the Solution*

*The #pragma omp for loop uses default scheduling*

## *The default is implementation dependent, but is "static" here*

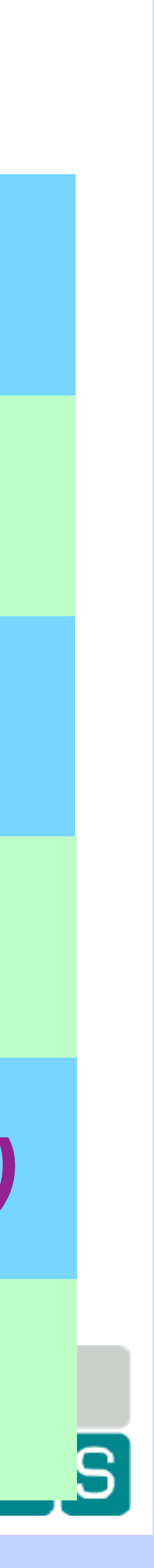

*It Is Okay To Be Lazy - PPCES 2024, March 11-15, RWTH Aachen Copyright (©) 2024 by Ruud van der Pas* **51**

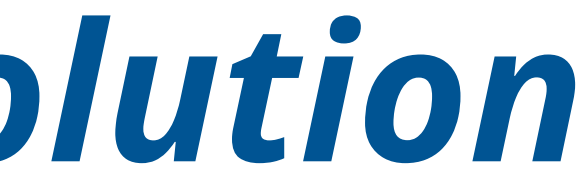

## *In this case, that leads to load balancing issues*

*The solution: #pragma omp for schedule(dynamic)*

*Or an even better solution: #pragma omp for schedule(runtime)*

*Our setting: \$ export OMP\_SCHEDULE="dynamic,25"*

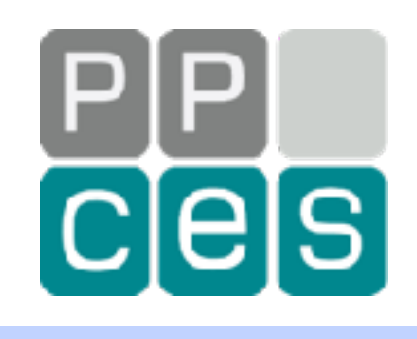

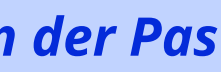

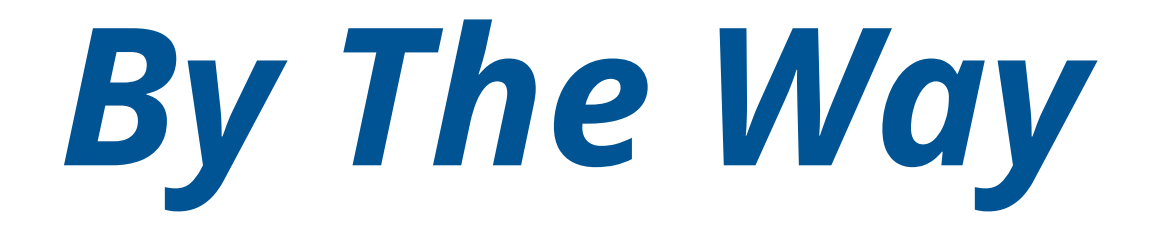

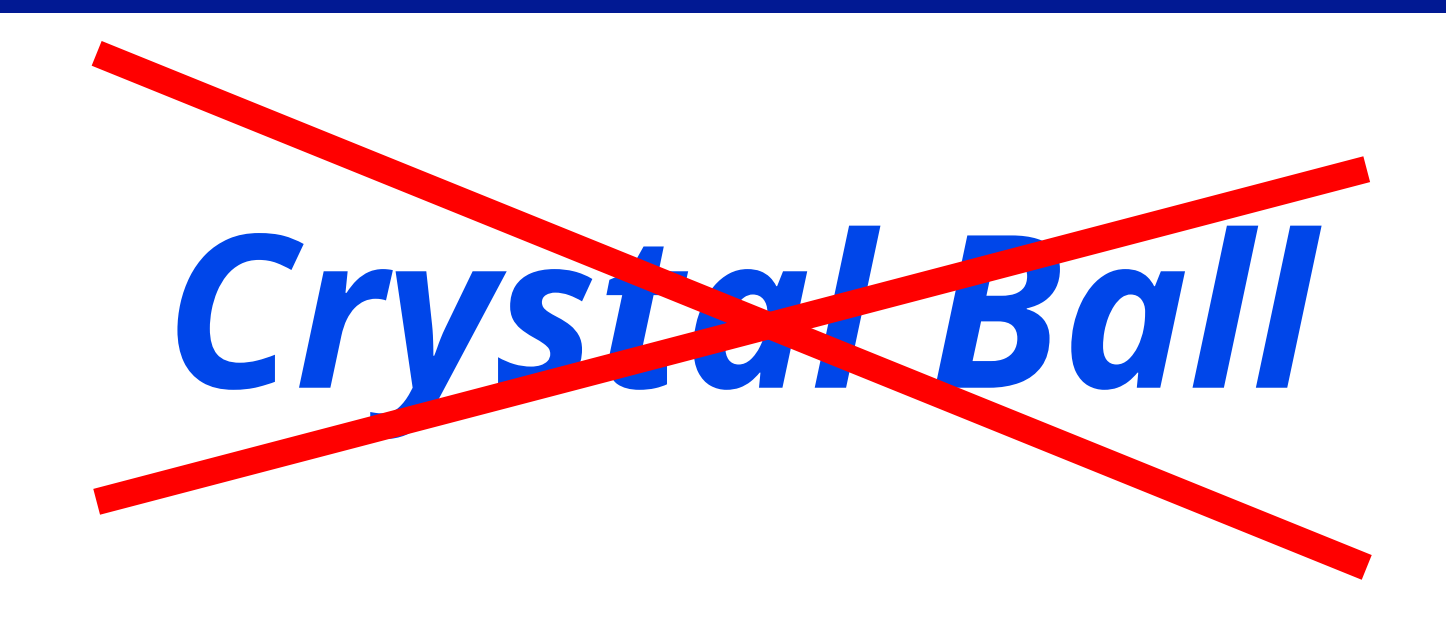

# *Trial And Error*

## *How Do You Know The Chunk Size Should Be 25?*

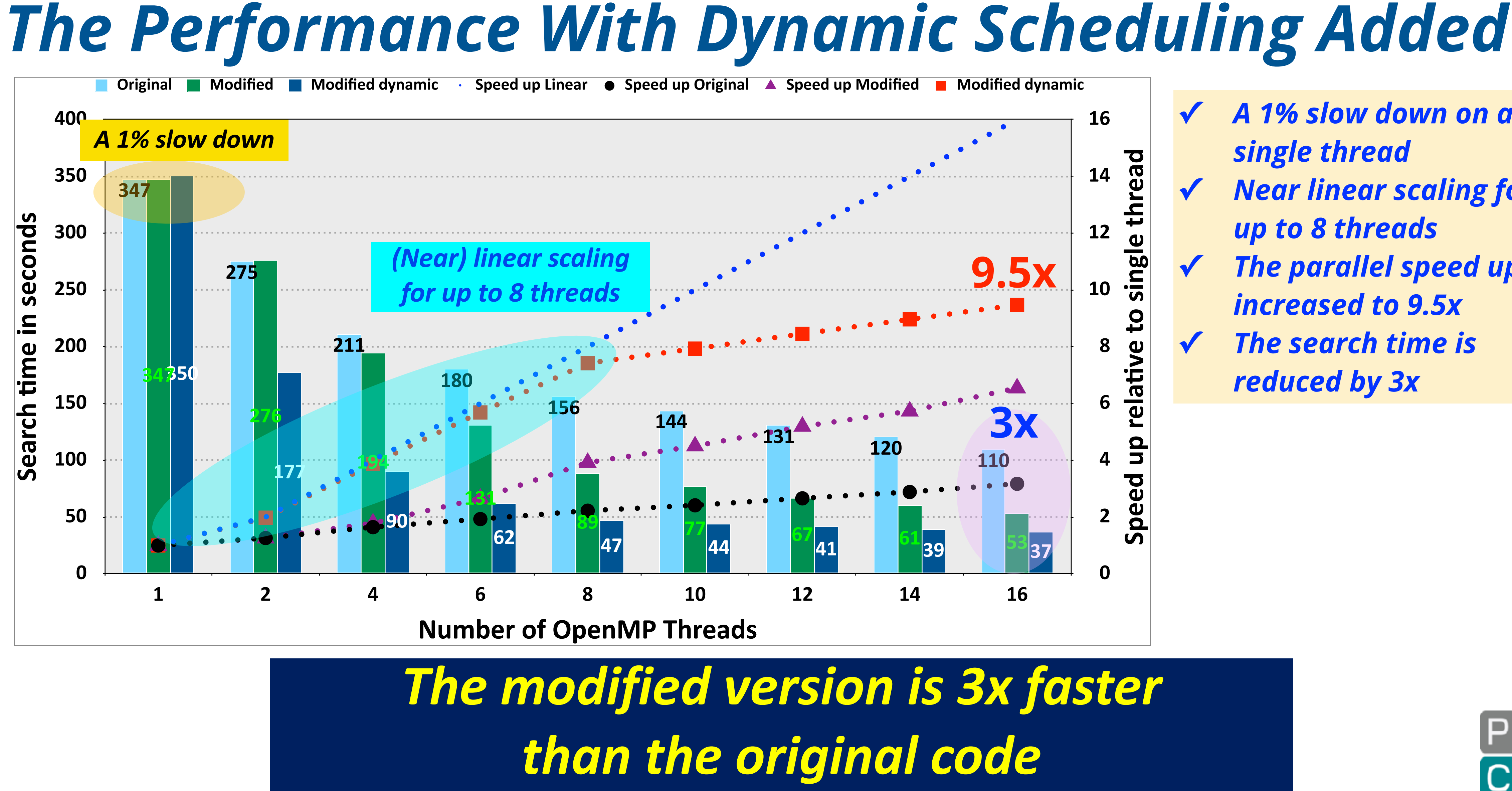

**✓** *A 1% slow down on a* 

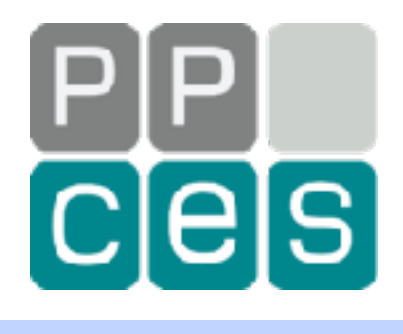

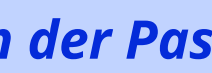

*single thread*  **Near linear scaling for** *up to 8 threads*  **The parallel speed up** *increased to 9.5x*  **The search time is** *reduced by 3x*

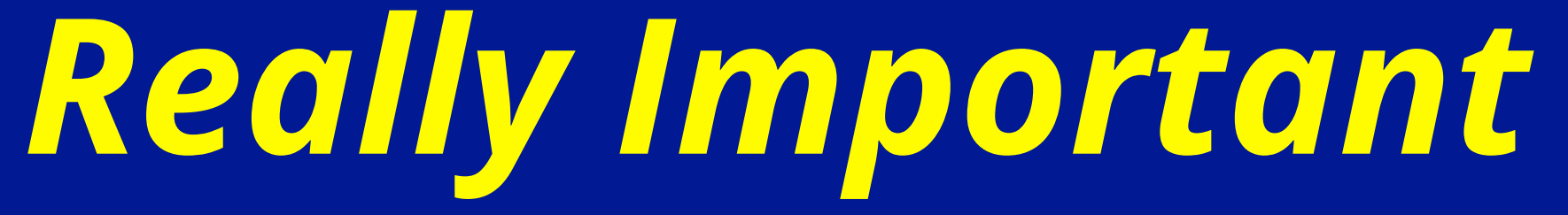

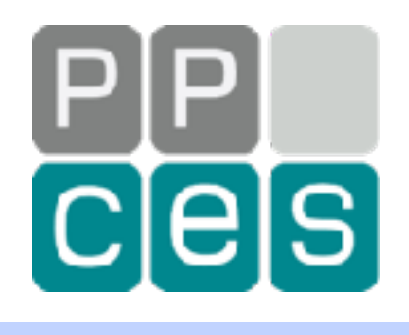

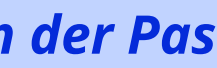

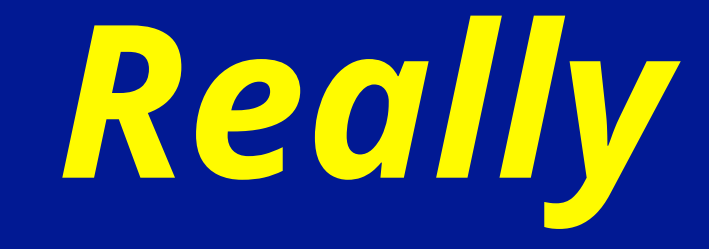

# *Always Verify the Behaviour!*

# *Before and After (8 Threads)*

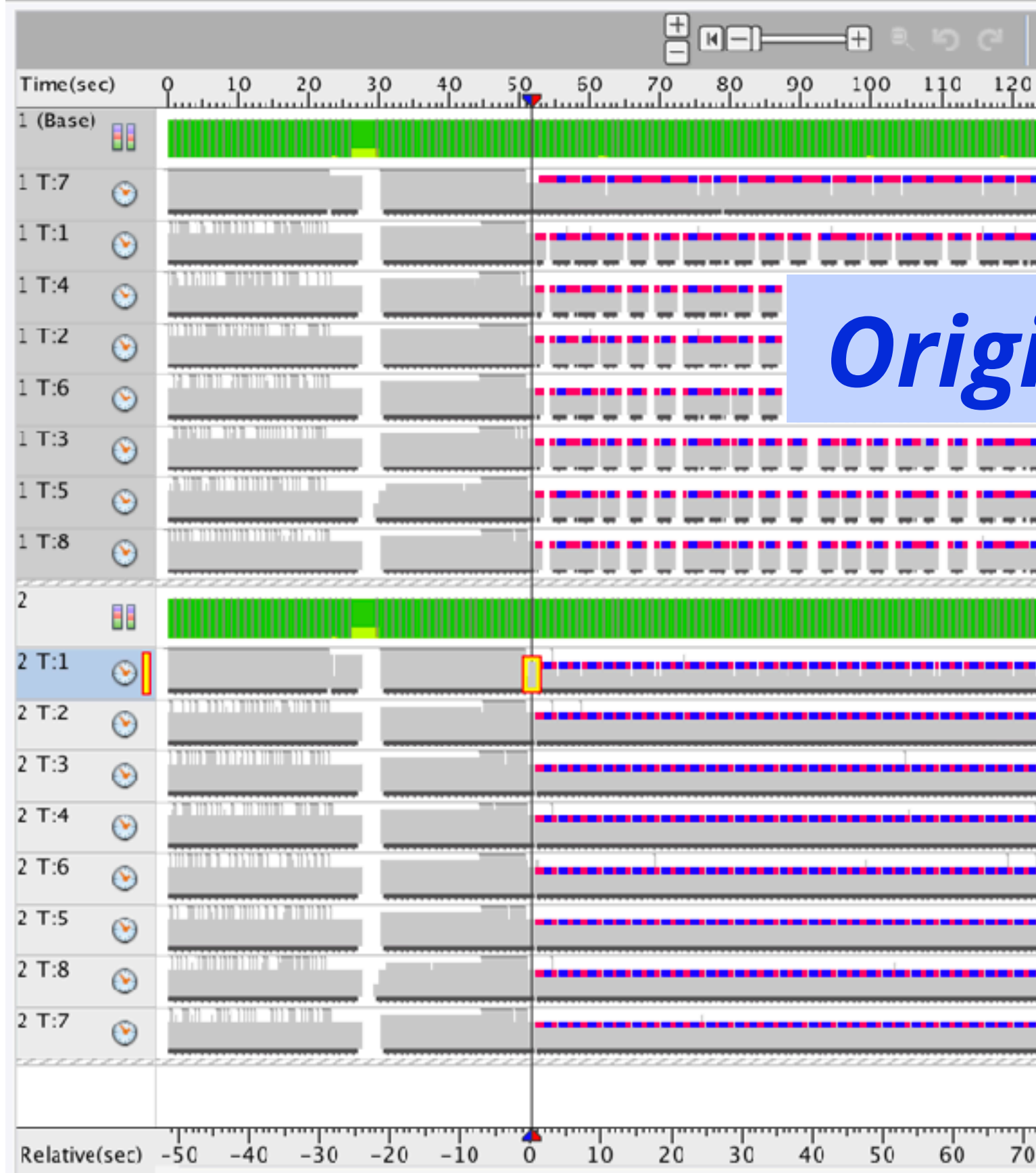

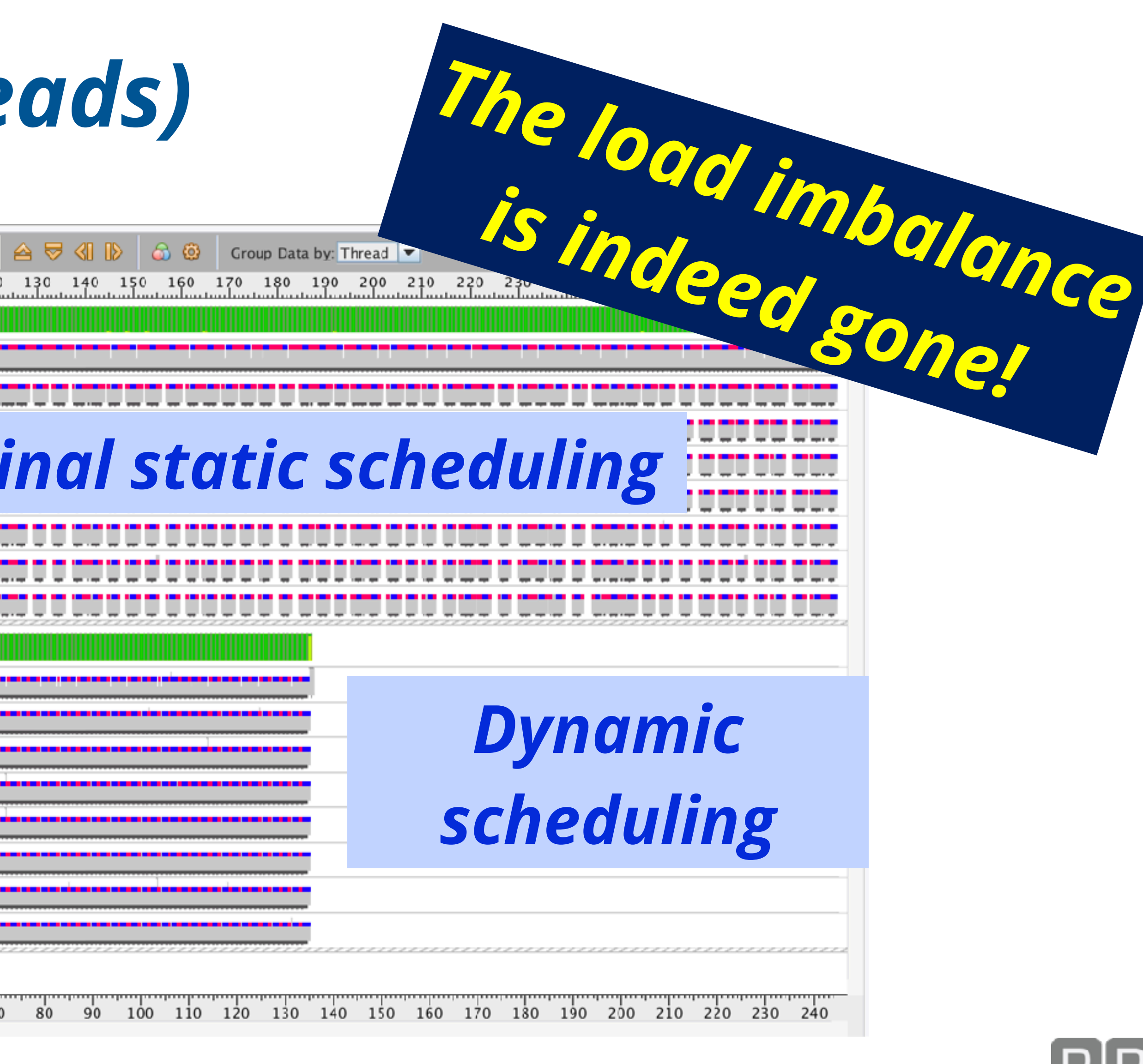

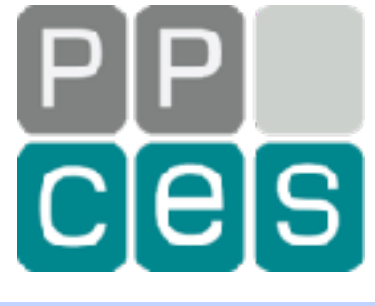

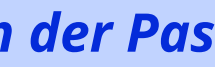

# **CPU Time Distribution 175 175 175 174 174 174 173** *8 threads* **Threads Version Ratio Max/Min CPU Times Original 1.91 Modified 1.01 Static scheduling | Dynamic scheduling**

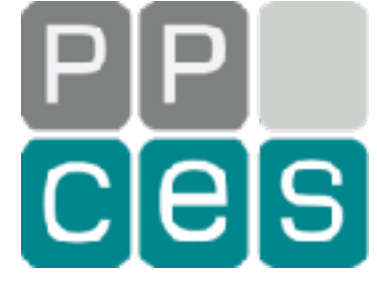

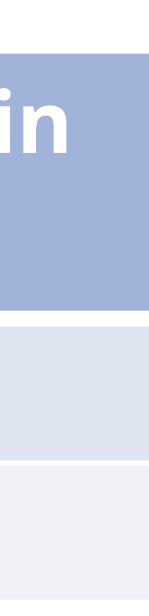

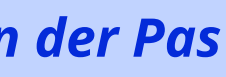

*It Is Okay To Be Lazy - PPCES 2024, March 11-15, RWTH Aachen Copyright (©) 2024 by Ruud van der Pas*

# *The Load Imbalance is Indeed Gone*

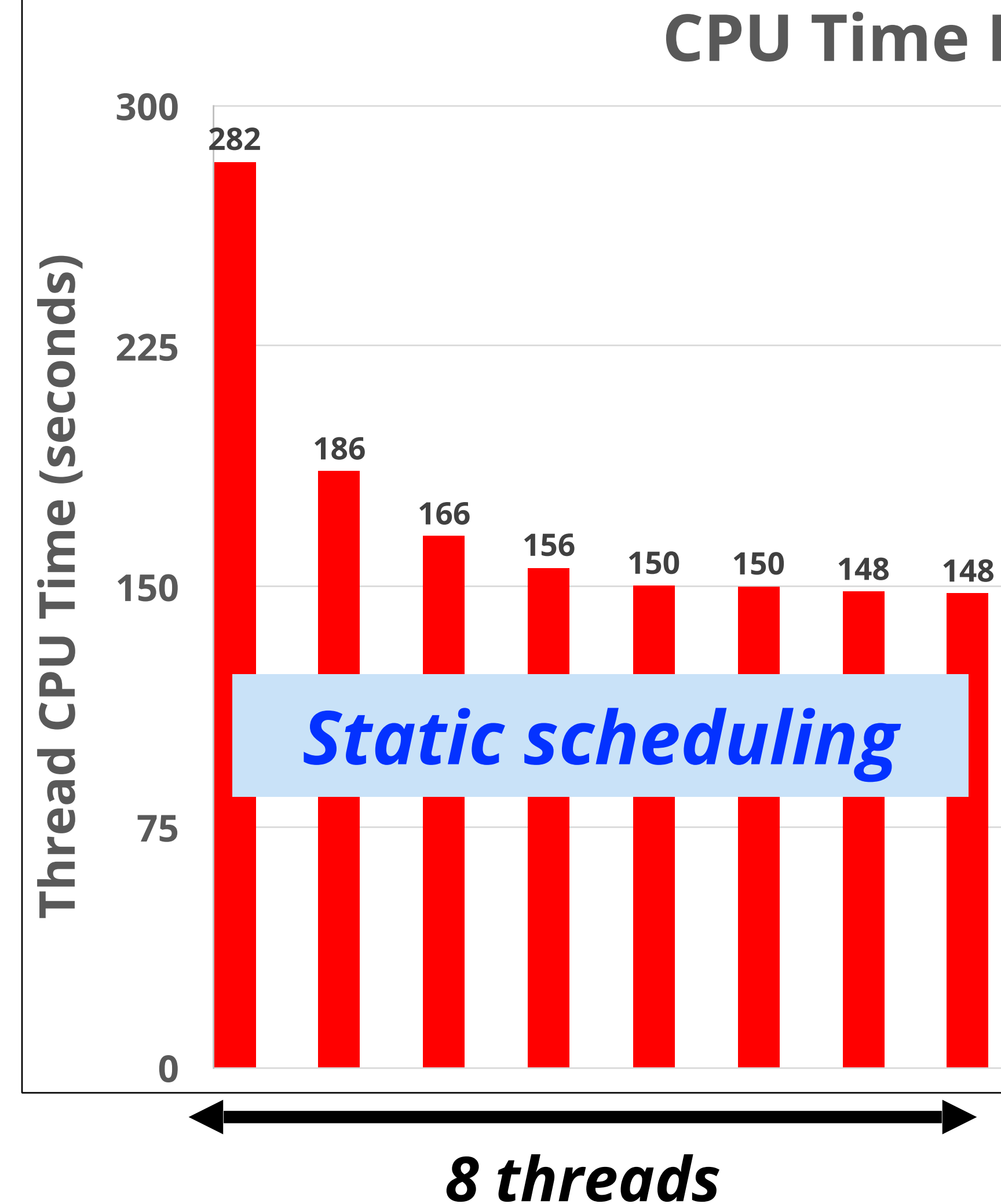

## *Part I - Takeaways*

## *There are many opportunities to improve the performance*

## *If you follow the advice given, you should be fine*

## *(in most of the cases, since there are always exceptions)*

## *Use a profiling tool to guide you*

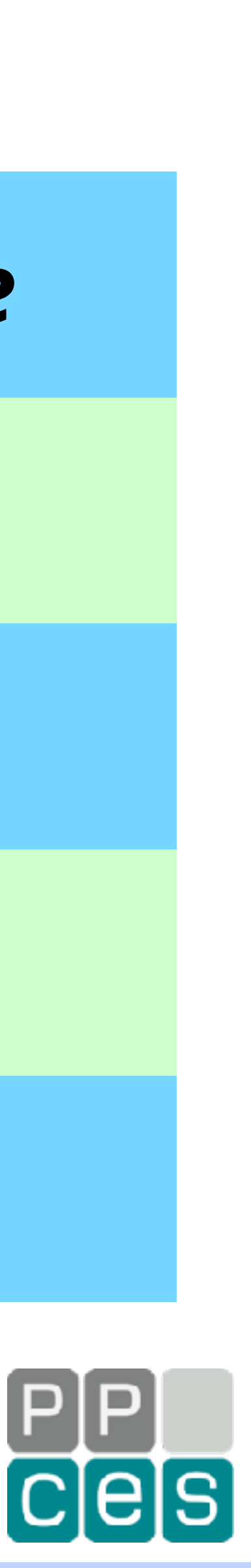

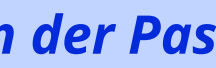

*Don't guess, since it is likely you might be wrong*

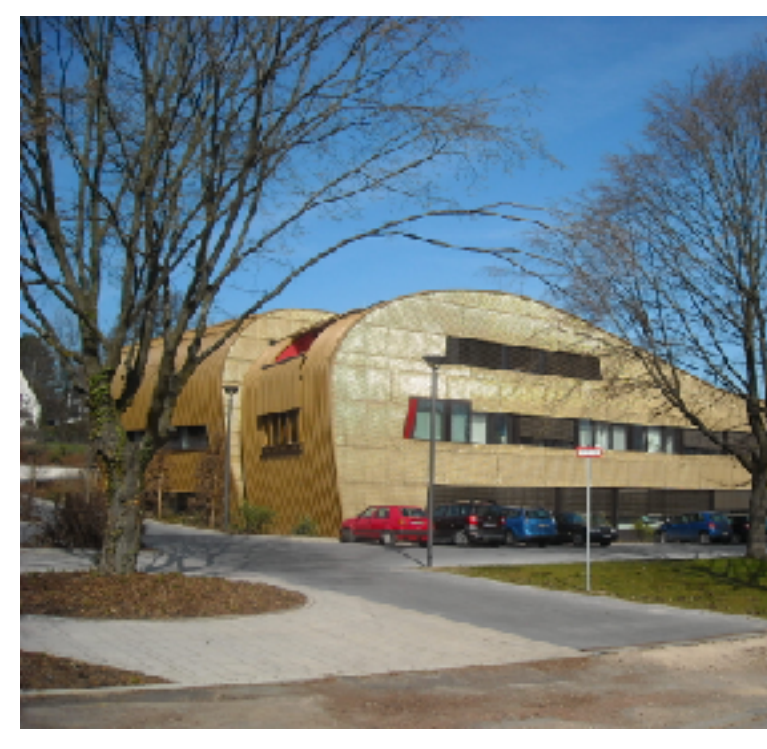

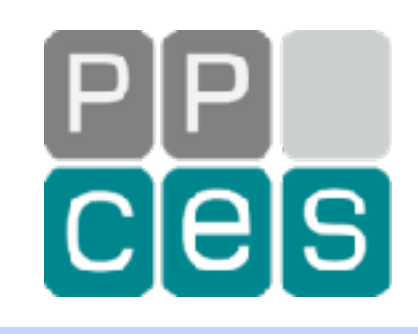

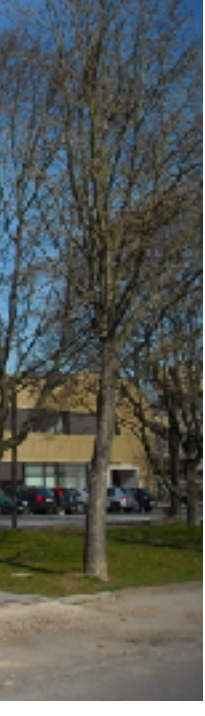

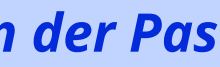

# *Part II - The Joy Of Computer Memory*

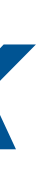

# *Motivation Of This Work*

*Question: "Why Do You Rob Banks ?"*

*Answer: "Because That's Where The Money Is"*

# *Question: "Why Do You Focus On Memory ?" Answer: "Because That's Where The Bottleneck Is"*

## *Willie Sutton – Bank Robber, 1952*

*Ruud van der Pas – Performance Geek, 2024*

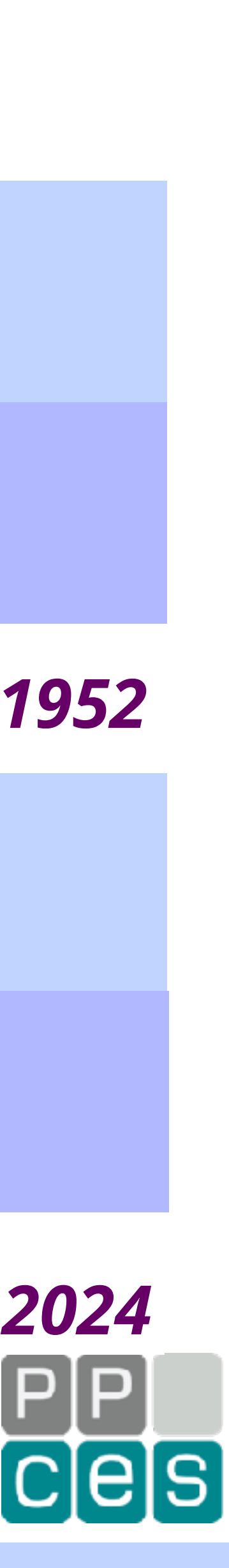

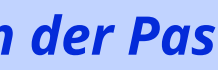

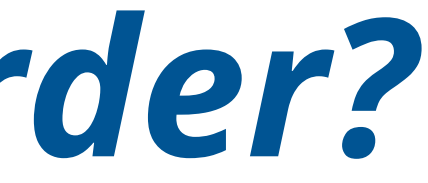

# *When Do Things Get Harder?*

## *There are however two cases to watch out for*

## *Memory Access "Just Happens"*

## *NUMA and False Sharing*

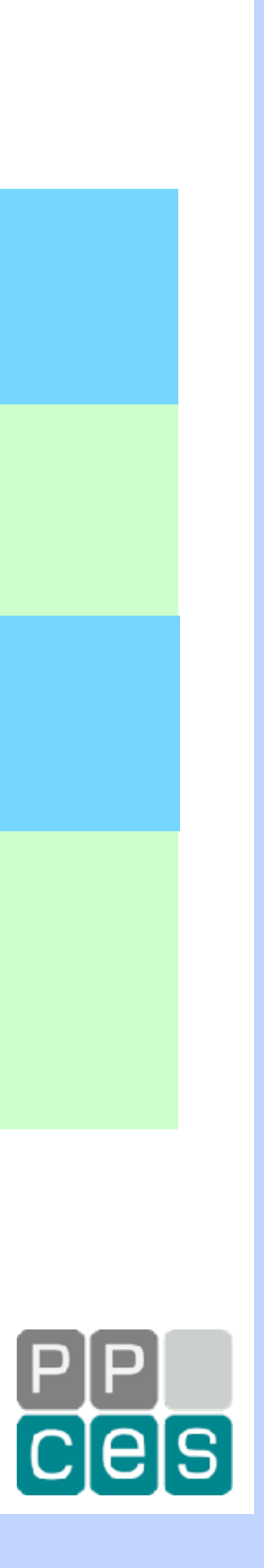

## *They have nothing to do with OpenMP though and are a characteristic of a shared memory architecture*

# *What is False Sharing?*

*Happens when multiple threads modify the same cache line at the same time*

## *A corner case, but it may affect you*

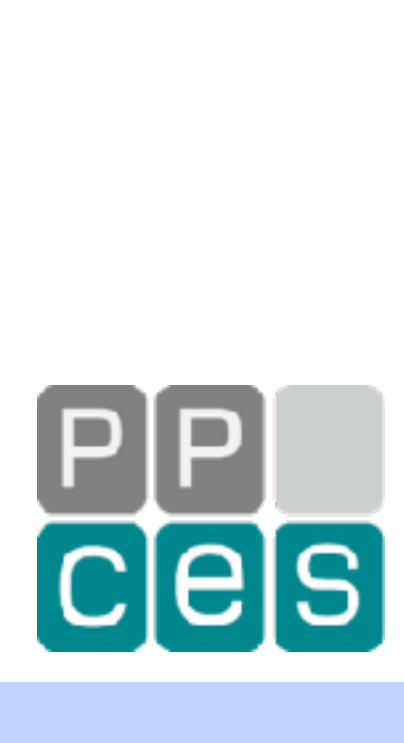

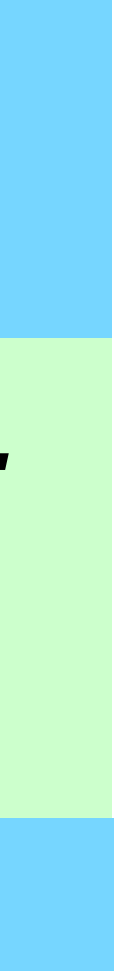

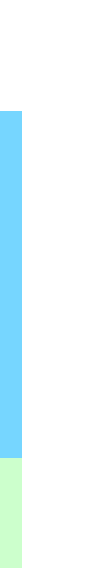

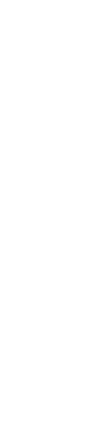

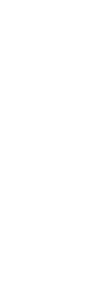

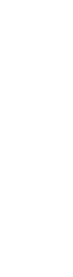

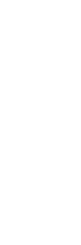

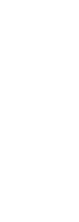

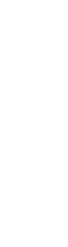

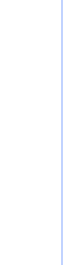

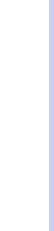

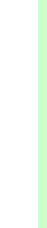

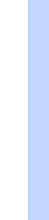

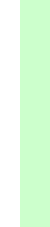

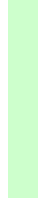

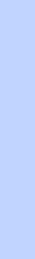

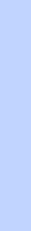

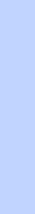

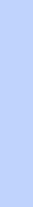

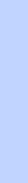

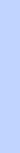

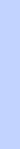

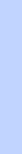

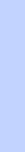

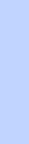

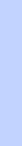

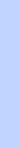

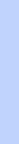

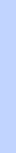

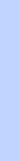

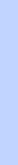

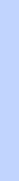

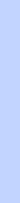

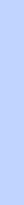

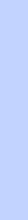

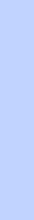

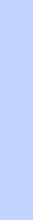

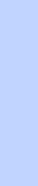

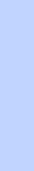

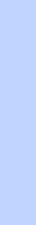

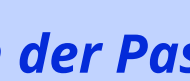

*This results in the cache line to move around (plus the additional cost of the cache coherence)*

# *An Example of False Sharing*

**#pragma omp parallel shared(a) { int TID = omp\_get\_thread\_num(); a[TID] = 0.0; a[TID] = 0.0; // False Sharing } // End of parallel region**

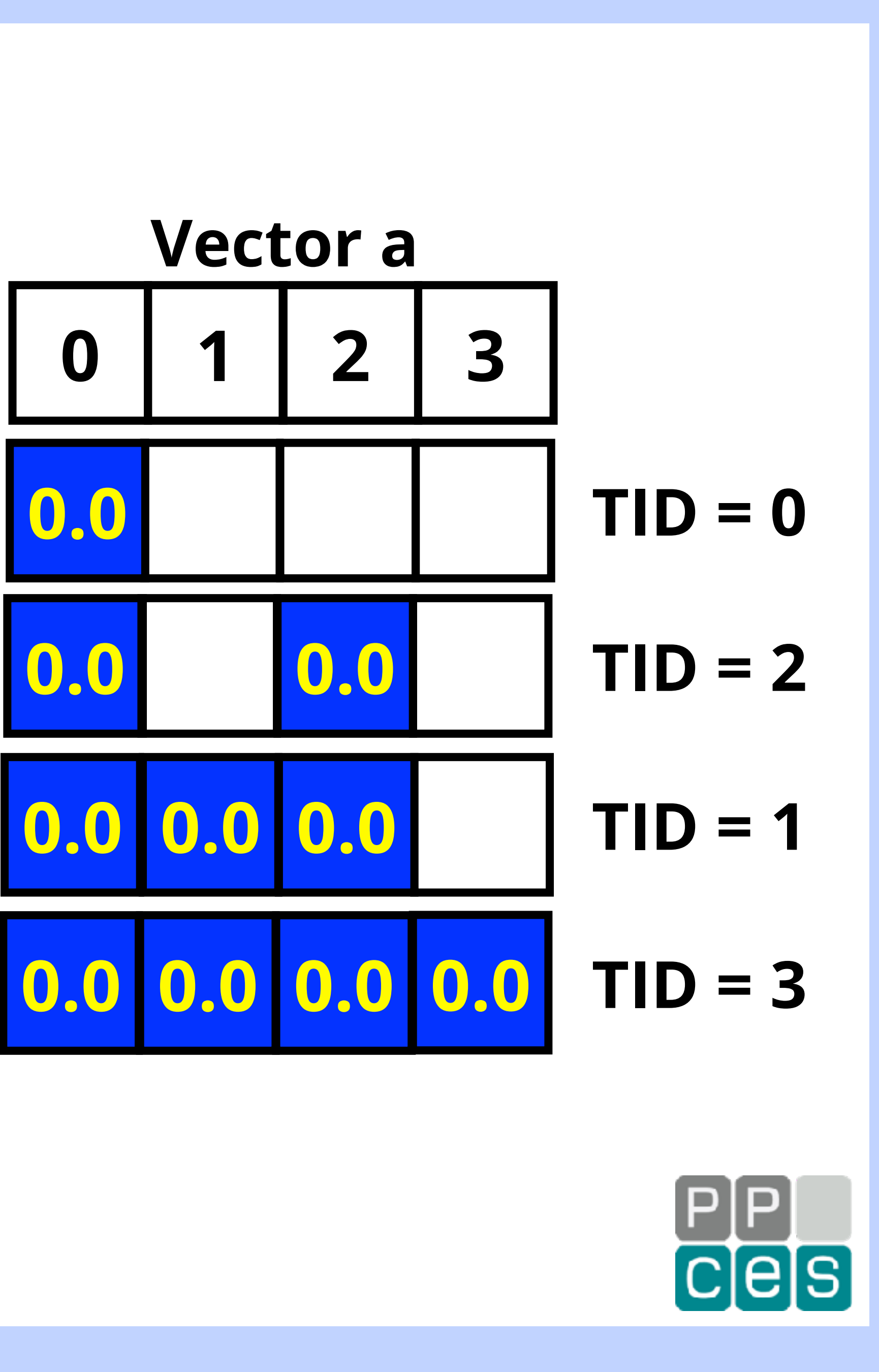

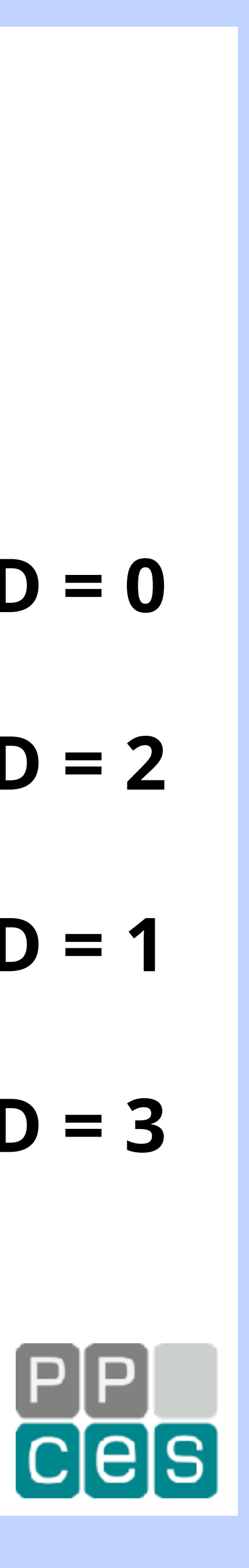

# *Now Things Are About To Get "Interesting"*

*Non-Uniform Memory Access (NUMA) is much more general and more likely to affect the performance of your code*

*False Sharing is important, but a corner case*

*The remainder of this talk is about NUMA (you still have 10 seconds to leave, but please don't scream too loudly)*

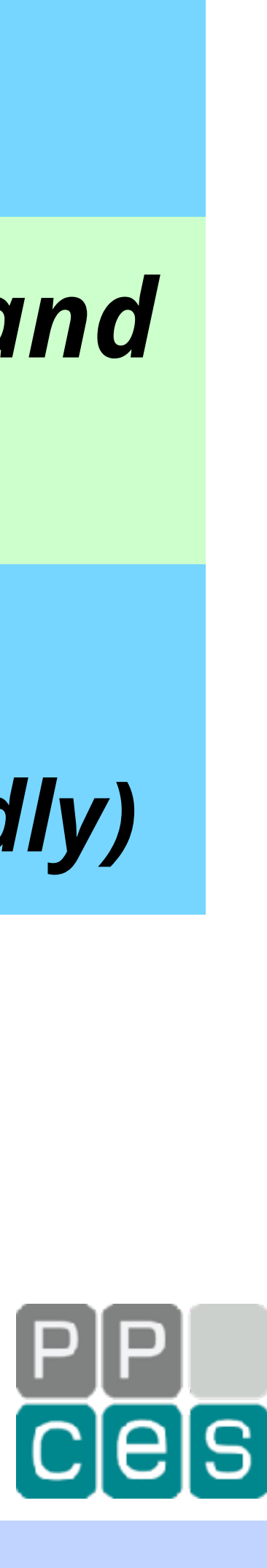

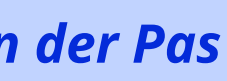

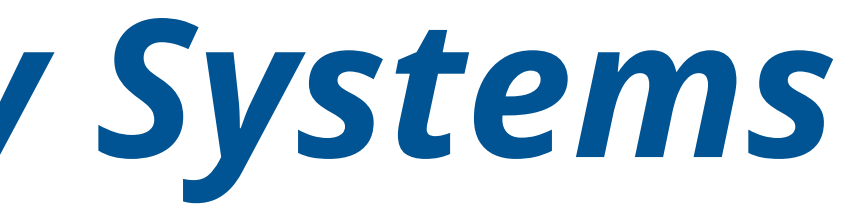

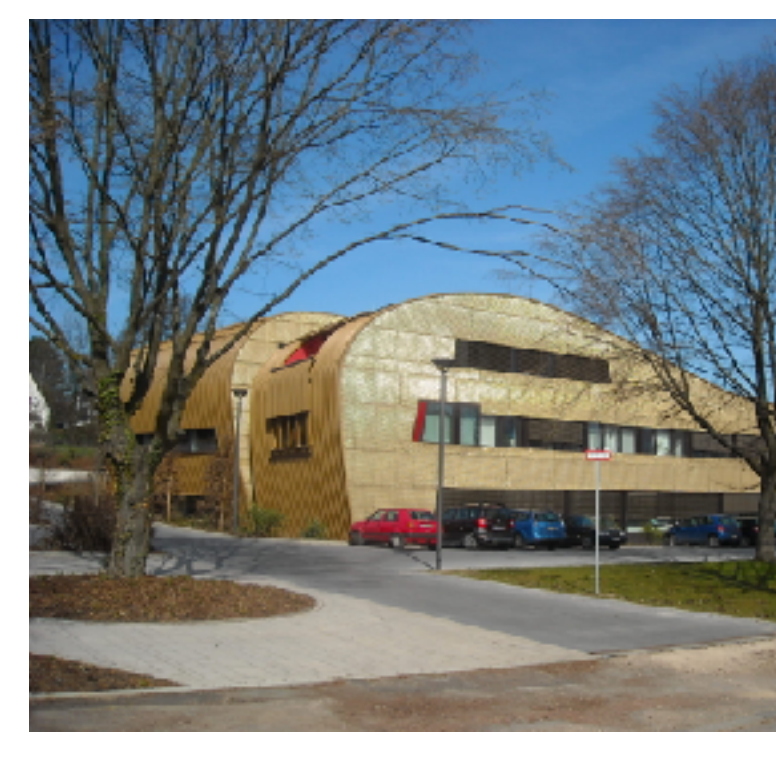

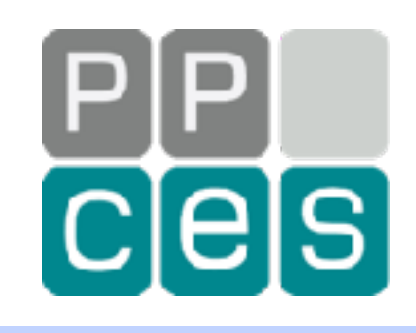

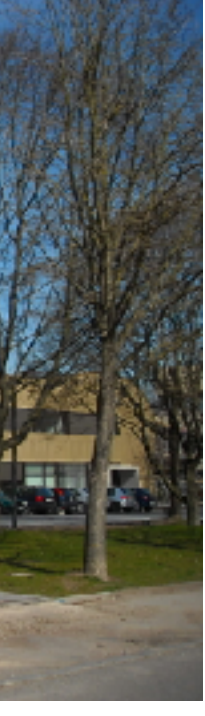

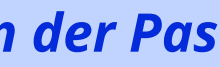

# *NUMA in Contemporary Systems*

## *Modern Times*

## *This is no longer true and therefore a concern to all*

- *The tricky thing is that "things just work"*
- *But do you know how efficiently your code performs?*

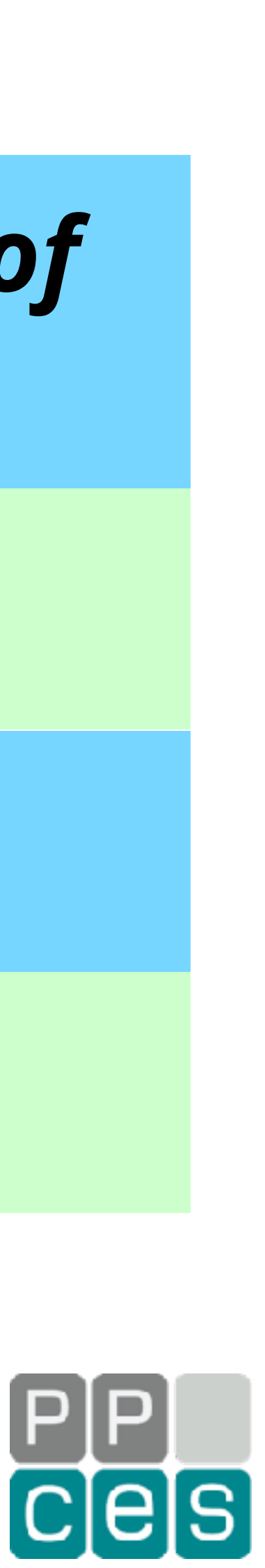

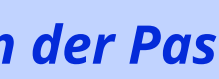

## *Non-Uniform Memory Access (NUMA) used to be the realm of large servers only*

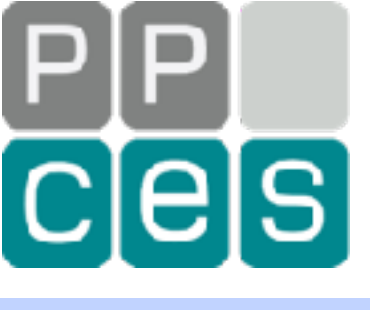

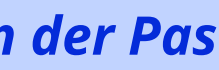

# *NUMA - The System Most of Us Use Today*

## *A Generic, but very Common and Contemporary NUMA System*

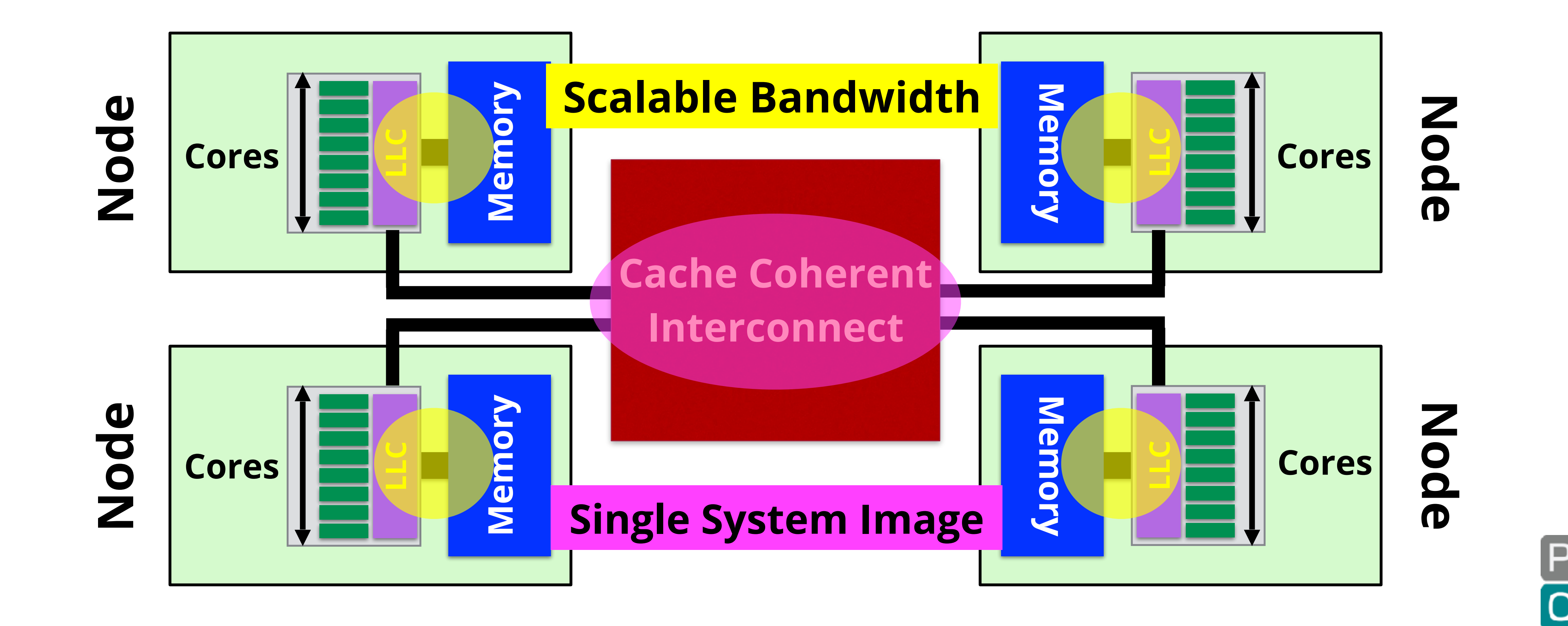

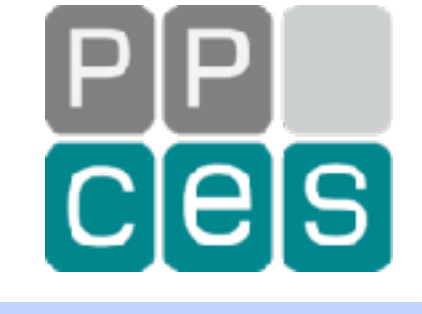

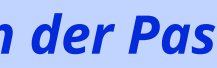

# *The Developer's View*

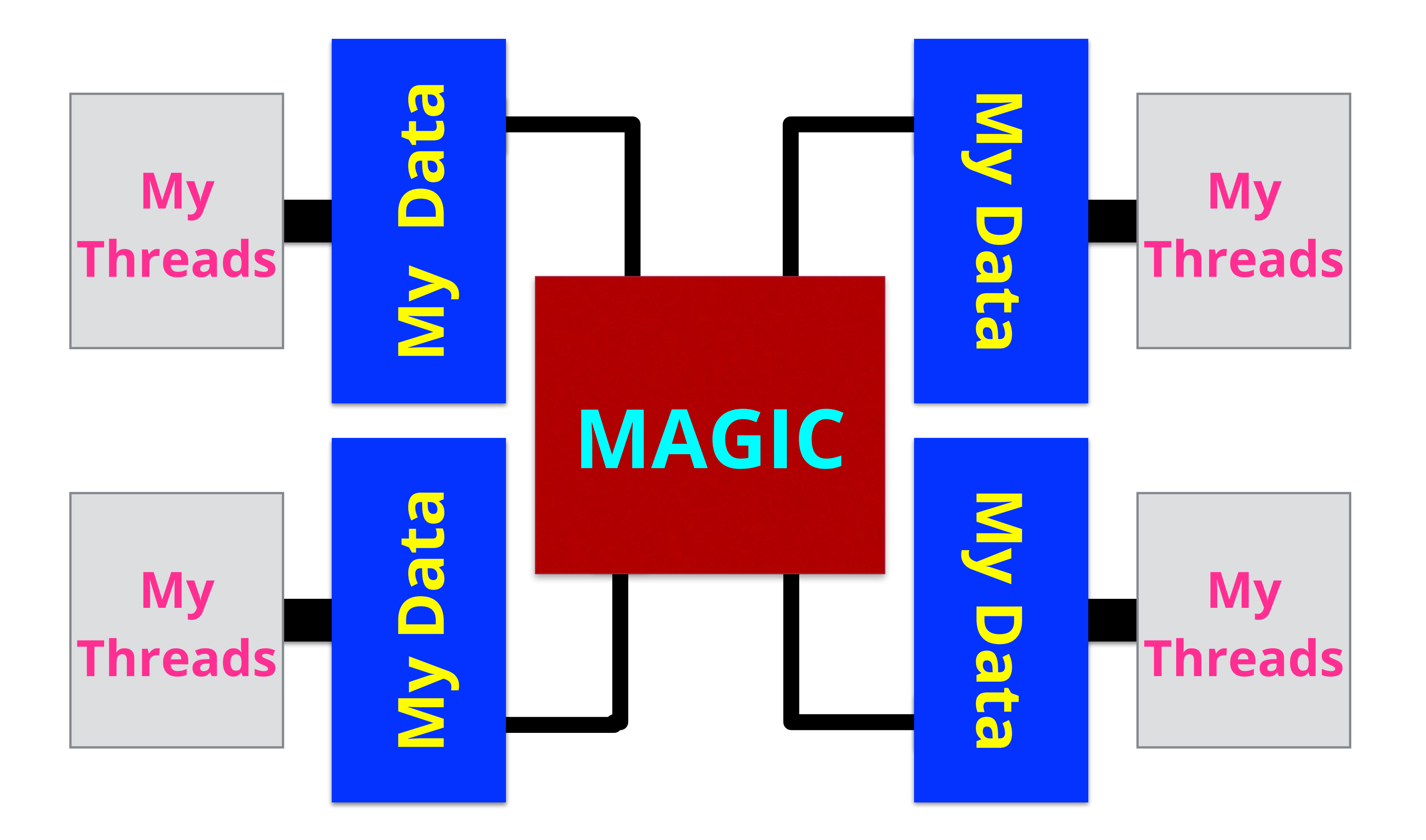

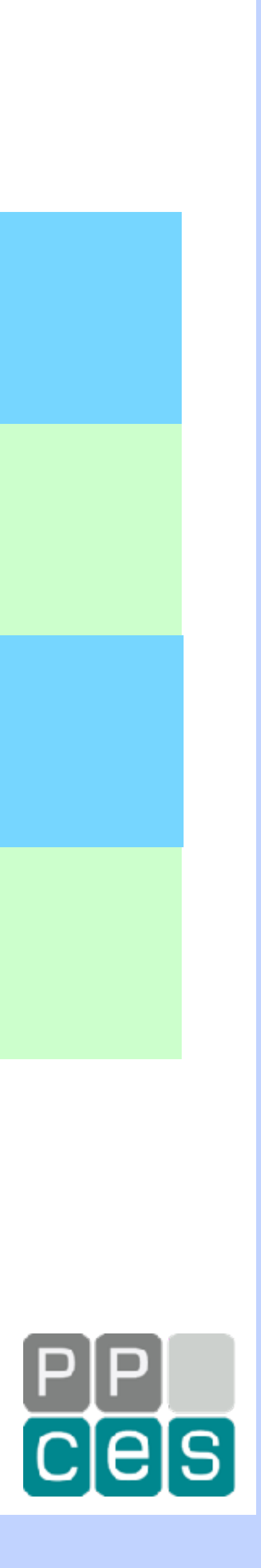

# *The NUMA View*

## *Shared data is accessible to all threads*

## *You don't know where the data is and it doesn't matter*

## *Unless you care about performance …*

## *Memory is physically distributed, but logically shared*

# *Local Versus Remote Access Times* **My Threads My Thread Executes Here Local Access**

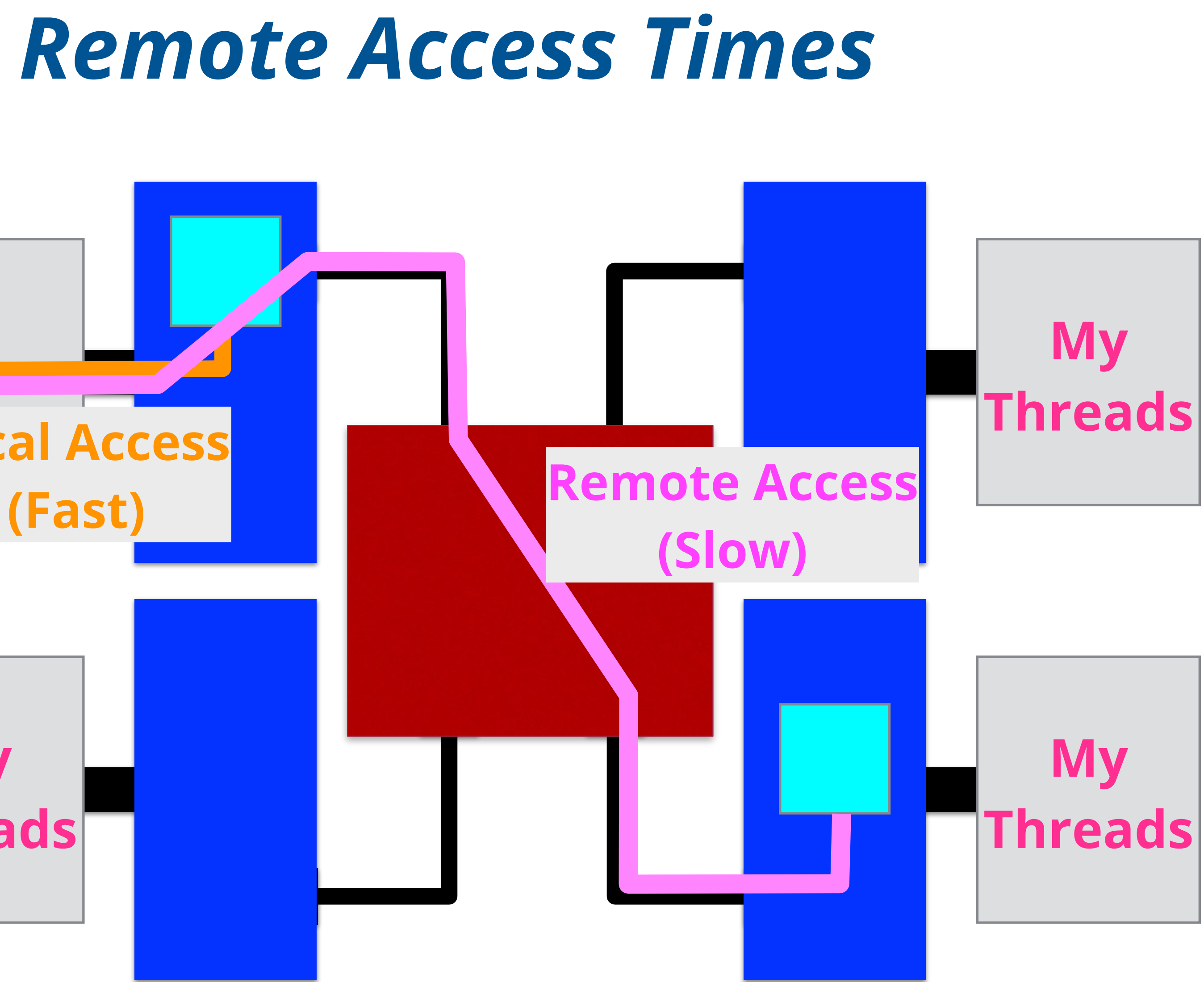

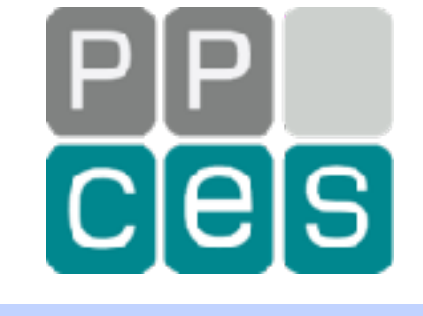

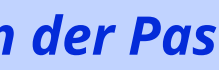

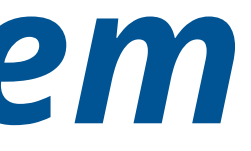

# *Tuning for a NUMA System*

## *Tuning for NUMA is about keeping threads and their data close*

## *Not the other way round, because that is more expensive*

## *The affinity constructs in OpenMP control where threads run*

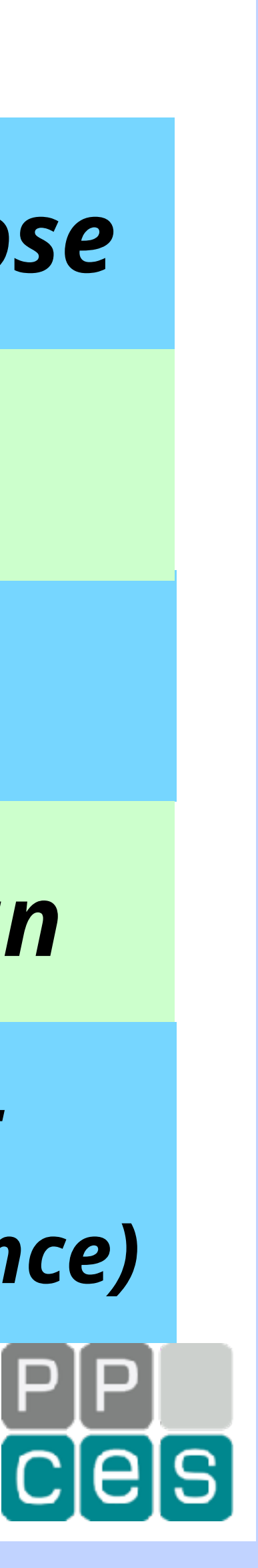

*This is a powerful feature, but it is up to you to get it right (in this context,"right" is not about correctness, but about the performance)*

## *In OpenMP, a thread may be moved to the data*

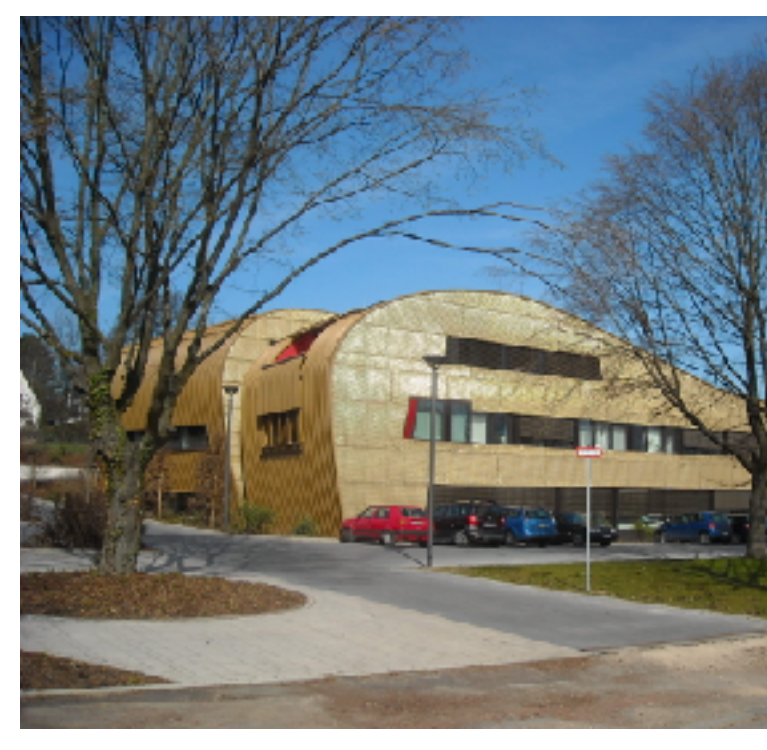

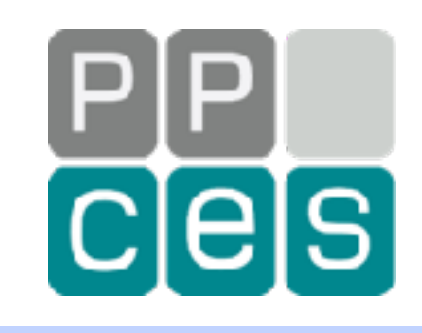

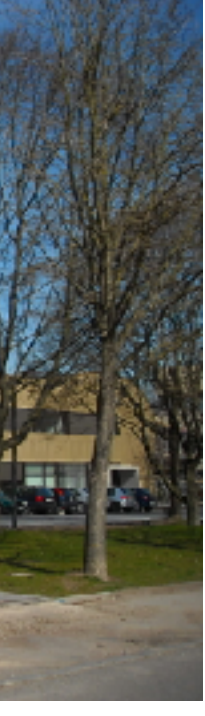

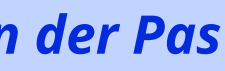

# *About NUMA and Data Placement*

# *The First Touch Data Placement Policy*

- *So where does data get allocated then?*
- *The First Touch Placement policy allocates the data page in the memory closest to the thread accessing this page for the first time*
	- *This policy is the default on Linux and other OSes*
	- *It is the right thing to do for a sequential application*
	- *But this may not work so well in a parallel application*

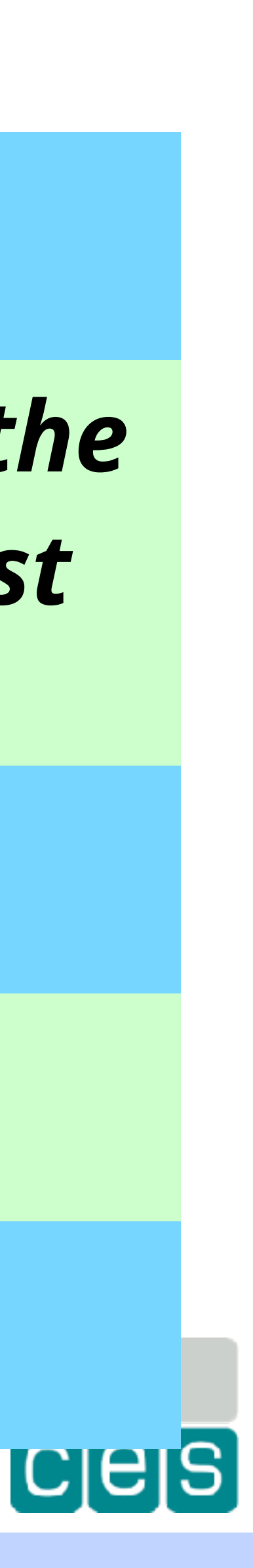
## *First Touch and Parallel Computing*

### *Then, all the data ends up in the memory of a single node*

## *This increases memory access times for certain threads (and may also cause congestion on the network)*

## *First Touch works fine, but what if a single thread initializes most, or all of the data?*

## *Luckily, the solution is (often) surprisingly simple*

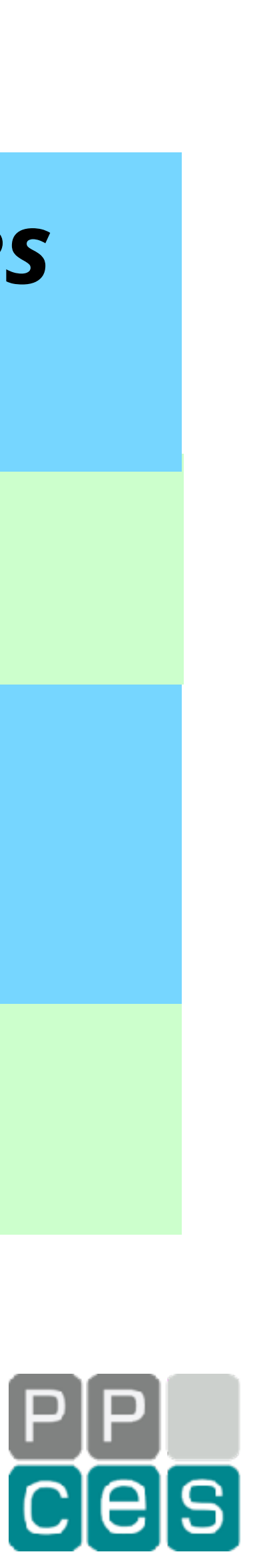

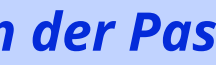

## *A Sequential Initialization*

**for (int64\_t i=0; i<n; i++) a[i] = 0;**

*Note: The allocation is on a virtual memory page basis*

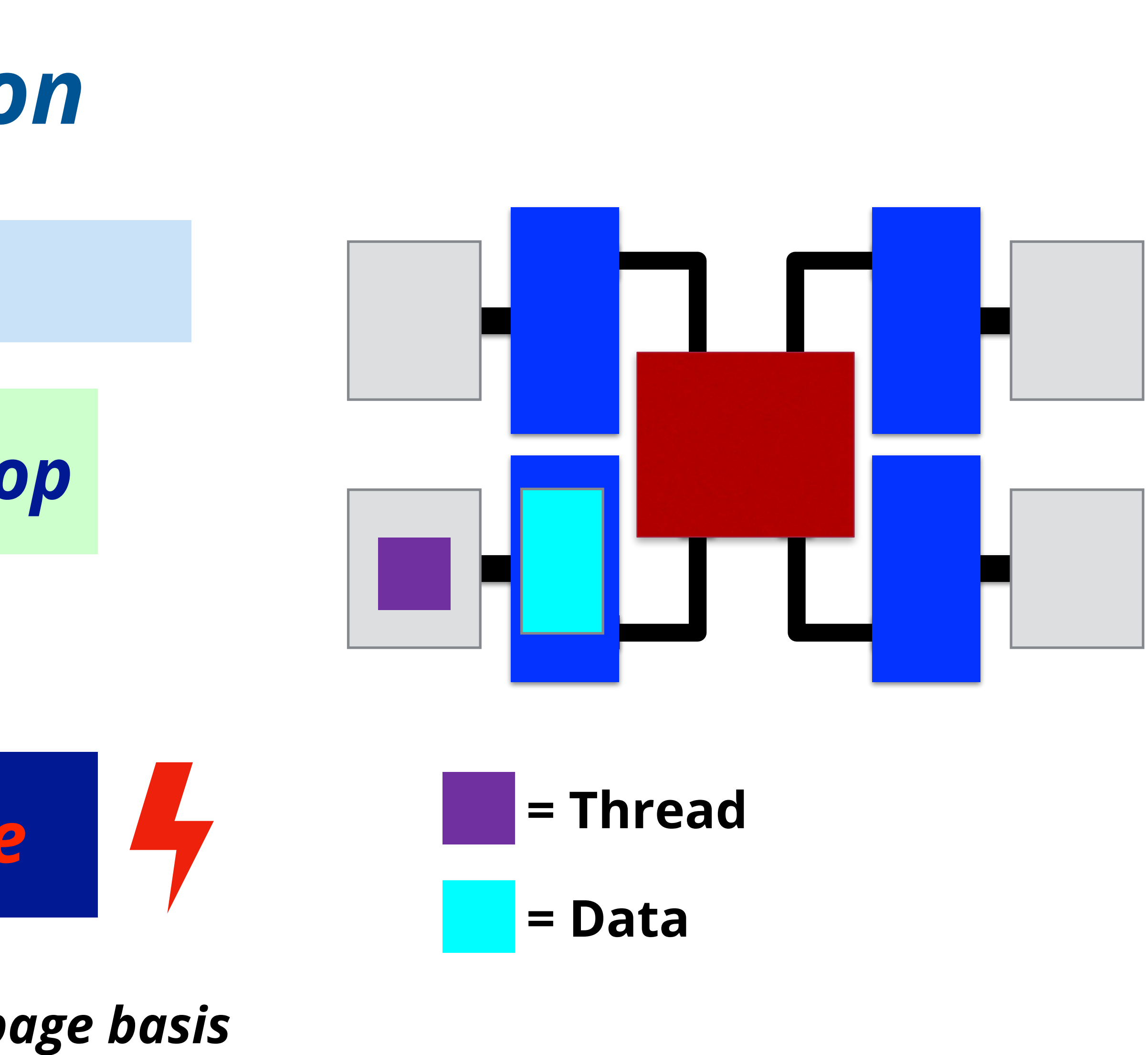

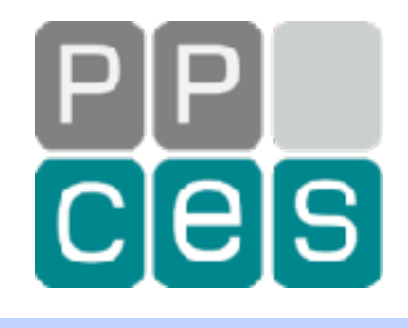

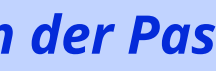

### *One thread executes this loop*

## *All of "a" is in a single node*

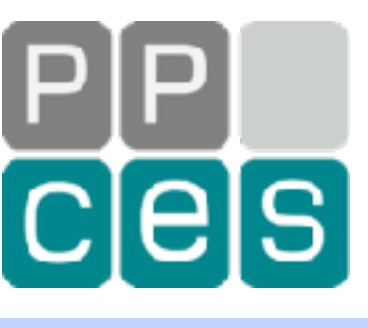

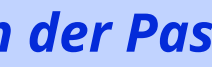

**for (int64\_t i=0; i<n; i++) a[i] = 0;**

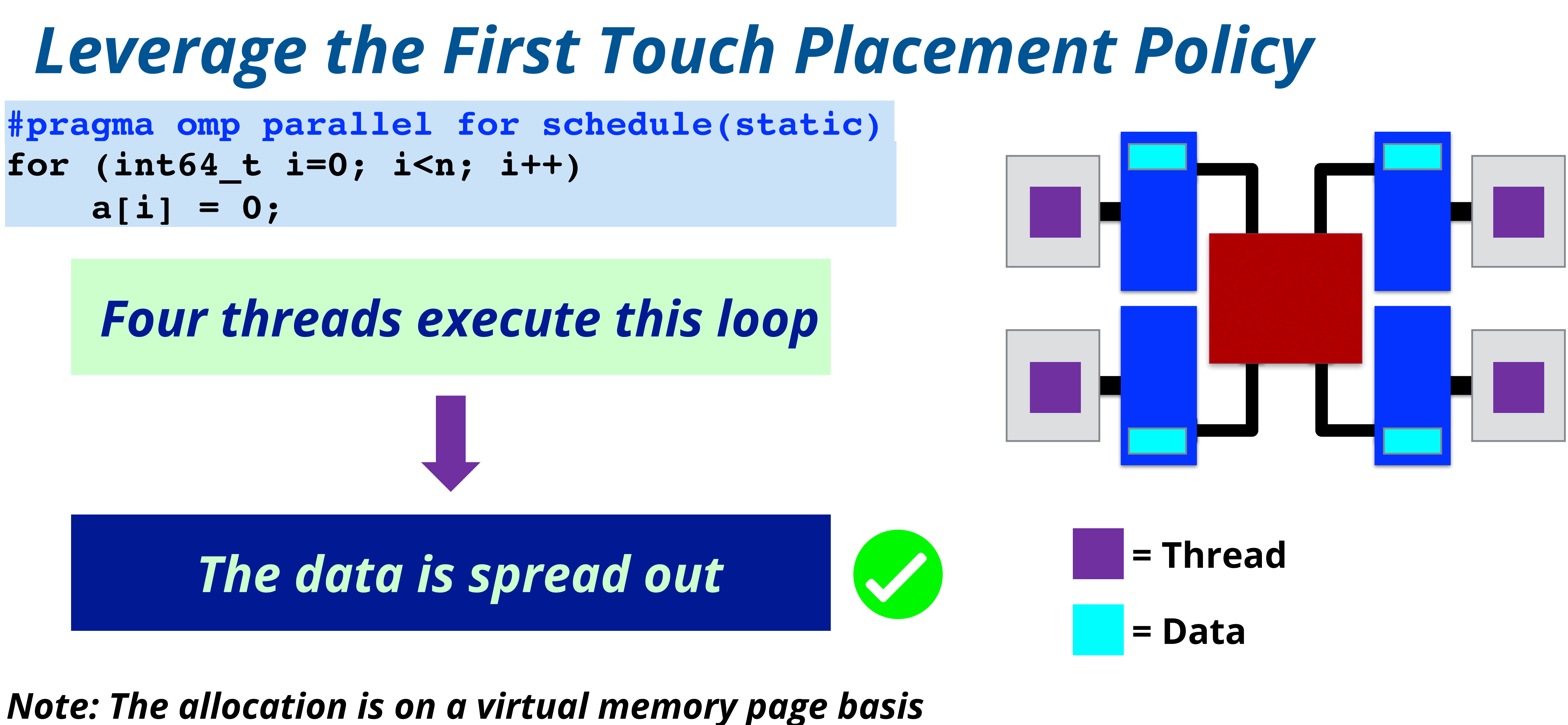

## *The Tricky Part*

*Q: How about I/O ?*

## *A: Add a redundant parallel initialization before reading the data*

*Q: What if the data access pattern is irregular?*

### *A: Randomize the data placement (e.g. use the numactl tool)*

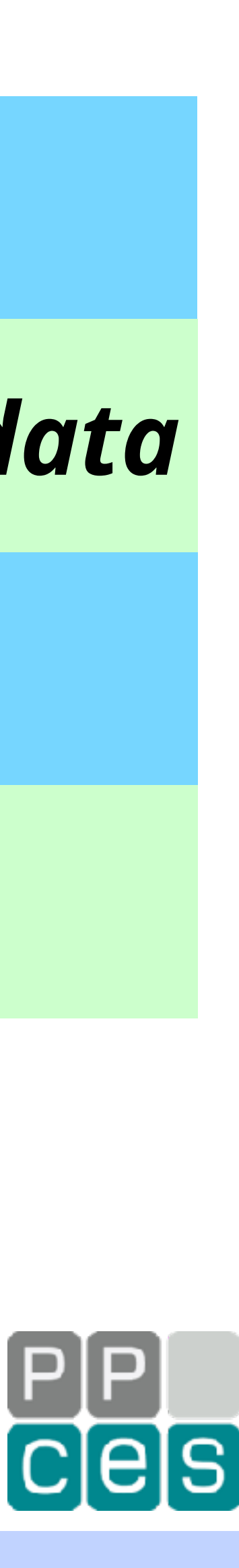

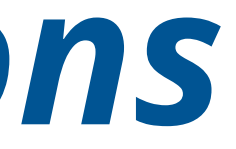

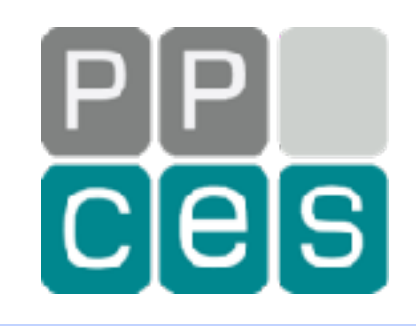

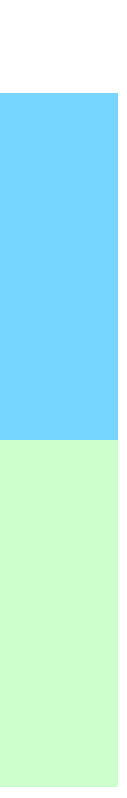

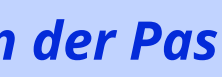

## *About Memory Allocations*

### *Do not use calloc for global memory allocation*

## *Okay to use within a single thread*

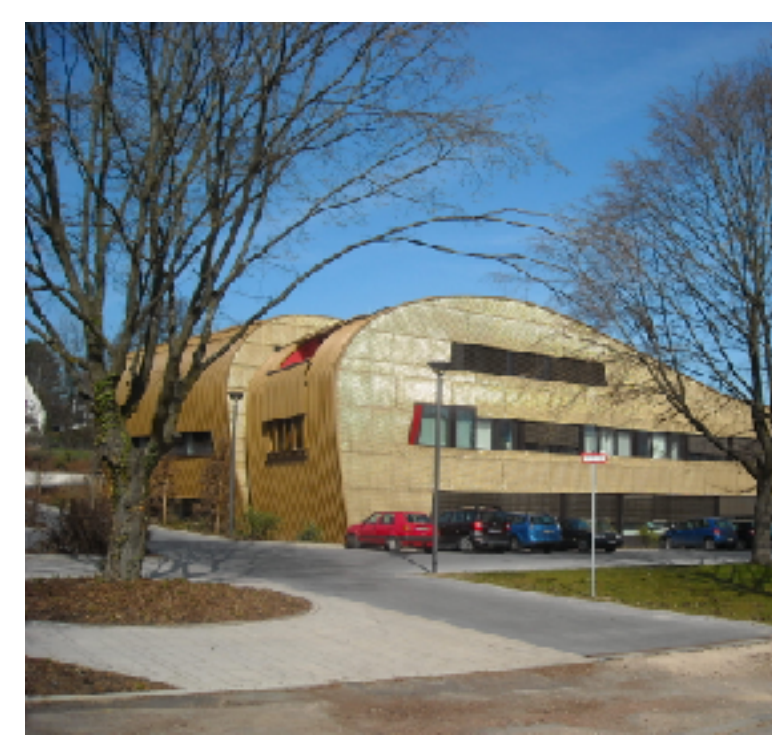

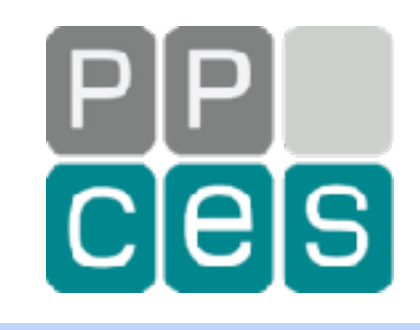

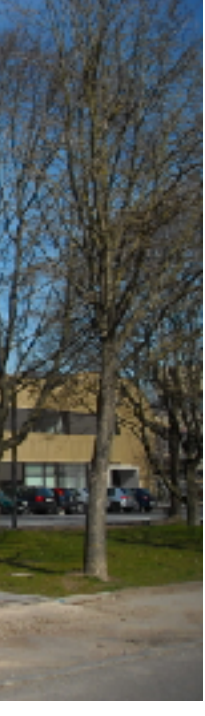

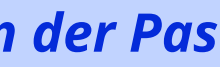

## *OpenMP Support for NUMA Systems*

## *OpenMP Places*

### *In a NUMA system, it matters where your threads and data are*

*• An example of a symbolic name: cores • An example of a set: 1, 5, 7, 11, 13*

### *In OpenMP, places are used to define where threads may run*

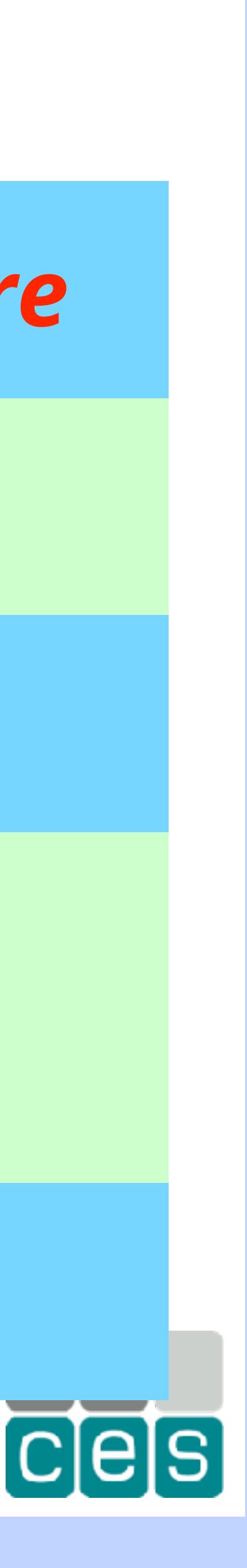

*A place is defined by a symbolic name, or a set of numbers:*

*Note that a mix of these two concepts is not allowed*

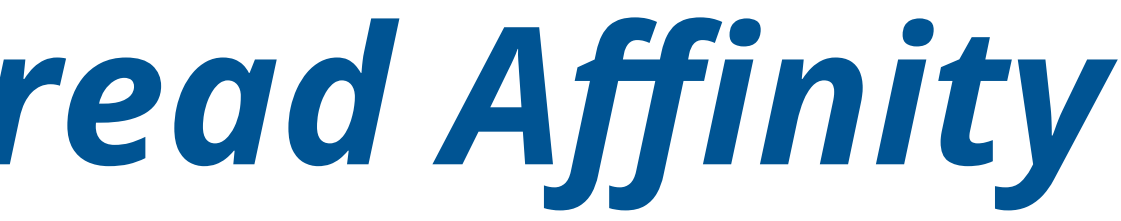

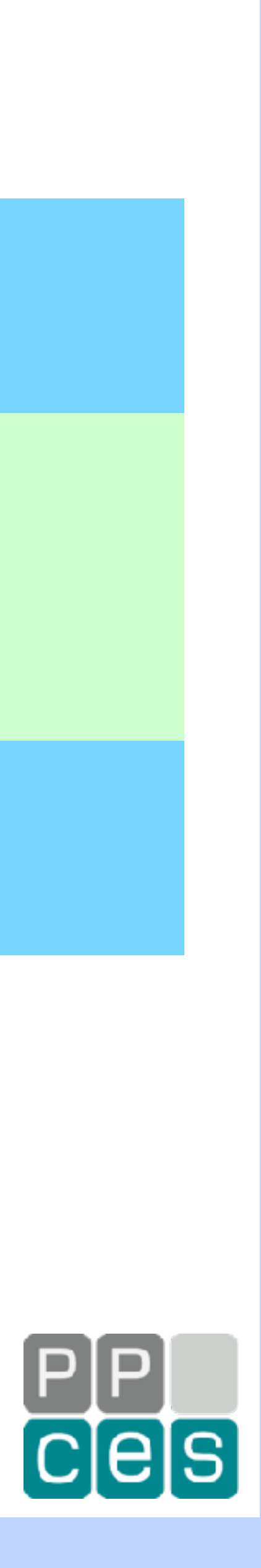

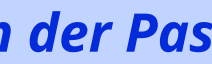

## *OpenMP Support For Thread Affinity*

*• The data is where it happens to be • Move a thread to the data it needs most*

*There are two environment variables to control this*

*Philosophy:*

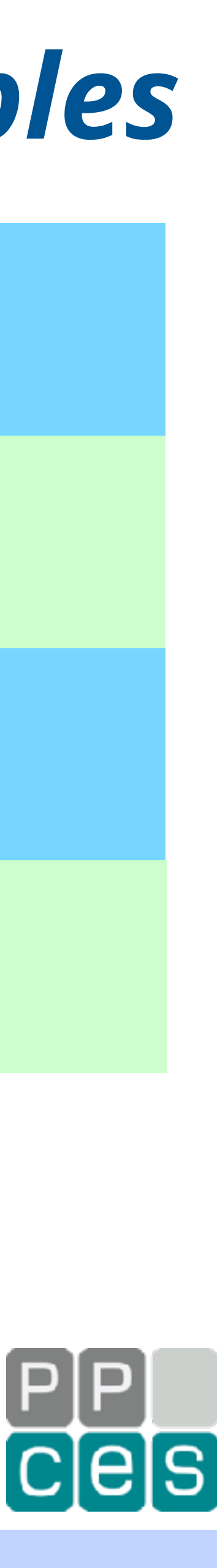

## *The Affinity Related OpenMP Environment Variables*

*OMP\_PROC\_BIND*

*OMP\_PLACES*

*Defines where threads may run*

*Defines how threads map onto the OpenMP places*

*Note: Highly recommended to also set OMP\_DISPLAY\_ENV=verbose*

 $\boldsymbol{F}$  *inition* 

*vare thread* 

## *Placement Targets Supported by OMP\_PLACES*

### cores that share a memory and have *the same distance to that memory*

 $s$  *socket* 

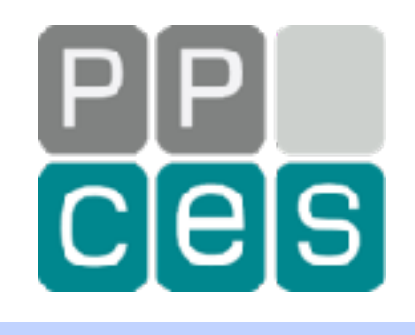

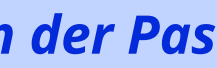

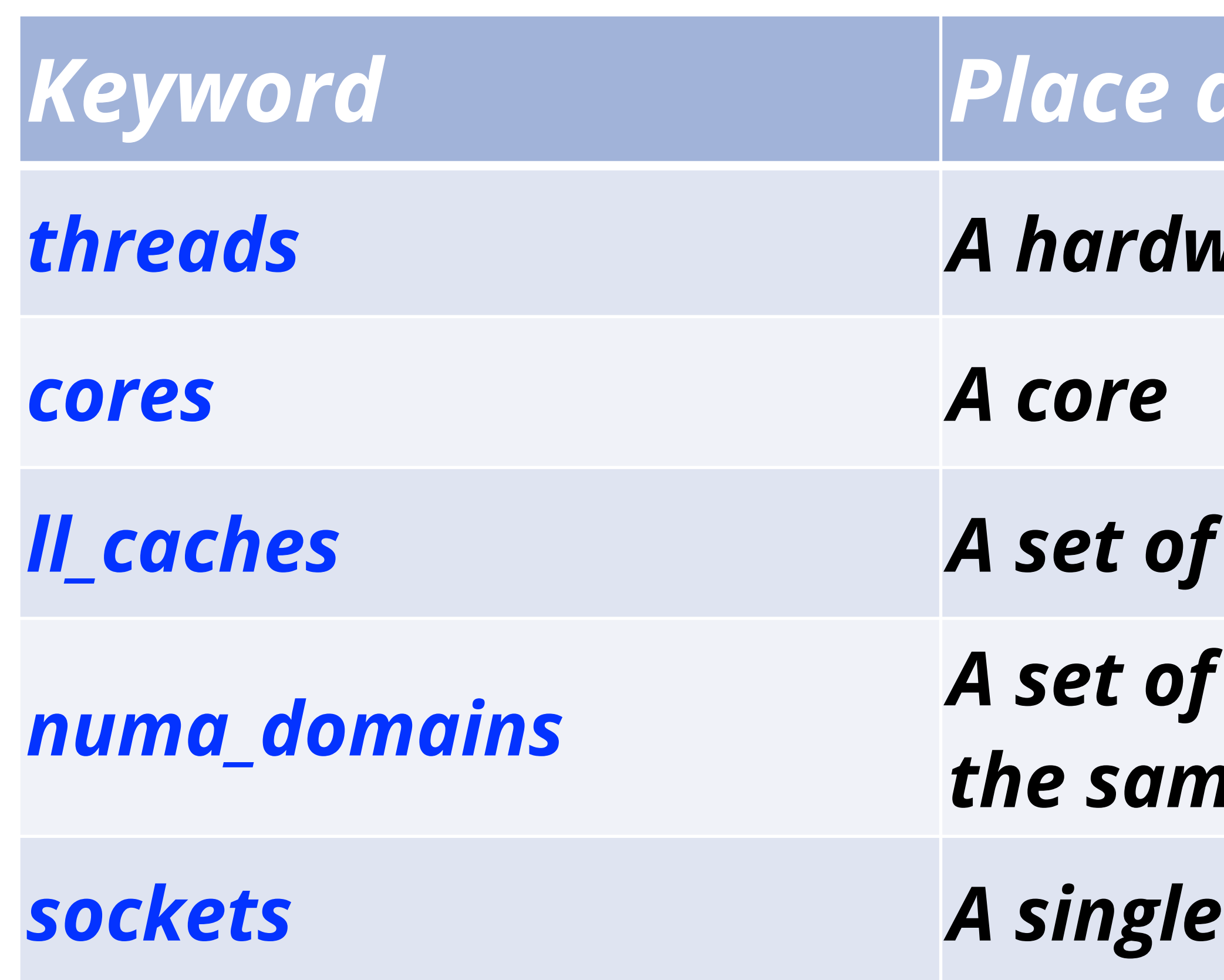

### *ll\_caches A set of cores that share the last level cache*

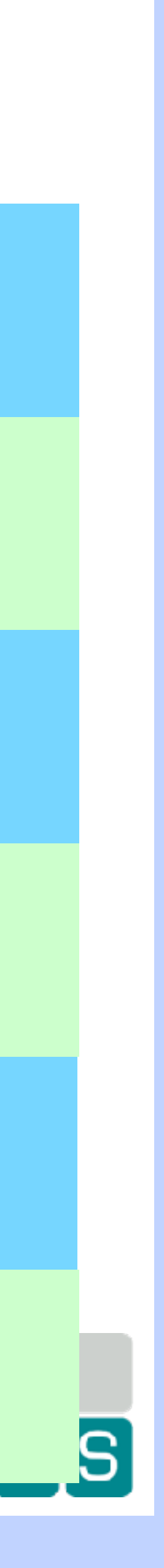

# *Hardware Thread ID Support to Define Places The abstract names are preferred The OMP\_PLACES variable also supports hardware thread IDs Places can be defined using any sequence of valid numbers A compact set notation is supported as well Notation: {start:total:increment} For example: {0:4:2} expands to {0,2,4,6}*

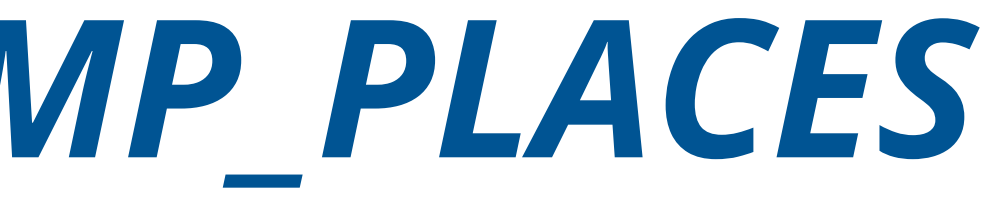

## *Examples How to Use OMP\_PLACES*

### *Use Hardware Thread IDs 0, 8, 16, and 24:*

### *Threads are scheduled on the NUMA domains in the system:*

### **\$ export OMP\_PLACES=numa\_domains**

### **\$ export OMP\_PLACES="{0},{8},{16},{24}"**

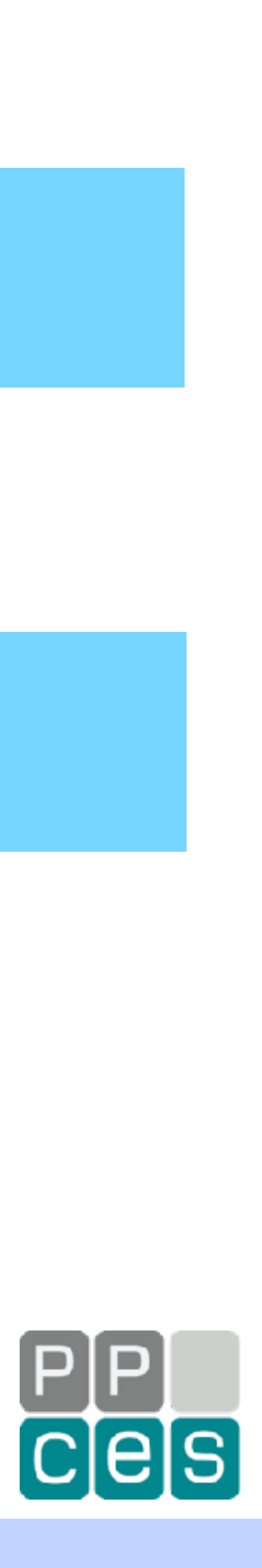

- 
- **\$ export OMP\_PLACES={0}:4:8**

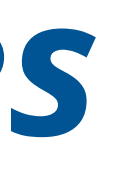

## *Map Threads onto Places*

### *Use variable OMP\_PROC\_BIND to map threads onto places*

## *The settings define the mapping of threads onto places*

## *The following settings are supported: true, false, primary, close, or spread*

### *The definitions of close and spread are in terms of the place list*

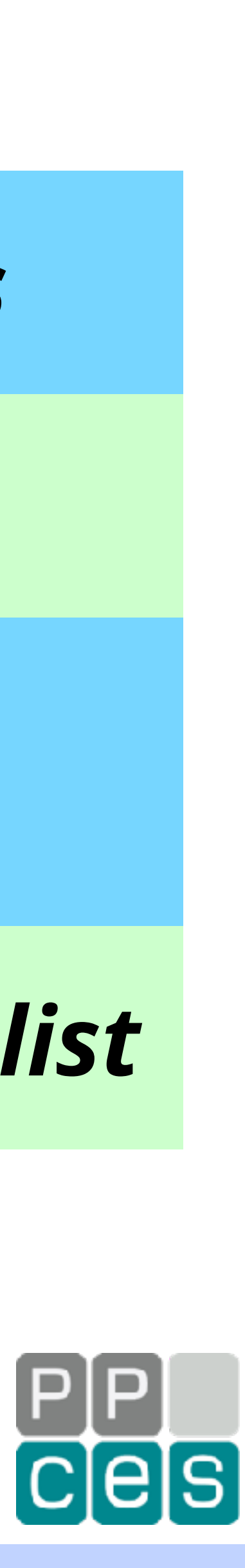

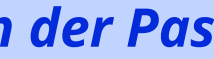

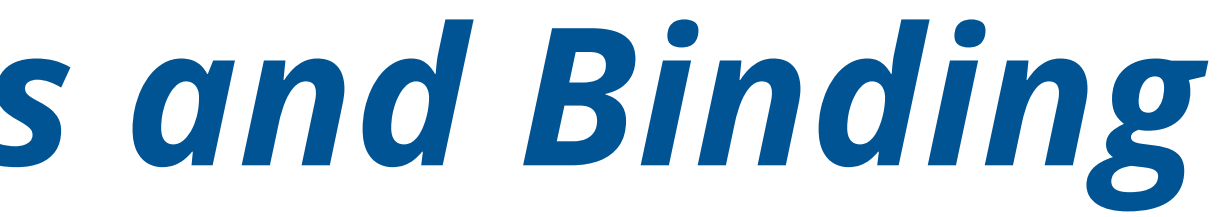

## *An Example Using Places and Binding*

### **\$ export OMP\_PLACES=cores**

### **\$ export OMP\_PROC\_BIND=spread**

*And they should be placed on cores as far away from each other as possible:*

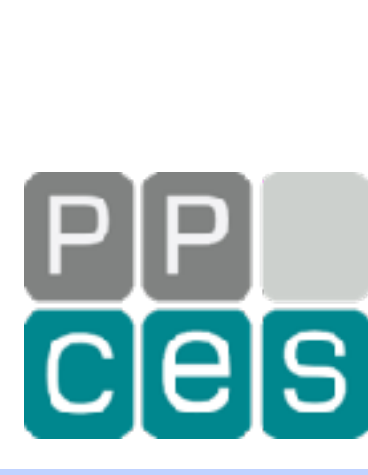

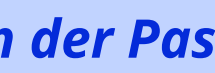

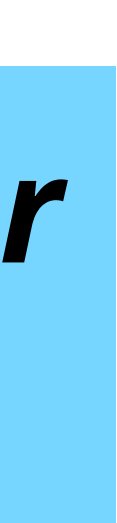

### *Threads are scheduled on the cores in the system:*

## *Remember This Example?*

**#pragma omp parallel for schedule(static) for (int64\_t i=0; i<n; i++) a[i] = 0;**

*Four threads execute this loop*

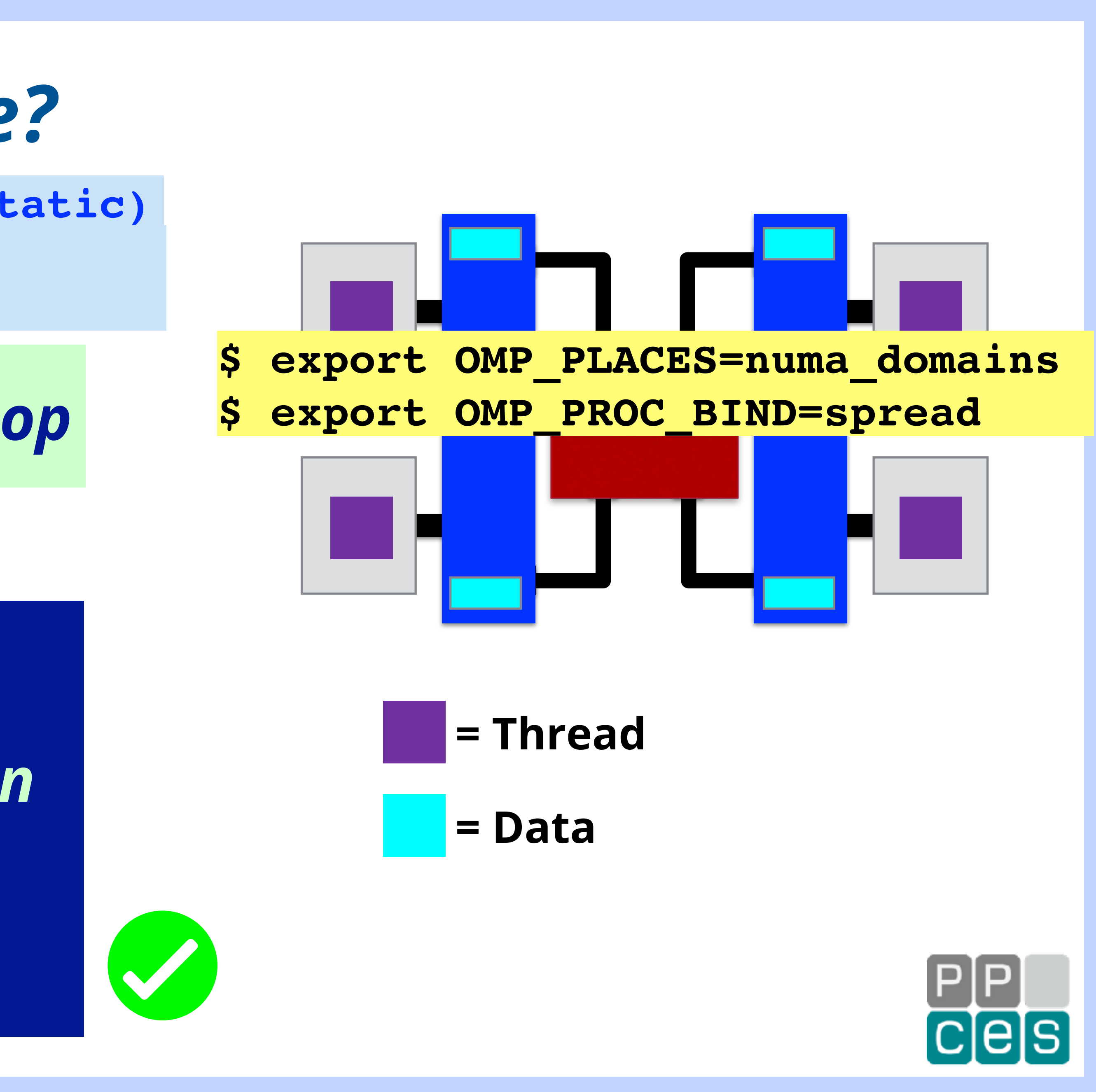

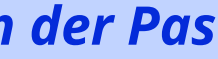

*Data placement depends on where threads execute Use Affinity Controls*

*The data is spread out Wishful Thinking*

## *NUMA Diagnostics*

### *It is very easy to make a mistake with the NUMA setup*

## *Two very simple, but yet powerful features to assist:*

### *Variable OMP\_DISPLAY\_ENV echoes the initial settings*

## *Variable OMP\_DISPLAY\_AFFINITY prints information at run time*

## *Highly recommended to use these diagnostic features!*

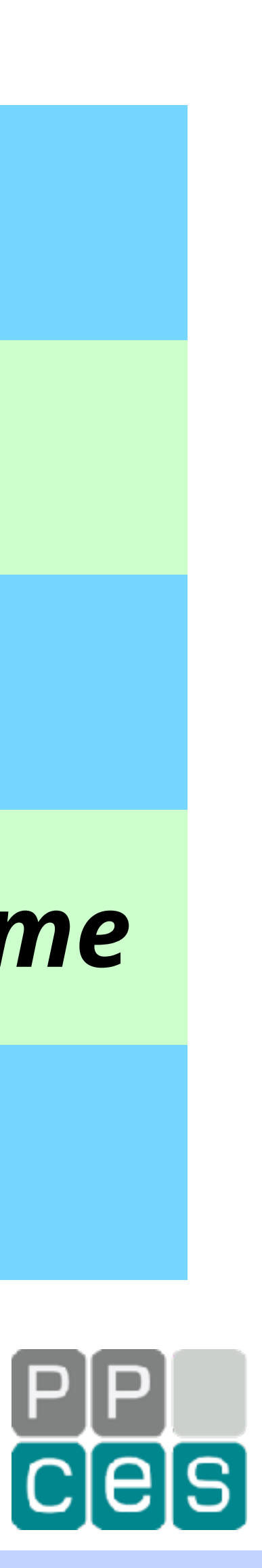

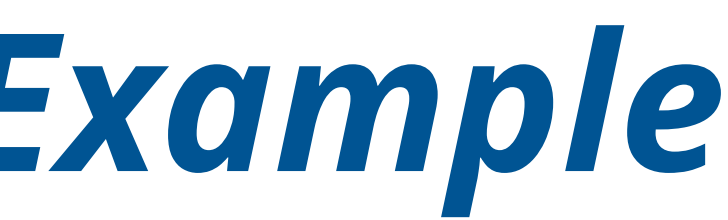

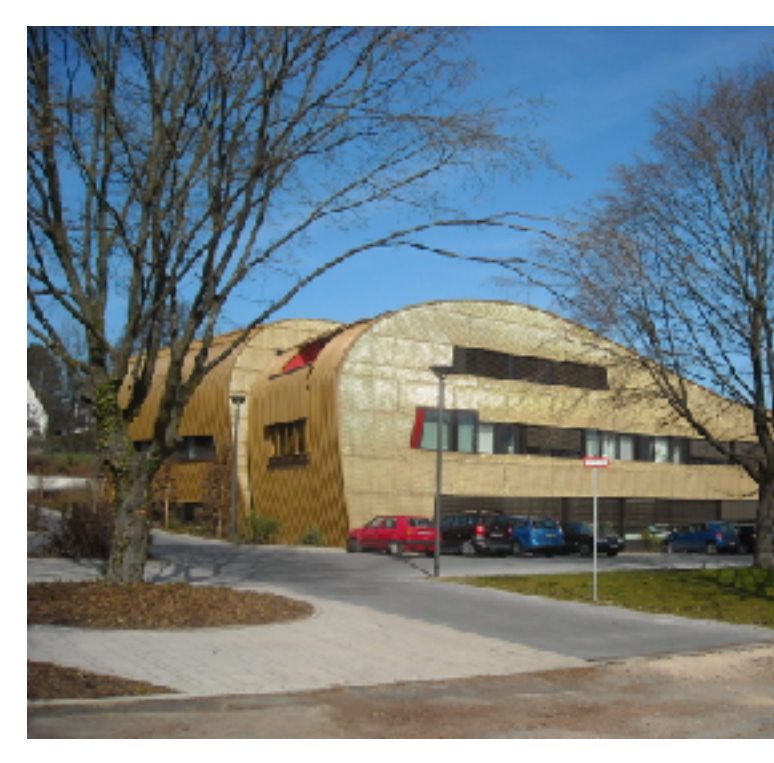

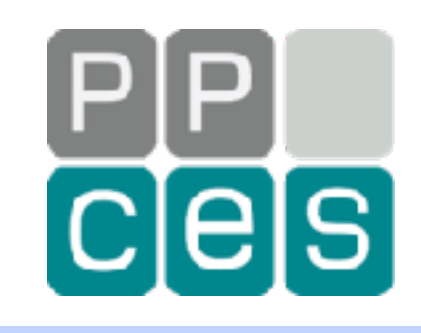

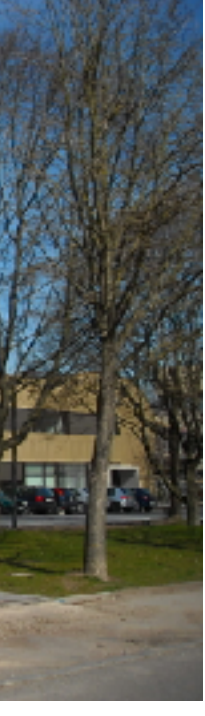

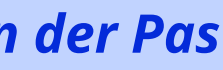

## *A Performance Tuning Example*

## *Matrix Times Vector Multiplication: a = B\*c*

**#pragma omp parallel for default(none) \ shared(m,n,a,B,c) schedule(static) for (int i=0; i<m; i++) { double sum = 0.0; for (int j=0; j<n; j++) sum += B[i][j]\*c[j]; a[i] = sum; } i**

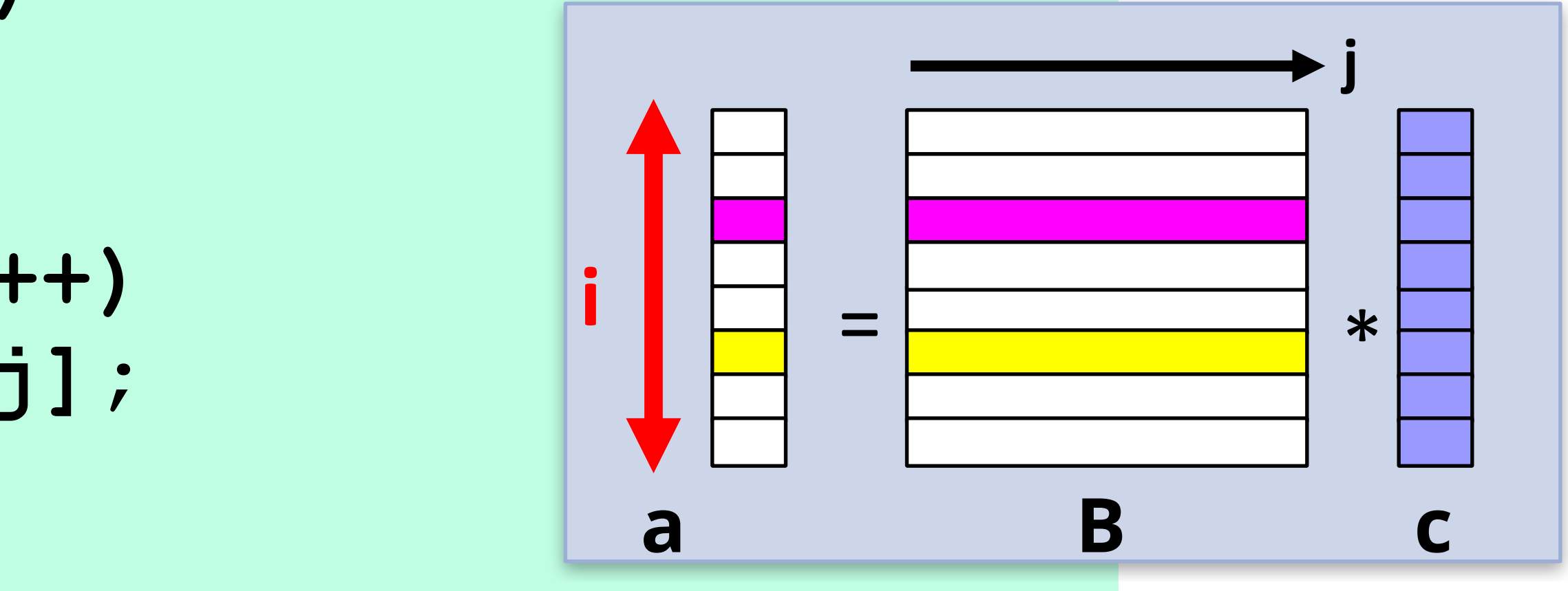

### *An embarrasingly parallel algorithm! (on paper)*

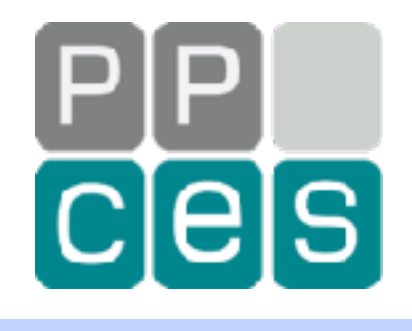

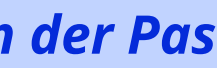

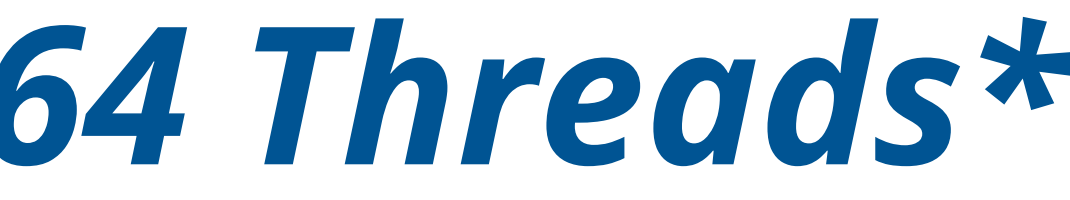

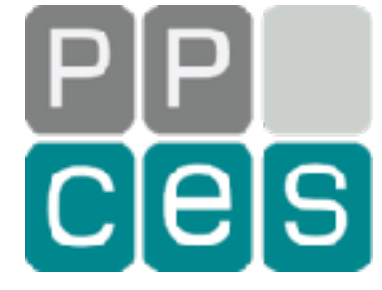

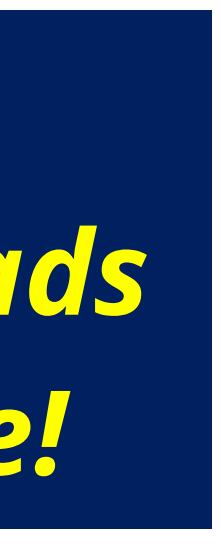

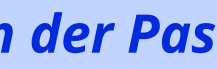

## *The Performance Using 64 Threads\**

*\*) The machine characteristics will be disclosed shortly*

*Performance of the matrix-vector algorithm (4096x4096)*

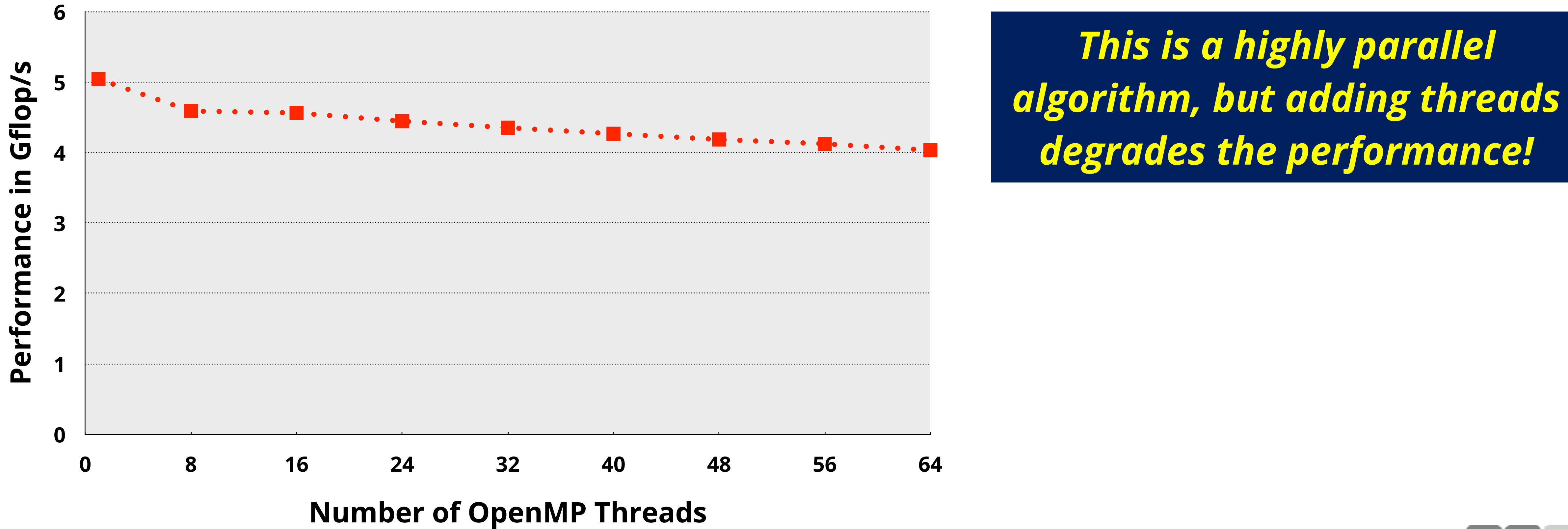

## *Automatic NUMA Balancing in Linux*

*"Automatic NUMA balancing moves tasks (which can be threads or processes) closer to the memory they are accessing. It also moves application data to memory closer to the tasks that reference it. This is all done automatically by the kernel when automatic NUMA balancing is active."* 

*"Virtualization Tuning and Optimization Guide", Section 9.2, Red Hat documentation*

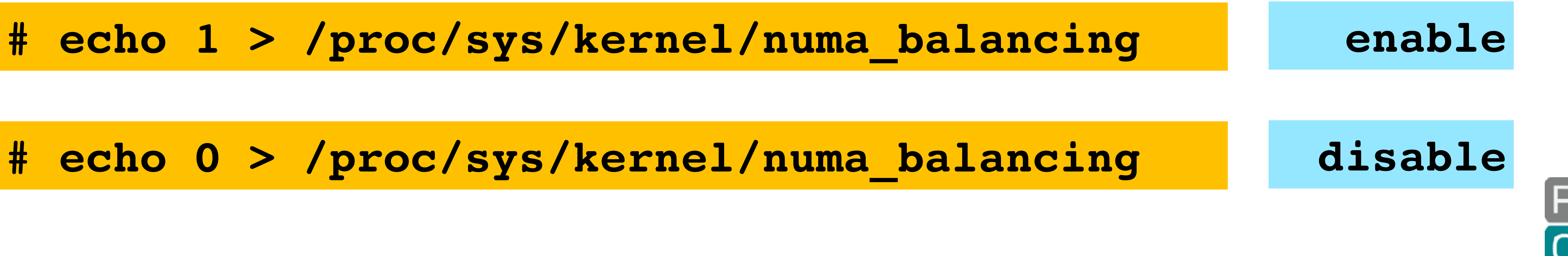

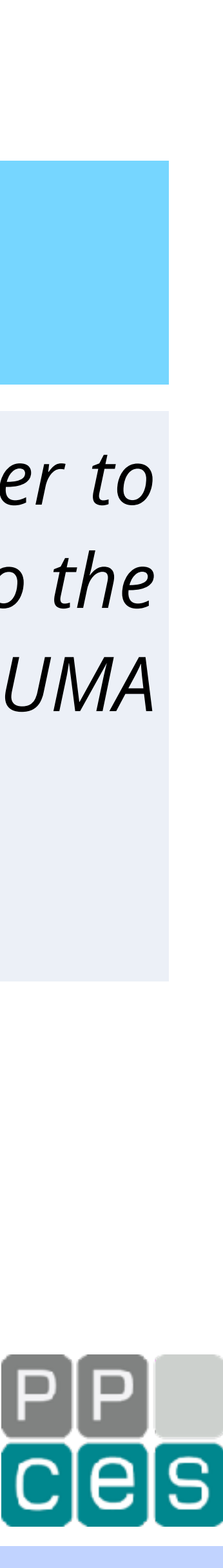

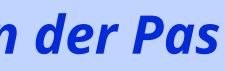

## *This is an interesting feature available in Linux*

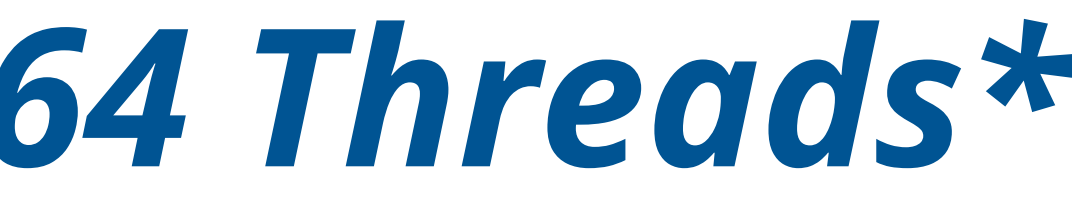

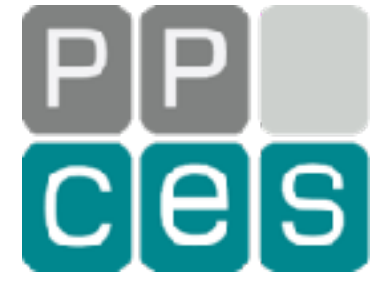

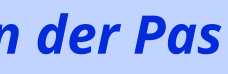

## *The Performance Using 64 Threads\**

### *Performance of the matrix-vector algorithm (4096x4096)*

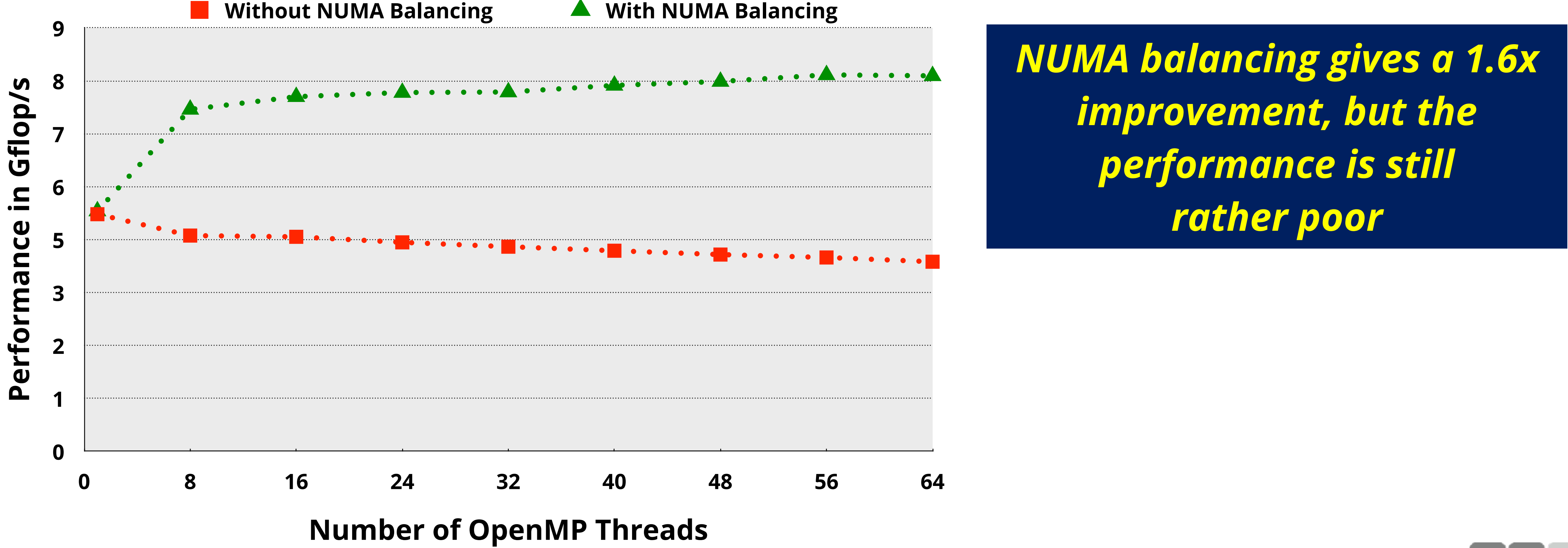

## *Let's Check The System We Are Using!*

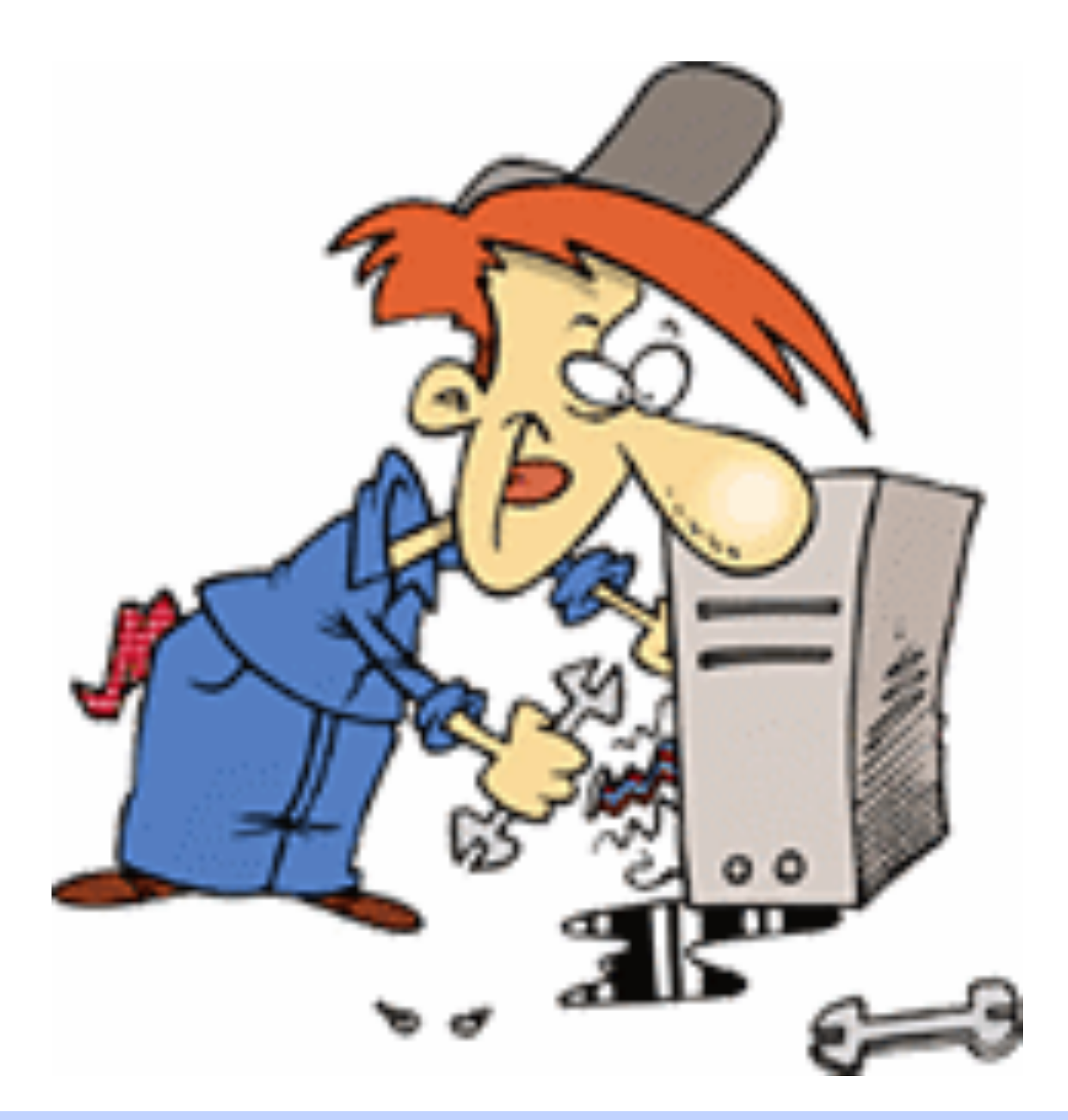

**94** *It Is Okay To Be Lazy - PPCES 2024, March 11-15, RWTH Aachen**Copyright (©) 2024 by Ruud van der Pas* 

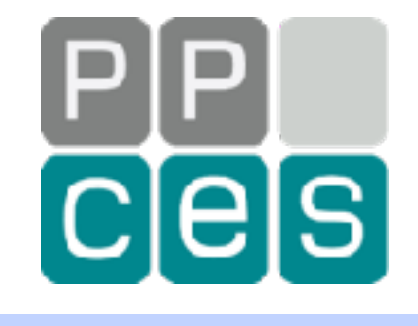

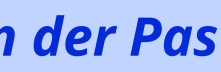

## *The NUMA Information for the System*

### **\$ lscpu**

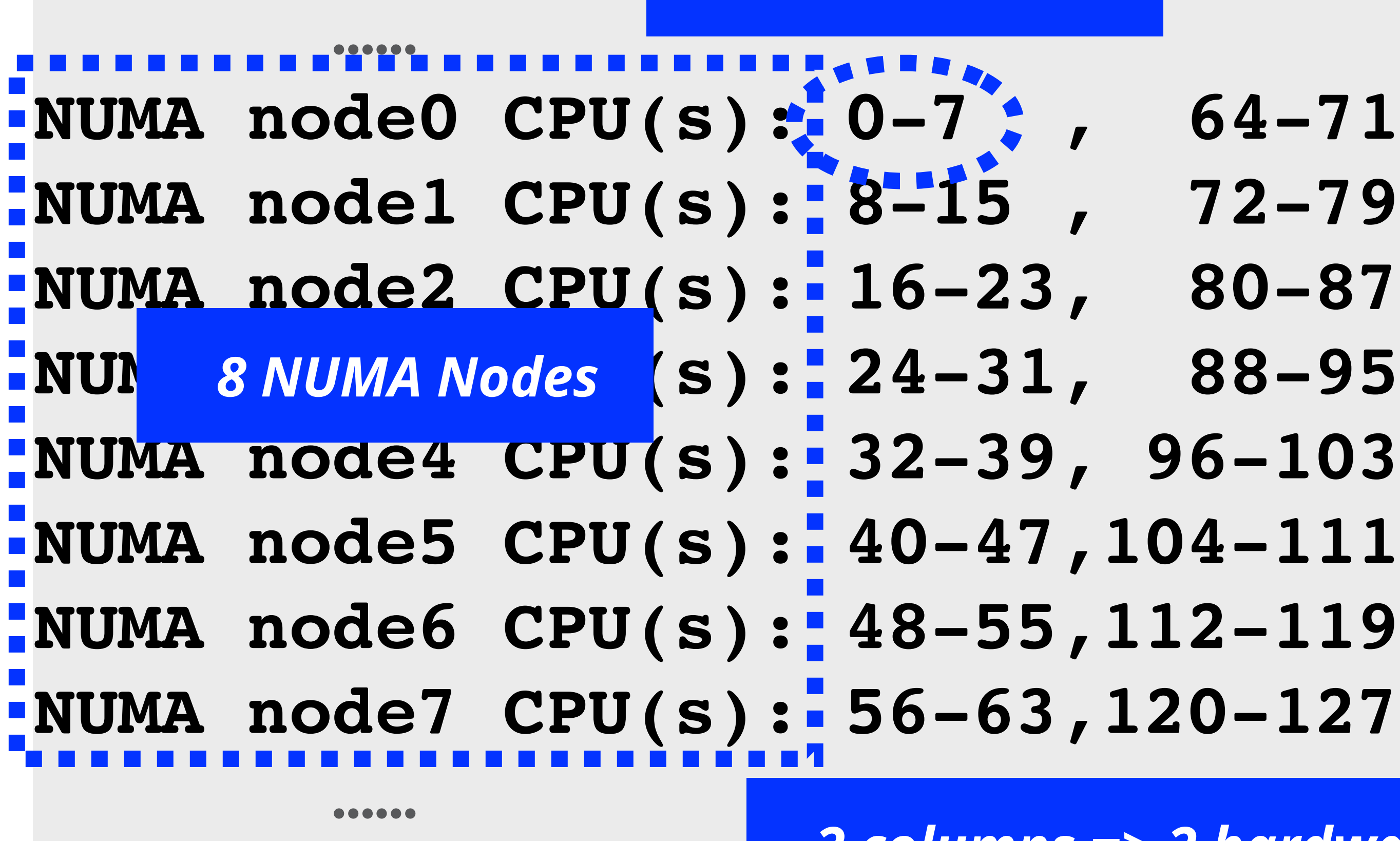

**\$**

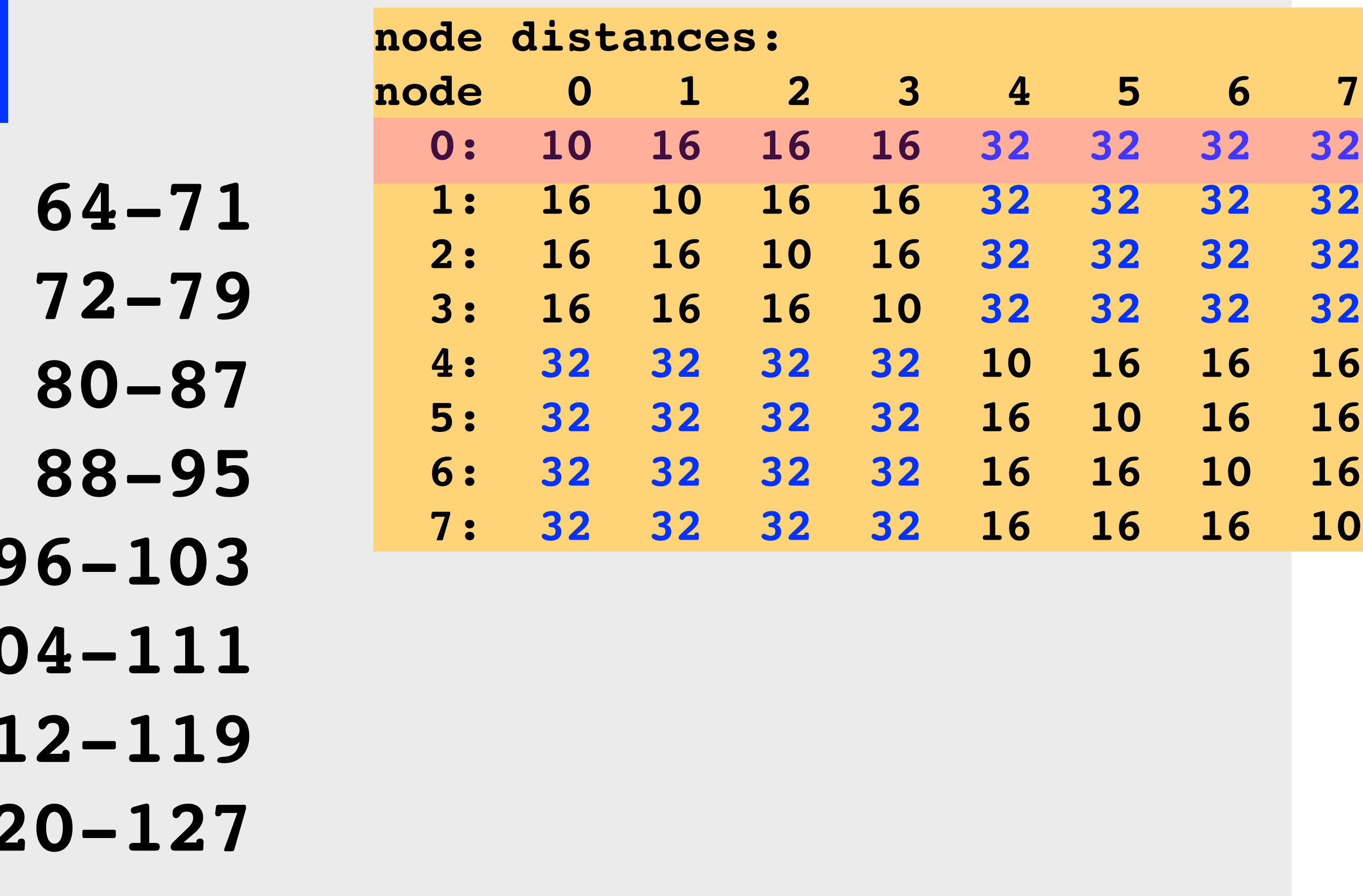

### *8 cores/node*

*2 columns => 2 hardware threads/core*

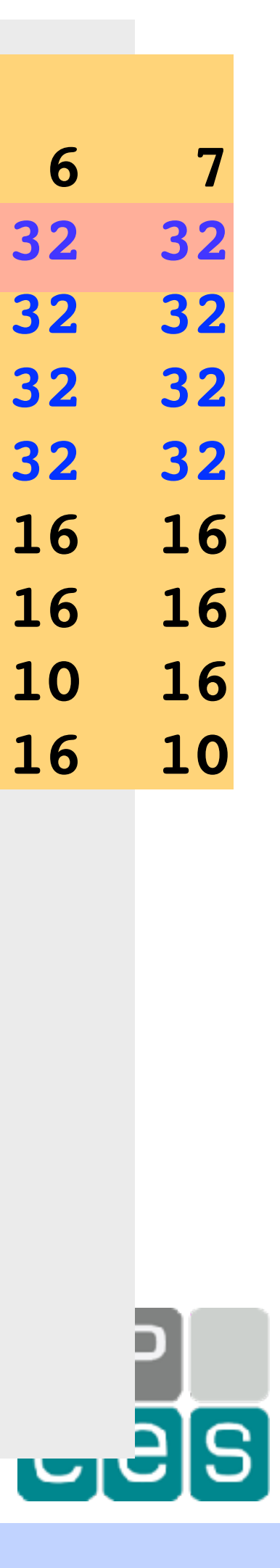

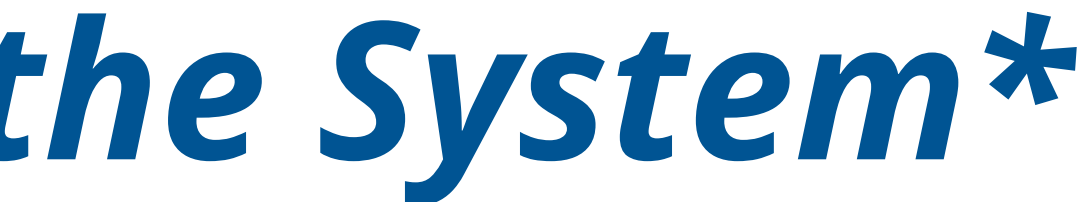

## *The NUMA Structure of the System\**

### *Each NUMA node has 8 cores with 2 hardware threads each*

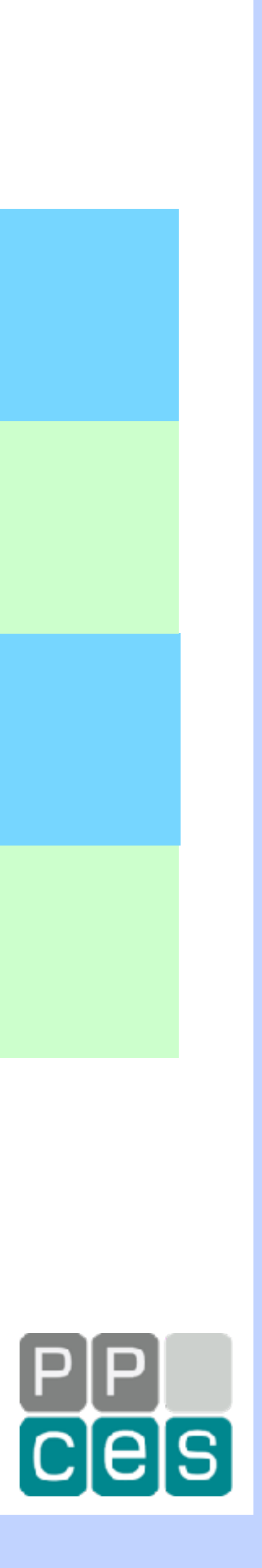

*Consists of 8 NUMA nodes according to "lscpu"*

*In total the system has 64 cores and 128 hardware threads*

*There are two levels of NUMA ("16" and "32")*

*\*) This is an AMD EPYC "Naples" 2 socket server (yes, I know, it is relatively old :-))*

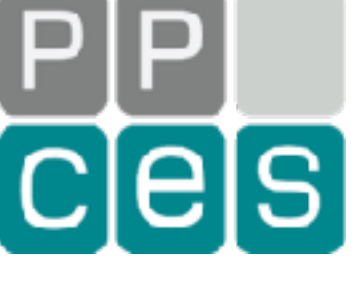

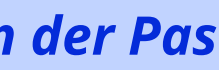

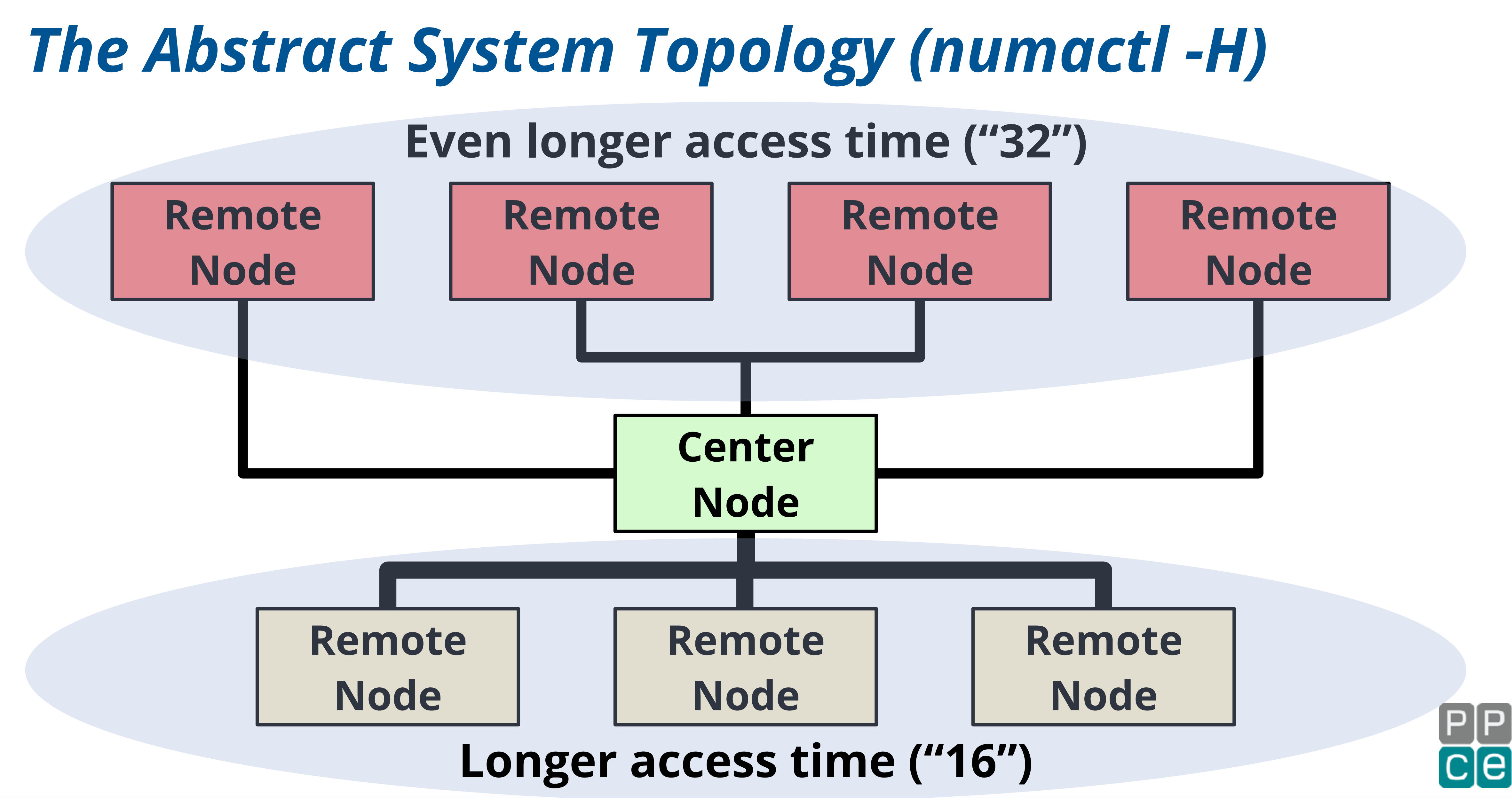

![](_page_97_Picture_5.jpeg)

![](_page_97_Picture_10.jpeg)

## *Example - NUMA Node 0 (lscpu output)*

![](_page_97_Figure_1.jpeg)

**#pragma omp parallel for default(none) \ for (int i=0; i<m; i++) { double sum = 0.0; for (int j=0; j<n; j++) sum += B[i][j]\*c[j]; a[i] = sum; }**

![](_page_98_Figure_3.jpeg)

![](_page_98_Picture_4.jpeg)

![](_page_98_Picture_7.jpeg)

## *Recall the Code Used Here (a = B\*c)*

![](_page_99_Picture_7.jpeg)

## *Is There Anything Wrong Here?*

### *Nothing wrong with this code*

### *But this code is not NUMA aware*

### *The data initialization is sequential*

## *Therefore, all data ends up in the memory of a single node*

## *Let's look at a more NUMA friendly data initialization*

![](_page_99_Picture_13.jpeg)

![](_page_99_Picture_15.jpeg)

$$
j
$$

$$
i < m; i++)
$$
 {  
,  
,  
=0;  $j < n; j++)$ 

![](_page_100_Picture_5.jpeg)

![](_page_100_Picture_8.jpeg)

## *The Original Data Initialization*

for  $(int64_t t_j=0;$  **c[j] = 1.0;** for  $(int64_t t = 0;$  **a[i] = -1957;** for (int64\_t j<sup>;</sup>  **B[i][j] = i; }**

## *A NUMA Friendly Data Initialization*

**#pragma omp parallel { #pragma omp for schedule(static) for (int64\_t j=0; j<n; j++) c[j] = 1.0; #pragma omp for schedule(static) for (int64\_t i=0; i<m; i++) { a[i] = -1957; for (int64\_t j=0; j<n; j++) B[i][j] = i; } } // End of parallel region**

![](_page_101_Figure_3.jpeg)

- 
- 
- 

![](_page_101_Picture_7.jpeg)

![](_page_101_Picture_9.jpeg)

## *Control the Mapping of Threads*

- *The Thread Placement Goal* 
	- *nodes*
- *As an example, use the first hardware thread of the first two cores of all the nodes*

![](_page_102_Picture_8.jpeg)

![](_page_102_Picture_9.jpeg)

![](_page_102_Picture_11.jpeg)

# *Distribute the OpenMP threads evenly across the cores and*

![](_page_102_Picture_3.jpeg)

![](_page_103_Picture_3.jpeg)

![](_page_103_Figure_0.jpeg)

## *An Example How to Use OpenMP Affinity*

**\$ export OMP\_PROC\_BIND=close**

**\$ export OMP\_NUM\_THREADS=16**

**\$ ./a.out**

![](_page_104_Picture_77.jpeg)

![](_page_104_Picture_10.jpeg)

![](_page_104_Picture_13.jpeg)

lels

![](_page_104_Picture_18.jpeg)

### *Expands to the first hardware thread on the first 2 cores on each node: {0}, {8}, {16}, {24}, {32}, {40}, {48}, {56}, {1},{9},{17},{25},{33},{41},{49},{57}*

**\$ export OMP\_PLACES={0}:8:8,{1}:8:8**

*Note: Setting OMP\_DISPLAY\_ENV=verbose is your friend here!*

![](_page_105_Figure_1.jpeg)

## *The Performance for a 4096x4096 matrix*

![](_page_105_Picture_7.jpeg)

*Oracle Linux with the gcc compiler 2 socket system (2 AMD EPYC 7551 with 64 cores) NUMA balancing on; negative scaling for version without FT and balancing off*

![](_page_106_Picture_6.jpeg)

## *Part II - Takeaways*

### *Data and thread placement matter (a lot)*

## *Important to leverage First Touch Data Placement*

## *OpenMP has elegant, yet powerful, support for NUMA*

### *The NUMA support in OpenMP continues to evolve and expand*

## *Wrapping Things Up*

## *Follow the tuning guidelines given in this talk*

## *Always use a profiling tool to guide the tuning efforts*

### *Performance tuning is a frustrating and iterative process*

## *In may cases, a performance "mystery" is explained by NUMA effects, False Sharing, or both*

![](_page_107_Picture_10.jpeg)

## *Think Ahead*
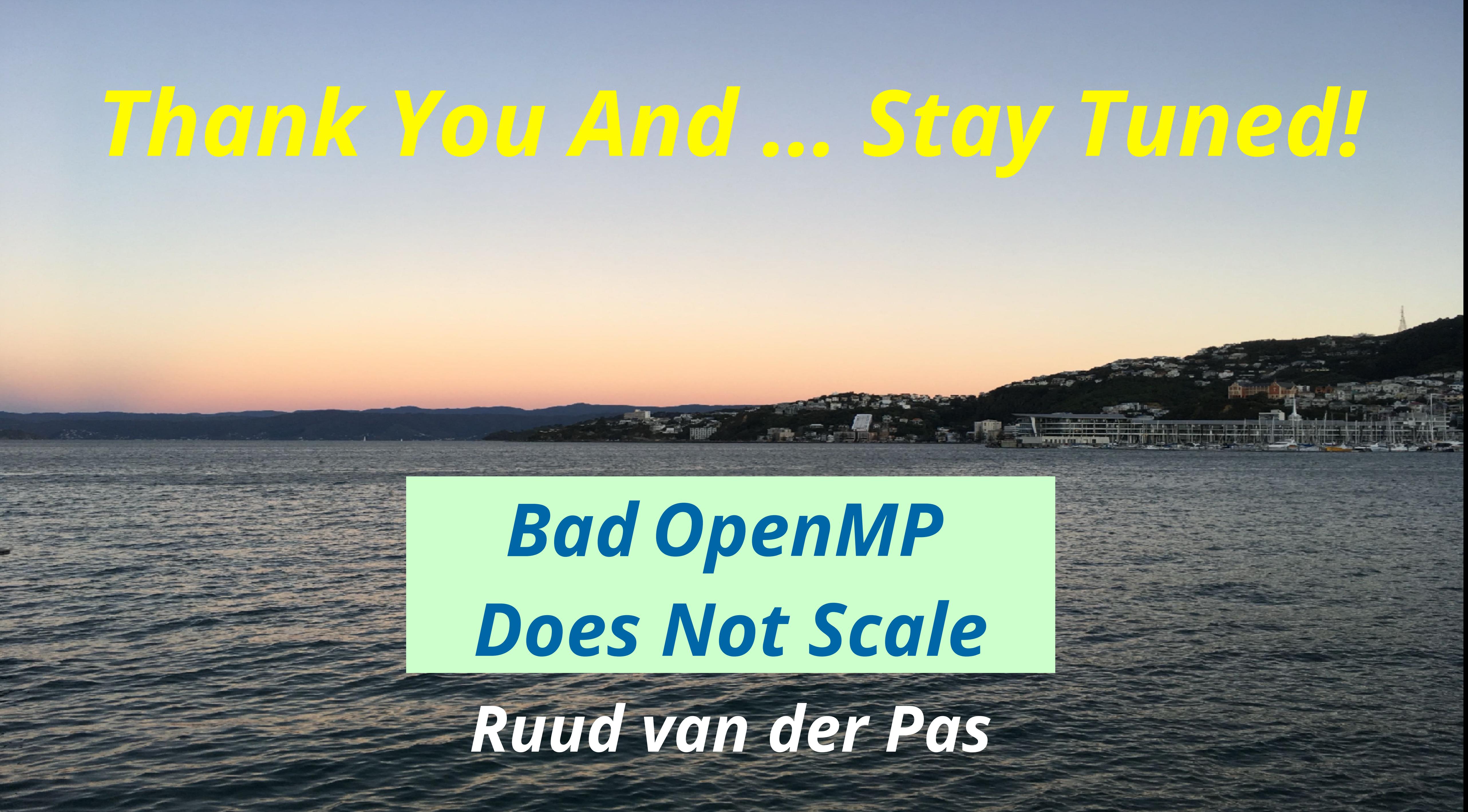

## *Thank You And … Stay Tuned!*

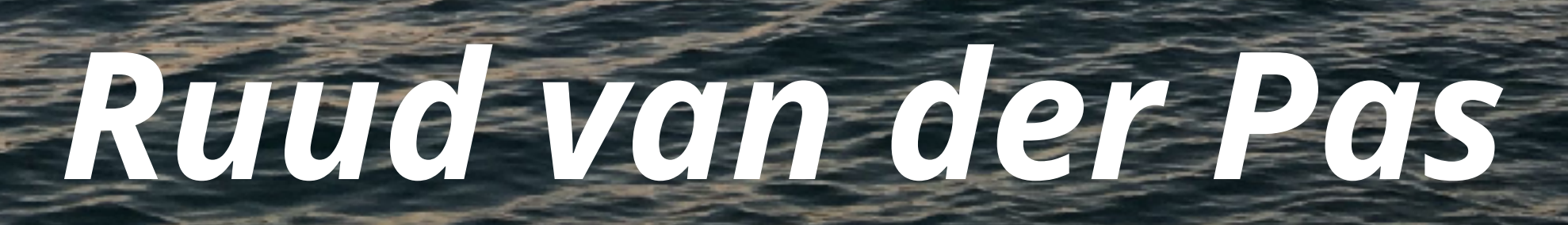

## *OpenMP BadDoes Not Scale*